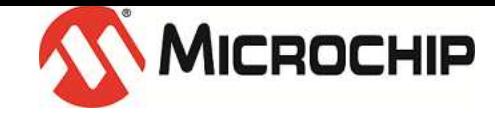

# Audio Equalizer Filtering Library Help

Copyright (c) 2013 Microchip Technology Inc. All rights reserved.

# <span id="page-1-0"></span>1 Audio Equalization Filtering Library

#### Files Referenced

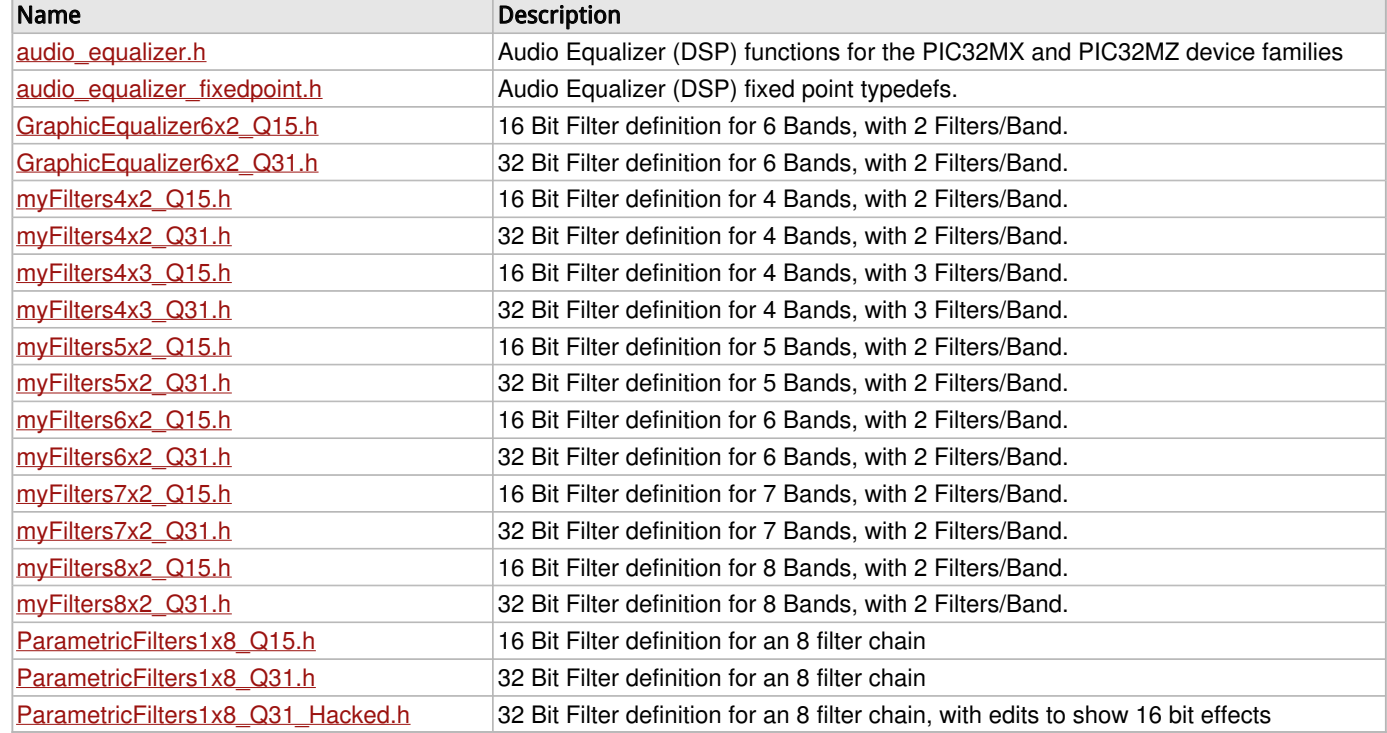

#### **Description**

# **1.1 Introduction**

#### **Audio Equalization Filtering Library**

**for**

#### **Microchip Microcontrollers**

This [library](#page-1-0) provides filtering C and assembly functions for audio equalization using infinite impulse response (IIR) filters. Filter architectures for traditional **graphical equalization** and for **parametric equalization** are supported. Filters can be designed in Matlab (tm), Octave, or any number of dedicated filter design packages. The differences in use and filter structure between graphic equalization filters and parametric equalization filters are discussed in the [Library Overview](#page-6-0) section below.

The **Graphic Equalizer Display Library** is an adjunct (supporting) [library](#page-1-0) that is often used with this [library](#page-1-0). It works on any Microchip device that drives an LCD display, providing Graphic Equalizer displays (see below) for the host application. The "Graphic" part of a graphic equalizer displays signal strength by frequency. Graphic Equalizers are used to adjust the spectral content of music by providing gain or attenuation to parts of the music based on frequency. It works hand-in-hand with the Audio Equalizer Filtering Library, which does the actual signal processing (filtering).

#### **Description**

Audio equalization filtering is just one part of an overall system that delivers music to the user:

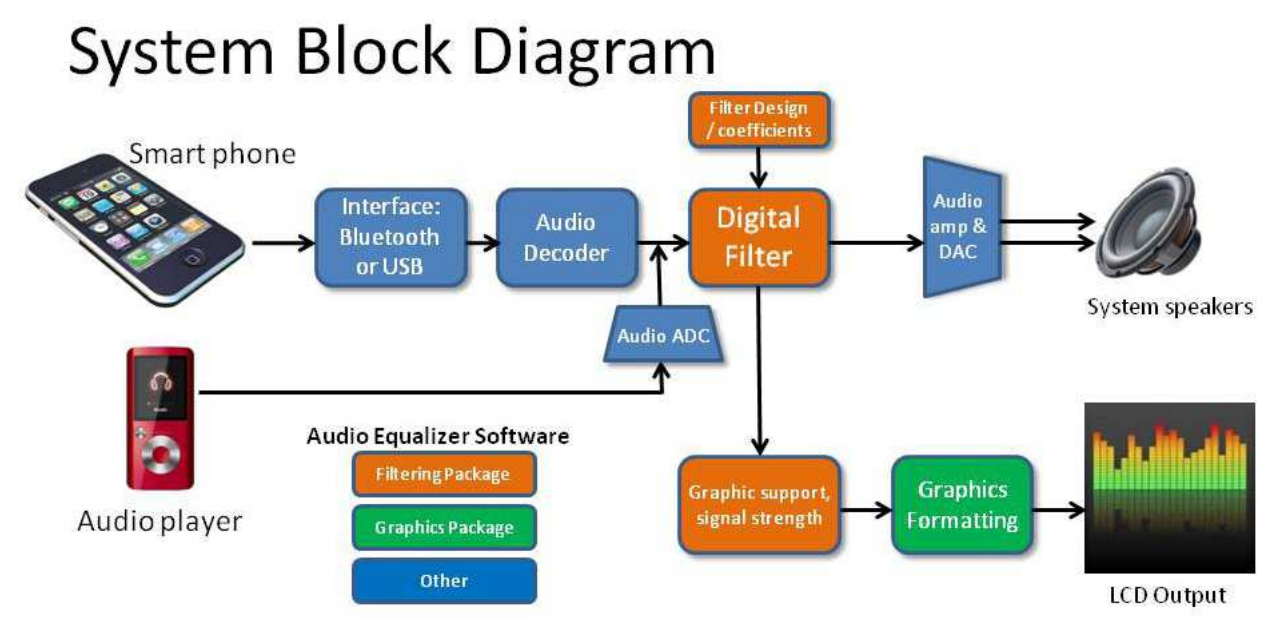

The blocks in **orange** are part of this [library](#page-1-0). The blocks in **green** are part of the Graphic Equalizer Display [library](#page-1-0).

As shown above a smart phone can provide music through a Bluetooth or USB interface that is then decoded using the Audio Decoder. Raw left/right samples are then filtered and passed on to an audio amplifier and DAC to convert digital samples into analog sound. The Digital Filter block also measure frequency band signal strength (energy) and passes this information onto the Graphics Formatting block for display on the application LCD.

#### **Graphic Equalizers**

As a black box, a graphic equalizer has left/right inputs and left/right outputs:

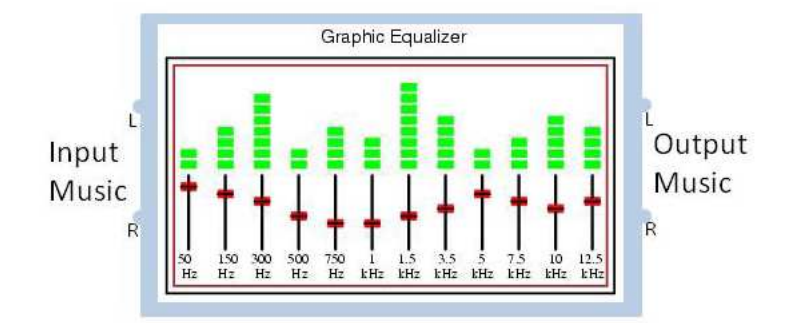

In this example, frequency bands are centered at 50 Hz, 150 Hz, 300 Hz, ... , 10 KHz, and 12.5 KHz. Signal strength is plotted for each frequency band by a stack of green bars, more bars meaning a stronger signal. Below each stack of green bars is a slider that is used to adjust the filter gain for each band, which is centered at the frequency shown. Moving the red tab up increases filter gain, increasing signal strength. Moving the red tab down decreases filter gain, decreasing signal strength.

A typical band filter passes signals centered at a frequency ( $f_0$ ) and attenuates signals outside of a pass band ( $f_L$  to  $f_H$ ). The pass band gain, shown below as 0 dB, or unity gain, can be adjusted up or down to increase or decrease signal strength in the band  $(f<sub>L</sub>$  to  $f<sub>H</sub>)$ .

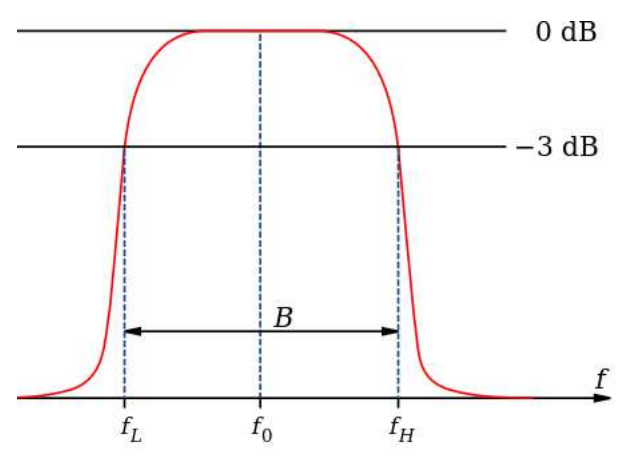

Graphic equalizer filters adjust the spectral content of music by filtering left and right stereo signals through a bank of parallel filters, summing the results to create the output left and right signals. Each filter passes part of the signal's spectrum. Added together again after filtering the left/right signals are reconstructed with modified spectral content. Increasing the gain of a filter will emphasize the signal in that filter's frequency band. Decreasing the gain of a filter will de-emphasize the signal in that filter's frequency band.

A typical graphic equalizer filter bank can be represented by:

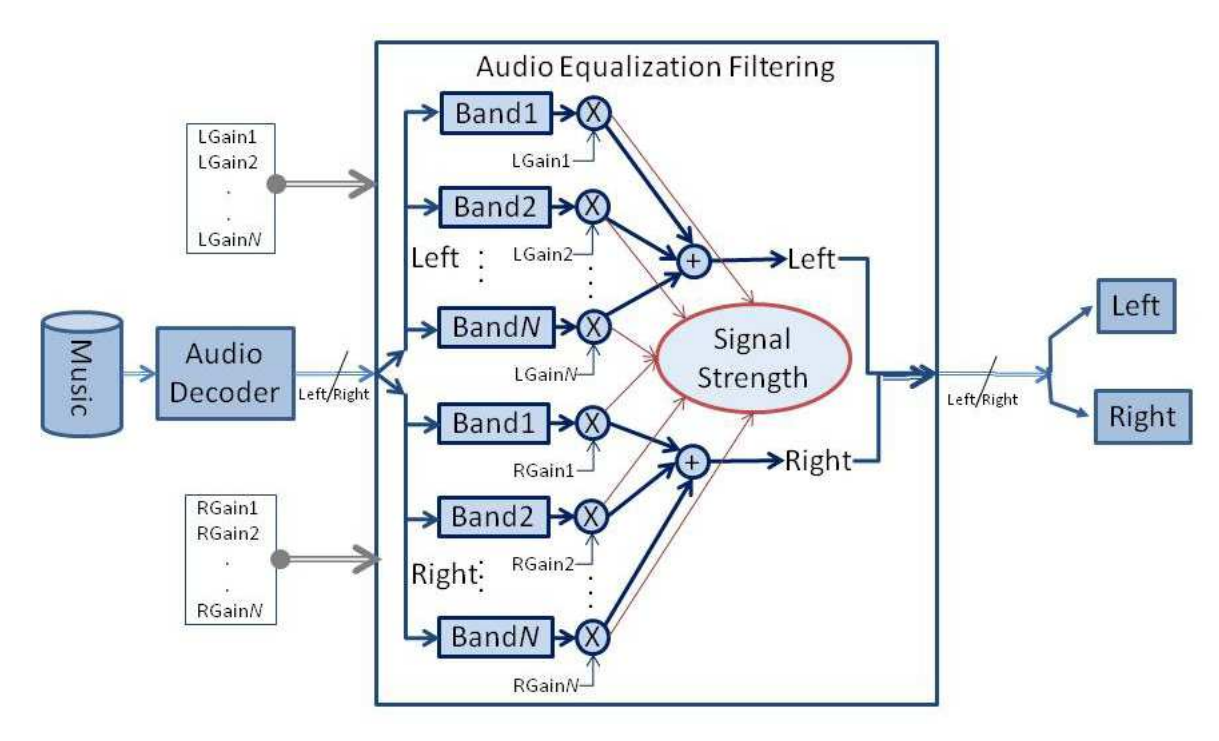

The Audio Decoder takes raw binary music and decodes it into a stream of 16 or 24 bit integers, with a pair of such integers representing a single left/right sample of music. Typically these samples are played at 44,100 or 48,000 sample per second. Signals from the left or right channel are fed into a bank of parallel band filters. The output of each filter is multiplied by a user-adjustable gain and then summed together to create a left or right output signal, which is then sent via a DAC to speakers. Each filter output is used to update the signal strength of each filter's output. It is this data that is displayed on the Graphic Equalizer screen.

Filters for each band are designed to overlap across the signal's spectrum. The signal's spectrum can be divided into equally sized band or into bands that increase by a factor of two with each higher frequency band.

```
 % Linear spacing: 6 bands from Dc to FS/2, with FS = 44,100 Hz
 FcFilters = [ 0 4410 8820 13230 17640 22050 ];
 % Octave spacing of band centers:
 FcFilters = [ 125/2 125 250 500 1000 2000 4000 8000 16000 ];
```
#### **Parametric Equalizers**

Just like a graphic equalizer, as a black box a parametric equalizer has left/right inputs and left/right outputs. But in most cases the display of signal strength by frequency band is missing.

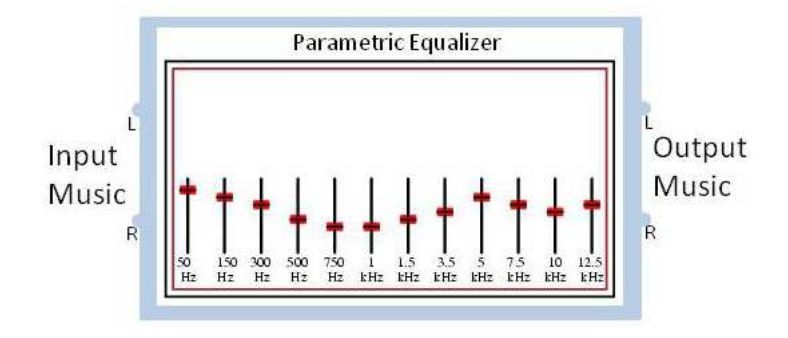

Examining the filtering structure of a parametric equalizer reveals why the signal strength display is missing. As seen below, parametric equalization is accomplished by a chain of back-to-back filters, with each filter having 0 dB (unity) gain outside of specified frequency range.

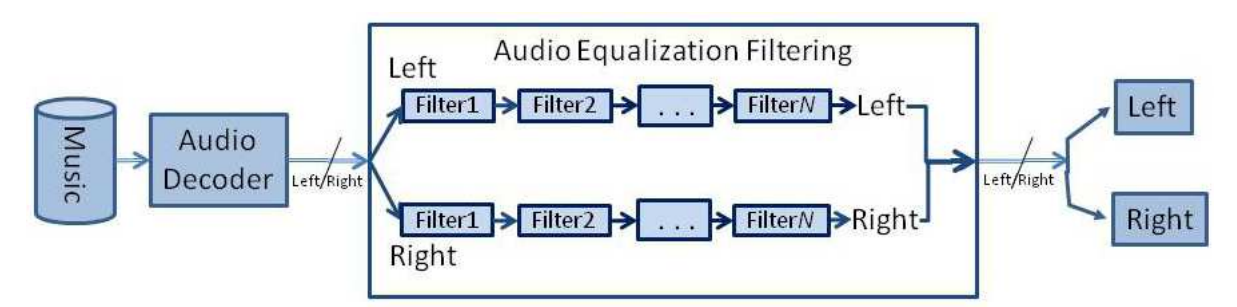

Here are two parametric equalization filter examples:

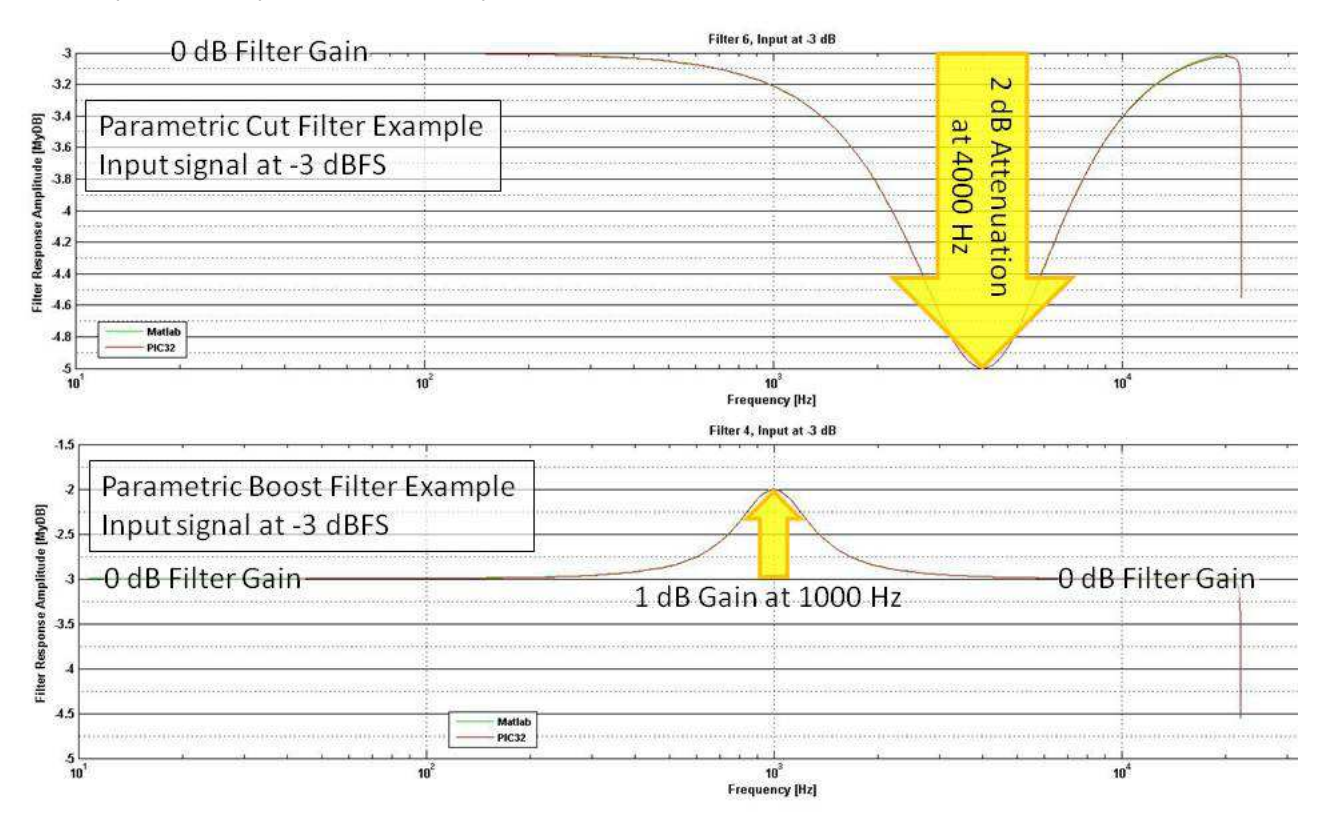

Since the filters are in a back-to-back chain rather in parallel, there is no way to directly measure the signal strength (energy) of a particular band using a filter's output. Of course signal strength (energy) can be measured using a Fast Fourier Transform (FFT) but such a calculation is very expensive when filter bands are not equally spaced. Another disadvantage of parametric filters is that, unlike a graphic equalization filter, there is no easy way to adjust the boost gain or cut attenuation of each filter. You essentially have to design a family of parametric filters, with a range of gains, and keep them in a look-up table. With graphic equalization filtering all you need do is adjust the gain multiplier after each filter to change the filter's gain.

On the other hand, parametric equalization filters can accomplish an overall gain adjustment across the signal's spectrum with fewer filters. Thus for fixed equalization, such as speaker correction, that don't need real-time gain adjustments, parametric equalization filtering is the preferred approach.

# <span id="page-6-0"></span>**1.2 Library Overview**

In music playback adjustments can be made to the music before digital bits are converted into analog voltages that are played by speakers. These adjustments can correct deficits in the recorded music, mitigate problems in the speakers being used, or simply correct for the room's acoustics - all focused on improving the user's experience of the music.

This [library](#page-1-0) supports filtering in two bit widths:

- 16 bits (Q15) provides maximum computational efficiency but with reduced filtering accuracy. Careful attention must be paid to input signal levels and filter gains to avoid overflow and truncation.
- 32 bits (Q31) provides greater accuracy. It is necessary for 24-bit input signals. 32 bits provides 8 bits (48 dB) headroom for 24 bit input signals and 16 bits (96 dB) headroom for 16 bit input signals.

Filter examples are provided and filter design tools for Matlab(tm)/Octave are provided to aid in the creation of new filters.

Actual filter performance on PIC32 devices can be measured using validation tool projects and Matlab(tm)/Octave processing scripts provided with the [library](#page-1-0).

#### **Graphic Equalizers**

A traditional graphic equalizer slices sound into several frequency bands, filters each band, and then reassembles the output from each band into the final output signal. Typically there are two banks of band filters, one for the left stereo signal and another for the right stereo signal. The filter for each frequency band attenuates (stops) sound energy outside of some frequency range while providing an overall gain for the frequencies within the filter's passband. Adjusting each band's gain allows the user to adjust the overall frequency response of the system.

Here is a crude, yet still informative, diagram of a 6-band graphic equalizer:

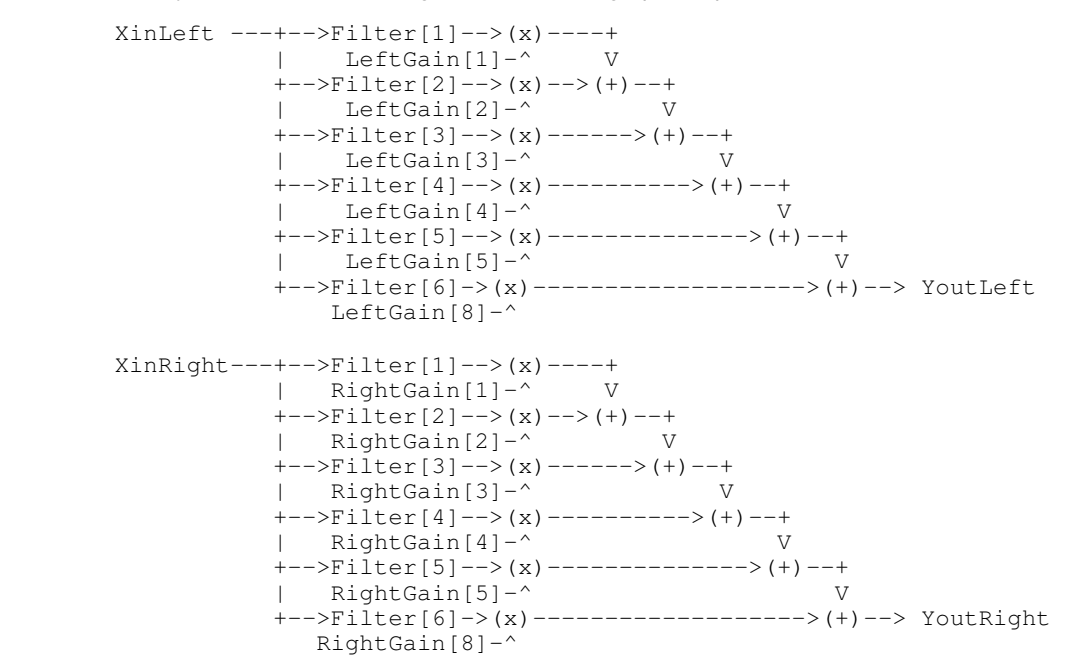

The advantage of this approach is that the filters (filter coefficients) don't change, only the gain adjustment multiplication factor changes.

Here's the filter response of a typical bandpass filter:

1-6

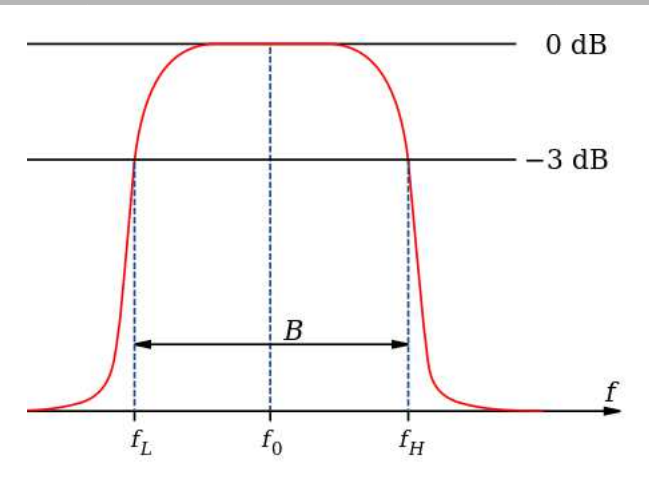

Note that outside of the filter's passband [ $f_L,f_H$ ] the signal is attenuated. Here's a plot showing the response of a four-band graphic equalizer, with the overall response shown as a dashed red line.

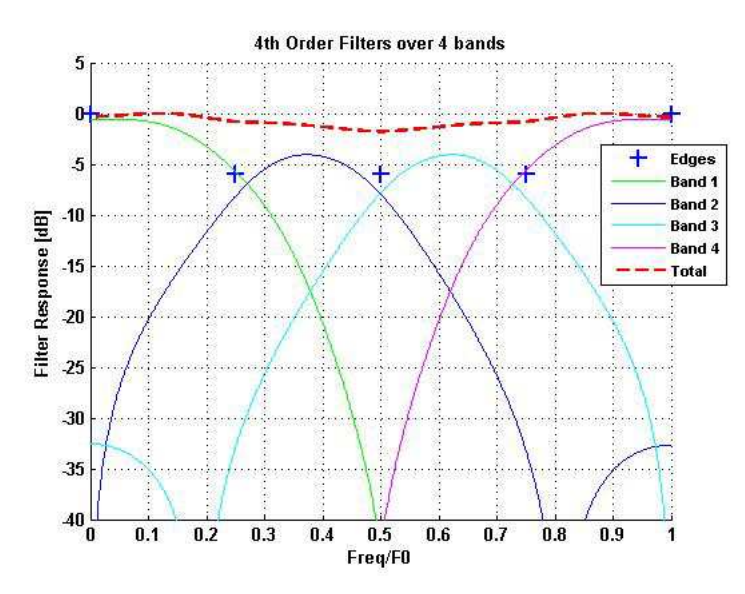

#### **Parametric Equalizers**

Parametric filters have a different structure. Instead of separate band filters operating in parallel, a cascade of back-to-back filters is applied to left and right channels:

 XinLeft -->Filter[0]-->Filter[1]-->Filter[2]-->Filter[3]--+ | +----------------------------------------------------+ | +-->Filter[4]-->Filter[5]-->Filter[6]-->Filter[7]-->(x)--> YoutLeft LeftGain[7]-^ XinRight -->Filter[0]-->Filter[1]-->Filter[2]-->Filter[3]--+ | +-----------------------------------------------------+ | +-->Filter[4]-->Filter[5]-->Filter[6]-->Filter[7]-->(x)--> YoutRight RightGain[7]-^

Here the same filters are applied to both left and right channels, but channel-specific filters can be used as well.

Since the filters are cascaded, each filter must pass all frequencies while making an adjustment to the signal at a particular

frequency, either providing gain to increase the signal or attenuation to reduce the signal. A cascade of filters adjusts the signal's frequency response at a set of frequencies. Starting out, you can think of a cascade of all-pass filters, each filter doing nothing except passing the signal without any gain or attenuation. The overall signal response would then be a flat response of zero dB from DC to the maximum frequency, like a stretched rubber band at zero dB.

The flat response can then be adjusted, like pulling on the stretched rubber band at various places, to increase or to decrease the signal at particular points. Here is the GUI for a MATLAB (tm) tool that designs parametric filters. Note how the signal is manipulated at seven distinct locations in the frequency band.

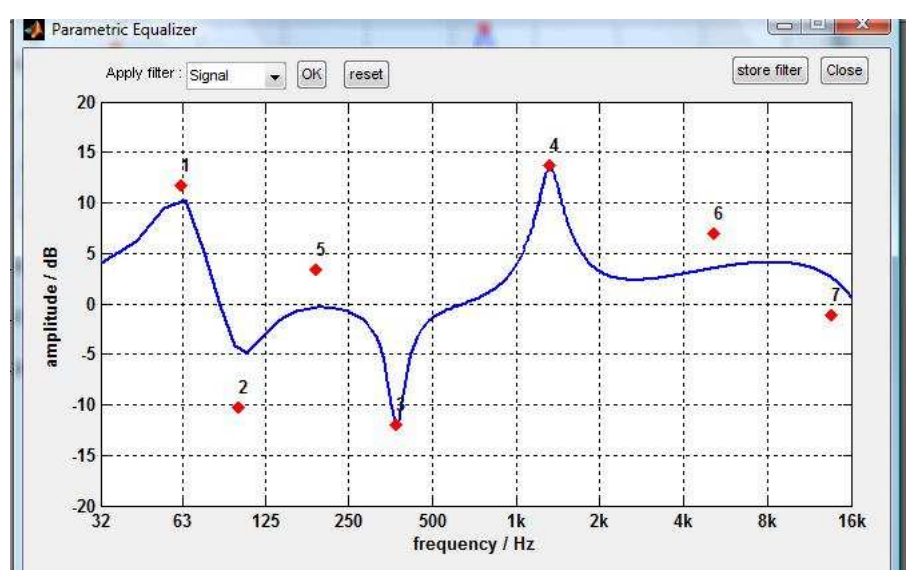

Microchip provides a parametric equalization filter design tool that works on both Matlab(tm) and Octave. It has a simpler, text-based control interface:

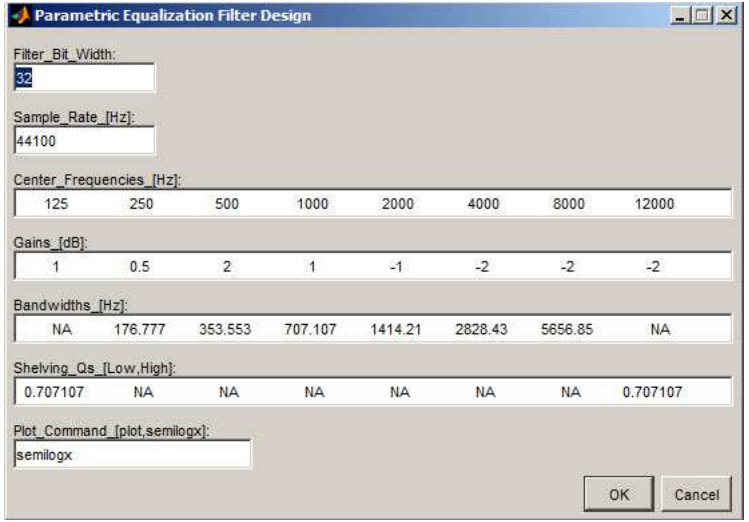

This design dialog produced this filter:

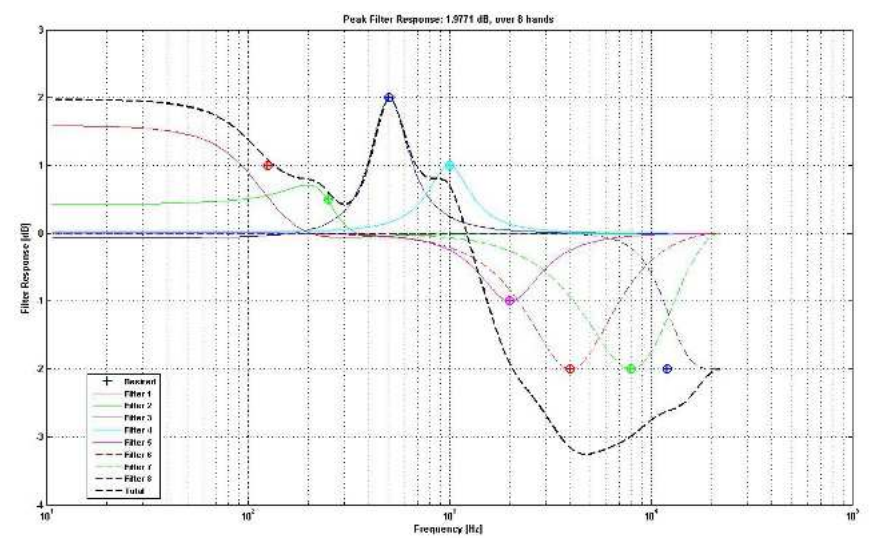

The advantage of cascading filters is that the filters don't need to waste effort attenuating out-of-band frequency but instead just adjust the frequency response by adding gain to increase the signal or attenuation to decrease the signal. The disadvantage is that the size of each filter's manipulation must be known to design the filter's coefficients. So it is not possible to adjust the cascade's overall frequency response once the coefficients are loaded into firmware.

Of course you could always design a family of filters, with a range of gains/attenuations, and store them in a lookup table. But that would be far more work than simply adjusting a gain factor, as was seen in the case of the graphic equalizer.

#### **Equalizer Filter Implementation**

Up to this point we have treated each filter as a black box. Now we examine what's inside of each filter. For music it is the signal's amplitude that carries its information, phase is unimportant. This allows the use of **Infinite Impulse Response** (**IIR**) filters for equalization filtering rather than the more computationally expensive **Finite Impulse Response** (**FIR**) filters. IIR filters don't conserve phase, but phase is unimportant.

The simplest IIR filter is called a BiQuad, because it has a bi-quadratic transfer function when viewed in the Z domain. The equation for a biquad IIR filter is:

$$
y(n) = b_0 x(n) + b_1 x(n-1) + b_2 x(n-2)
$$
  
- a<sub>1</sub> y(n-1) - a<sub>2</sub> y(n-2)

This shows how to calculate the latest output,  $y(n)$ , using the past three inputs and past two outputs. The best way to calculate  $y(n)$  is the "Transposed Direct Form II", which only needs two memory slots, shown as  $Z^1$  blocks below:

1-9

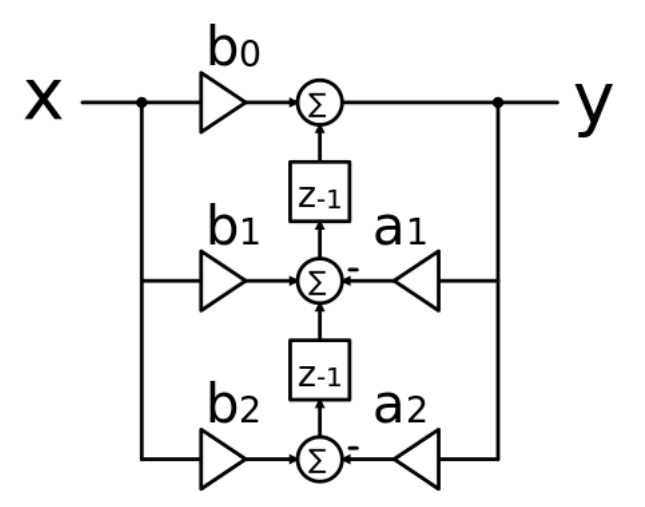

In the [library](#page-1-0)'s filtering functions the gain stages (**>** and **<**) are multiplies and the Z -1 blocks are integer variables. All the mathematics in the filtering primitives (the adding and multiplying) is done in "fixed point" arithmetic, either Q0.15 for 16 bit inputs or Q0.31 for 32 bit inputs. This implies that the coefficients (the a's and the b's) must fit between -1 <= value < +1. For  $a_1$ ,  $b_0$ , and  $b_2$ , this is no problem, but typically  $a_1$  and  $b_1$  don't fit into this range. In fact -2 <  $a_1$ ,  $b_1$  < +2. Thus we have to divide all the coefficients by an *alpha* factor to get them to fit in the range  $-1 \le$  value  $\le$  +1. We then have to put the *alpha* factor back in before outputting y.

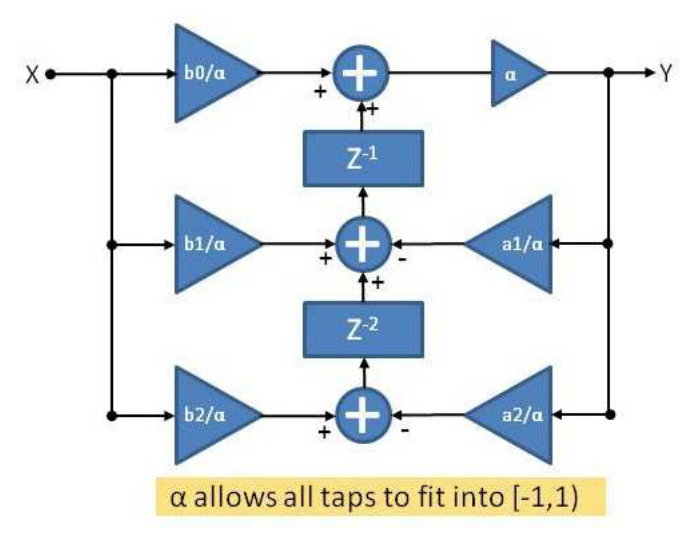

In all cases alpha =2 is all you need. This is implemented in software by setting  $log2A1pha = 1$ .

So to prepare a filter to use by the equalization [library](#page-1-0) divide all coefficients by 2 and set log2Alpha = 1.

#### **Specifying Filters**

Filters are specified using the [EQUALIZER\\_FILTER](#page-89-0) or [EQUALIZER\\_FILTER\\_32](#page-89-1) typedef to define an array of structures. Since filter definition . H files are automatically generated by the Matlab(tm)/Octave filter design scripts, the exact details of the filter structure are of little importance. The only useful modification of these files is to clone a filter set into left and right filters for use in stereo music filtering.

# **1.3 Resource Requirements**

#### **Resource Requirements**

The data memory and program flash needed for filtering are so small for most audio applications as to inconsequential. For example, the assembly routine [AUDIO\\_EQUALIZER\\_Cascade8inQ31](#page-53-0) uses only 40 words of flash memory. The definition of single 16 bit biquad IIR filter only needs seven 32-bit words of RAM, while the equivalent 32-bit IIR biquad filter definition needs just ten 32-bit words. So for a 8 band graphic equalizer filter structure, with two IIRs/band, needs only 7x8x2 = 112 32-bit words for filter memory. The equivalent 32-bit structure needs 10x8x2 = 160 words.

However, the processing required to execute the filters on each new left/right stereo sample can easily account for over 50% of the processor's bandwidth. The **Filtering [Performance](#page-19-0)** section below provides the benchmarks needed to estimate the processing load for any filter architecture and data rate.

Here is a summary table of the millions of instructions per second (MIPS) required for various Graphic Equalizer Equalization filters, assuming stereo (left/right) data at 44.1 KSPS or 48 KSPS:

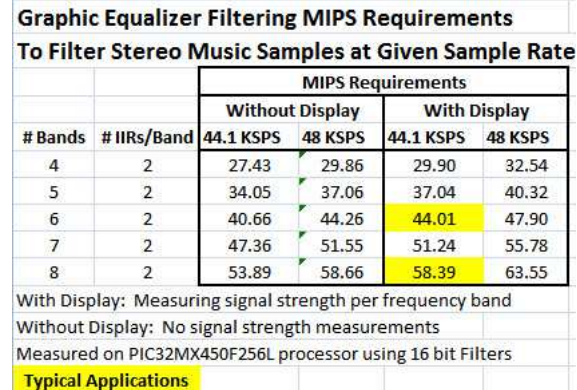

For parametric equalization filters, the following table shows the MIPS required for various filter chain lengths:

#### **Parametric Equalizer Filtering MIPS Requirements** To Filter Stereo Music Samples at Given Sample Rate

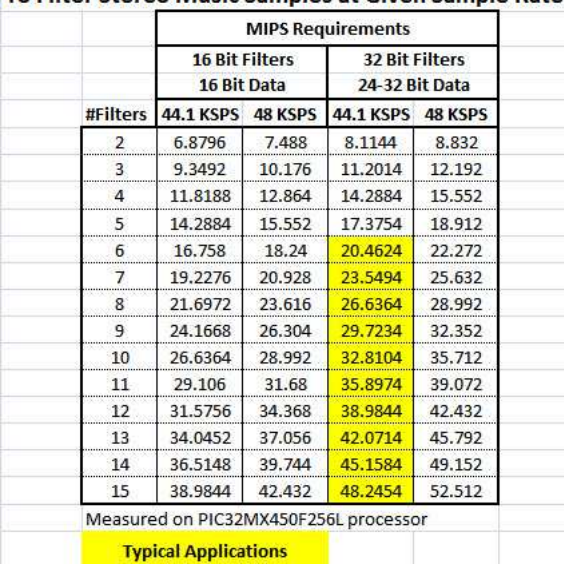

Note that the application may not support full filter processing for the desired number of filter bands during debugging. An easy workaround is to use a less computationally expensive set of filters (i.e. fewer bands) while debugging. After debugging the full set of filters can be applied when the application is optimized for speed and size ( $O = s$  or  $O = 3$  in the compiler).

# **1.4 Glossary of Terms**

#### **Frequently Used but Possibly Obscure Terms:**

**Band** - A part of a signal's frequency spectrum defined by a distinct upper and lower frequency limits, or a center frequency and bandwidth.

**Band Energy -** signal strength or energy of a given band, typically measured at the output of the band filter.

**Band Energy Units -** signal strength or band energy is reported as a voltage squared or absolute voltage. It can be reported in volts or in dB.

- BAND\_ENERGY\_RMS\_VOLTS - root mean squared voltage, with value of 1 representing the maximum possible signal
- BAND\_ENERGY\_RMS\_DBFS in dB re Full Scale using RMS energy estimate
- BAND\_ENERGY\_PSEUDORMS\_VOLTS, Pseudo RMS using absolute value instead of voltage squared
- BAND\_ENERGY\_PSEUDORMS\_DBFS in dB re Full Scale using Pseudo RMS energy estimate

**Pseudo RMS** - Energy estimated by sum of absolute values instead of voltage squared. The average value is adjusted so that pseudo RMS of sine wave is same value as the RMS of the same sine wave.

# **1.5 Release Notes**

#### **Audio Equalizer Filtering Library Version:**

0.1Beta **Release Date**: 18 November 2013

This is the first release of the *library*. The interface can change in the beta and\or 1.0 release.

**---------------------------------------**

**---------------------------------------**

# **1.6 SW License Agreement**

(c) 2013 Microchip Technology Inc.

Microchip licenses this software to you solely for use with Microchip products. The software is owned by Microchip and its licensors, and is protected under applicable copyright laws. All rights reserved.

SOFTWARE IS PROVIDED "AS IS" MICROCHIP EXPRESSLY DISCLAIMS ANY WARRANTY OF ANY KIND, WHETHER EXPRESS OR IMPLIED, INCLUDING BUT NOT LIMITED TO, THE IMPLIED WARRANTIES OF MERCHANTABILITY, FITNESS FOR A PARTICULAR PURPOSE, OR NON-INFRINGEMENT. IN NO EVENT SHALL MICROCHIP BE LIABLE FOR ANY INCIDENTAL, SPECIAL, INDIRECT OR CONSEQUENTIAL DAMAGES, LOST PROFITS OR LOST DATA, HARM TO YOUR EQUIPMENT, COST OF PROCUREMENT OF SUBSTITUTE GOODS, TECHNOLOGY OR SERVICES, ANY CLAIMS BY THIRD PARTIES (INCLUDING BUT NOT LIMITED TO ANY DEFENSE THEREOF), ANY CLAIMS FOR INDEMNITY OR CONTRIBUTION, OR OTHER SIMILAR COSTS.

To the fullest extent allowed by law, Microchip and its licensors liability shall not exceed the amount of fees, if any, that you have paid directly to Microchip to use this software.

MICROCHIP PROVIDES THIS SOFTWARE CONDITIONALLY UPON YOUR ACCEPTANCE OF THESE TERMS.

# **1.7 Using the Library**

This section describes the basic architecture of the Audio Equalizer Library and provides information and examples on how to use it.

**Interface Header File**: framework/math[/audio\\_equalizer.h](#page-92-0)

The interface to the Audio Equalizer Library is defined in the "framework/math[/audio\\_equalizer.h](#page-92-0)" header file.

### **1.7.1 Configuring the Library**

#### **AUDIO\_EQUALIZER\_MAX\_NBANDS**

There is one configuration #define's in the [library:](#page-1-0) [AUDIO\\_EQUALIZER\\_MAX\\_NBANDS](#page-88-0):

#define [AUDIO\\_EQUALIZER\\_MAX\\_NBANDS](#page-88-0) 16

defines the maximum number of energy bands that the *[library](#page-1-0)* can support. For example, if there are 8 frequency bands in the graphical equalizer then the number of frequency bands is  $2 * 8 = 16$ , since left and right stereo channels have separate filters and energy estimates for each band.

The index of energy bands between left and right channels is up to the user. { Left0, Right0, Left1, Right1, ...,LeftN, RightN} or {Left0,Left1, ... , LeftN, Right0, Right1, ..., RightN} ordering of bands will both work.

### **1.7.2 Fixed Point Data and Mathematics**

#### **C Language Native Data Types**

The C programming language supports integer and floating point data types. It does not support fractional data types. Thus you can only represent 1/2 as a floating point constant (0.5) but that requires using floating point mathematics. For many embedded applications floating point mathematics is too slow and needs too much memory to be of practical use.

#### **Fixed Point Addition and Subtraction**

Fixed point (Qm.n or Qn) data types and associated mathematics support fractional data without using floating point. It allows the use of integer data types instead of floating point. The key idea is to think of fractional data as a pair of numbers, the numerator and denominator. A signed 16 bit integer ranges from -32768 to +32767. So using 16 bits you can represent 1/2 as 16384/32768. Thus 1/2 is represented by  $M/N$ , where  $M = 16384$  and  $N = 32768$ .

Now the trick comes that we just do integer math using M and keep N hidden (in our heads). Each fixed point data type has an implied numerator ( $N$ ). For example the Q0.15 16 bit fixed point data type has  $N = 32768$ .

Adding fixed point fractions simply means adding the numerators:

1*/*2 + 1*/*4 = 16384*/*32768 + 8192*/*32768 = ( 16384 + 8192 )*/*32768 = 24576*/*32768 = 3*/*4

So in C you simply add the numerators and keep the denominator (32768) in your head:

1*/*2 + 1*/*4 = 16384 + 8192 = 16384 + 8192 = 24576

#### **Fixed Point Data Types**

Fixed point data types are defined as typedefs in the Audio Equalizer Filtering [library](#page-1-0) file [audio\\_equalizer\\_fixedpoint.h](#page-94-0).

Each data type is of the form Qm.n, where m is the number of integer bits and n is the number of fractional bits. Thus  $\frac{1 \text{ i} \text{ bq}}{15 \text{ d}16 \text{ t}}$  is a 32 bit format with 1 one sign bit, 15 integer bits, and 16 fractional bits:

```
 -3---------2---------1----------
    10987654321098765432109876543210
 ----____----____----____----____
    Siiiiiiiiiiiiiiiffffffffffffffff
```
With 16 fractional bits the implied denominator  $N = 65536$ :

```
 float Xfloat;
 libq_q15d16_t Xq15d31;
```
 $Xf$ loat =  $Xq$ 15d31/65536.0;

The most common data types are the 16-bit  $\frac{1}{10}$  and  $\frac{15}{10}$  t (or  $\frac{1}{10}$  and  $\frac{15}{10}$ :

```
 -----1----------
     5432109876543210
 ----____----____
     Sfffffffffffffff
```
As mentioned above,  $Q0.15$  (or  $Q15$ ) has an implied  $N = 32768$ :

```
 float Xfloat;
 libq_q15_t Xq15;
```
 $Xf$ loat =  $Xq$ 15/32768.0;

And the 32-bit [libq\\_q0d31\\_t](#page-85-0) (or [libq\\_q31\\_t](#page-86-0)):

```
 -3---------2---------1----------
    10987654321098765432109876543210
 ----____----____----____----____
    Sfffffffffffffffffffffffffffffff
```
Q0.31 (or Q31) has an implied  $N = 2^31$ :

```
 float Xfloat;
 libq_q31_t Xq31;
Xfloat = Xq31/ ((float) 2<<31);
```
#### **Fixed Point Multiplication and Division**

Fixed point addition and subtraction is very easy since we just add or subtract numerators. But multiplication and division need some tweaks to convert integer multiplication and division into fixed point multiplication and division. (PIC32 assembly has instructions that do fixed point multiplication/division correctly.) Let's look at multiplying  $1/2$  \*  $1/4 = 1/8$ :

 1*/*2 \* 1*/*4 = 16384*/*32768 \* 8192*/*32768 = (16384 \* 8192)*/*(32768\*32768) = 134,217,728*/*1,073,7431,824 *= 1*/8

Ignoring the denominators, and just multiplying the numerators we have:

 $1/2 \times 1/4 = 16384 \times 8192 = 16384 \times 8192 = 134,217,728$ 

So the first thing you notice is multiplying two 16-bit integers produces a 32-bit integer (16+16 = 32).

So to convert it back into a 16 bit integer, just shift by 16 bits:

 $1/2 \times 1/4$  = 16384  $\times$  8192 = 16384  $\times$  8192 = 134, 217, 728 > 16 = 2048

But

1*/*8 = 4096/32768

So we are off by a factor of two. Thus you have the rule that you must left shift integer multiplication by one bit to produce fractional multiplication. Similarly integer division must be *right* shifted one bit to produce fractional division.

Here's a code snippet that multiplies two Q0d15 numbers:

```
 libq_q15_t A16, B16, C16;
 libq_q31_t Temp32;
Temp32 = A16 * B16;<br>C16 = Temp32>>(1
       = Temp32>>(16-1);
```
This example can be simplified since 32 bit integers are assigned to 16 bit by copying the lower 16 bits:

 $C16 = (A16 * B16) >> (16-1);$ 

Note that this works because C promotes all 16-bit multiplication into 32 bit. But for 32 bit multiplication you have to explicitly cast one of the multiplicands into a 64 bit integer:

```
 libq_q31_t A32, B32, C32;
 libq_q63_t Temp64;
```
Temp64 =  $A32 \times (libq_q63_t)B32;$  $A32 \times (libq_q63_t)B32;$  $A32 \times (libq_q63_t)B32;$ <br>  $C32 = Temp64 \times (32-1):$  $=$  Temp64>>(32-1);

Or simply:

```
C32 = (A32 * (lib1_q63_t)B32) > (32-1);
```
### **1.7.3 Core Exception Handling**

#### **Fixed Point Overflow**

All mathematics in the *library* is "fixed point", in which an integer variable is used to represent fractional values without resorting to floating point. For example, the Q0.15 fixed point type uses a 16-bit signed integer to represent fractional values between -1 and  $+1$ .

If signals are too large in amplitude or filters badly designed the assembly filtering routines can produce overflow core exceptions. Out of the box the "weak" exception handler installed as part of the compiler simply dumps the application into a while(1) loop when any core exception occurs. Thus any application using the default exception handler would simply stop working whenever an overflow occurs.

#### **Dedicated Exception Handler**

Instead the filtering application should continue to work, even if it produces badly filtered output. The snaps, pops, and noise produced when overflows occur will alert the user that something is amiss. Then the user can reduce band gain until the filters are not over driven and thus stop the snaps/pops/noise. To support this behavior an exception handler tailored for equalization filtering must be used instead of the compiler's default.

The files audio\_eq\_exception-handler.c and audio\_eq\_general-exception.S must be include in the application's MPLAB.X project. The assembly (.S) files provides additional support for saving and restoring processor registers during exceptions. The .c file supports recovery from overflow exceptions that allow filtering (and the application) to continue.

### <span id="page-19-0"></span>**1.7.4 Filtering Performance**

#### **Benchmark Results**

Filtering performance was measured using a PIC32MX450F256L processor, with the C test fixture at optimization level zero. The tables below show the instruction count for filtering a single input sample to produce an output sample. These results are for filtering alone, without any band energy estimates.

The column "All Filters" shows the instruction count for a single invocation of the filtering primitive. Some primitives can execute more than one IIR biquad filter, so the "Single Filter" column shows the average cost per IIR biquad for each primitive. (This is the "All Filters" column divided by the number of IIRs executed with each call.)

#### **Q15 Filtering Primitives**:

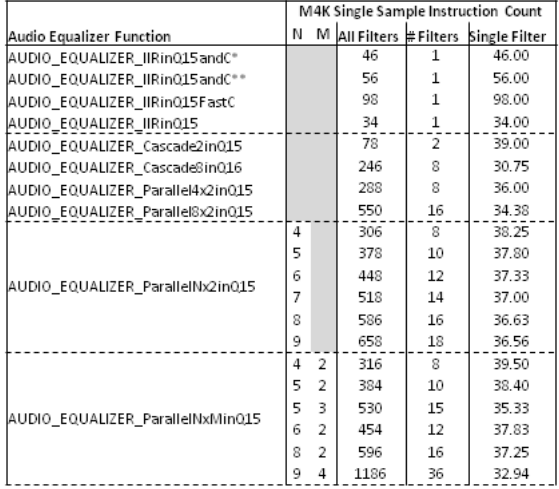

\* bApplGain = false, Optimization = 3 \*\* bApplGain = true, Optimization = 3

#### **Q31 Filtering Primitives:**

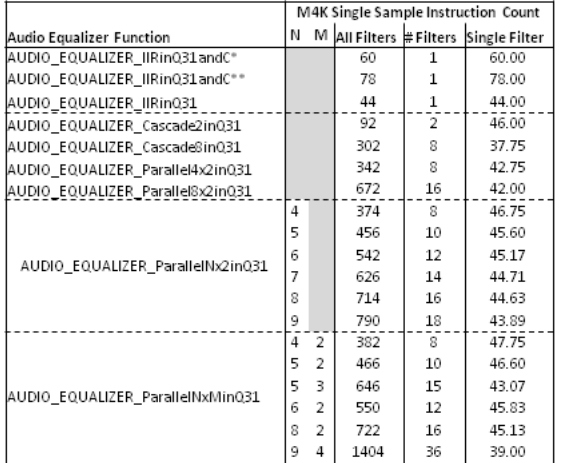

\* bApplGain = false, Optimization = 3

\*\* bApplGain = true, Optimization = 3

#### **Q15 versus Q31 Performance:**

Filtering in 32 bits ranges from 39% to 18% more expensive:

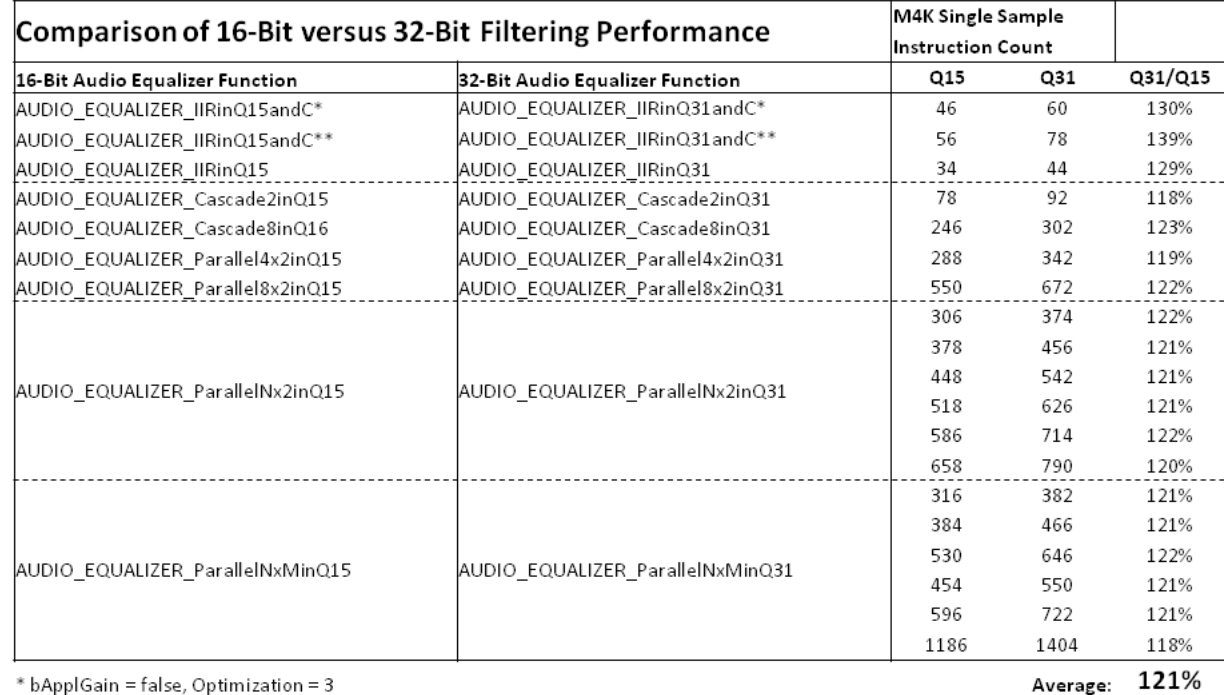

\* bApplGain = false, Optimization = 3

\*\* bApplGain = true, Optimization = 3

#### **Filtering for a Graphical Equalizer**

If band energy estimates are added to the filtering, as shown in the documentation for [AUDIO\\_EQUALIZER\\_BandEnergyNSamplesSet,](#page-77-0) the following results are measured:

| #Bands | # IIRs/Band Measured                                       | <b>Instruction Count</b> |         |                     |         |                |
|--------|------------------------------------------------------------|--------------------------|---------|---------------------|---------|----------------|
|        |                                                            | <b>Without Display</b>   |         | <b>With Display</b> |         | <b>Display</b> |
|        |                                                            |                          | Per IIR | <b>Measured</b>     | Per IIR | Surcharge      |
| 4      | 2                                                          | 622                      | 38.8750 | 678                 | 42,3750 | 9.0%           |
| 5      | $\overline{2}$                                             | 772                      | 38.6000 | 840                 | 42,0000 | 8.8%           |
| 6      | $\overline{2}$                                             | 922                      | 38.4167 | 998                 | 41.5833 | 8.2%           |
|        | $\overline{2}$                                             | 1074                     | 38.3571 | 1162                | 41.5000 | 8.2%           |
| 8      | 2                                                          | 1222                     | 38.1875 | 1324                | 41.3750 | 8.3%           |
|        | With Display: Measuring signal strength per frequency band |                          |         |                     |         |                |
|        | Without Display: No signal strength measurements           |                          |         |                     |         |                |
|        | Measured on PIC32MX450F256L processor using 16 bit Filters |                          |         |                     |         |                |

Instruction count to filter (Left Pight) Sample

The instruction counts shown are for filtering both channels (left/right) in a stereo signal. These numbers are smaller than twice the instruction counts shown above because the final gain adjustment built into all assembly primitives was not included in the filtering example tested.

The "Display Surcharge" column shows the additional processing required over just filtering to use every output sample for band signal strength (energy) measurements.

#### **Estimating Processing Requirements - An Example**

Assume that stereo music is decoded at a rate of 44.1 KSPS. Then a 6x2 graphic equalizer with energy estimates will need 998

instructions for each left/right music sample to produce an output. Left/right music sample arrive at a rate of 44100 samples per second. So the processing bandwidth required to keep up is given by

 Processing Bandwidth = 1 left/right samples \* 44100 samples/second \* 998 intructions/sample = 44,011,800 instructions/second = 44.01 MIPS

#### **Benchmark Methodology**

Benchmarking firmware was run on a PIC32MX450F256L. Here are code snippets that show how benchmarking measurements were made:

```
 uint16_t timerStart, timerEnd, timerOverhead, testCycles;
 // Start timer
 asm volatile("mtc0 $0,$9");
 asm volatile("mfc0 %0, $9" : "=r"(timerStart));
FilterInput(XinQ15,XinQ15,&YoutLeft,&YoutRight);
 //Stop timer, determine elapsed time.
 asm volatile("mfc0 %0, $9" : "=r"(timerEnd));
 testCycles = 2*(timerEnd - timerStart); // eval cycles for function under test
```
Multiple measurements were made, typically over 256 samples. Also, the overhead of simply starting and stopping the timer was measured by replacing the FilterInput call with blocks of asm("NOP")'s :

```
 // Measure timer overhead
 asm volatile("mtc0 $0,$9"); // Start timer
 asm volatile("mfc0 %0, $9" : "=r"(timerStart));
 asm("NOP");asm("NOP");asm("NOP");asm("NOP");asm("NOP");//5
 asm("NOP");asm("NOP");asm("NOP");asm("NOP");asm("NOP");//10
 asm("NOP");asm("NOP");asm("NOP");asm("NOP");asm("NOP");
 asm("NOP");asm("NOP");asm("NOP");asm("NOP");asm("NOP");//20
 asm("NOP");asm("NOP");asm("NOP");asm("NOP");asm("NOP");
 asm("NOP");asm("NOP");asm("NOP");asm("NOP");asm("NOP");//30
 asm("NOP");asm("NOP");asm("NOP");asm("NOP");asm("NOP");
 asm("NOP");asm("NOP");asm("NOP");asm("NOP");asm("NOP");//40
 asm("NOP");asm("NOP");asm("NOP");asm("NOP");asm("NOP");
 asm("NOP");asm("NOP");asm("NOP");asm("NOP");asm("NOP");//50
 asm volatile("mfc0 %0, $9" : "=r"(timerEnd)); //Stop timer, determine elapsed time.
 timerOverhead = 2*(timerEnd - timerStart) - 50; //Calculate overhead
```
### **1.7.5 Application Examples**

#### **Updating a Graphic Equalizer Display**

```
 #include "audio_equalizer.h"
 #include "audio_equalizer_fixedpoint.h"
 #include "myStereoFilters6x2_Q15.h"
 #define NBANDS 6
 #define NFILTERS 2
 uint16_t iBand;
 libq_q0d15_t XinLeft,XinRight,YoutBand, YoutLeft, YoutRight;
 libq_q0d15_t bandEnergyDBFS;
 // Define labels
 GRAPHIC_EQUALIZER_LabelsSet("Left","Right",(void*)LARGE_FONT);
```

```
 // Signal strength will be measured in RMS Volts in dB re Full scale, -30 dBFS to 0 dBFS
     GRAPHIC_EQUALIZER_DisplayScaleSet(GFX_EQUAL_SIGNAL_STRENGTH,-30<<16,0<<16);
     // Filter gains will range from -10 dB to +10 dB
     GRAPHIC_EQUALIZER_DisplayScaleSet(GFX_EQUAL_FILTER_GAIN,-10<<16,10<<16);
     // Draw graphic equalizer display
     GRAPHIC_EQUALIZER_Create( 8, 6, //Xleft,Ytop
                                8, 4, //BarWidth, BarHeight
                                8,16);//nBands, nBars
     // Setup to measure signal energy in dB re Full Scale (dBFS)
     AUDIO_EQUALIZER_BandEnergySumsInit(2*NBANDS,BAND_ENERGY_RMS_DBFS);
     while ( 1 )
     {
         if ( bGotInput() )
\overline{\mathcal{A}} // Get XinLeft,XinRight
             // Execute equalizer filtering and signal strength updates.
             // See Audio Equalizer Filtering Library for example code to implement this.
            FilterInputPlusEnergy(XinLeft,XinRight,&YoutLeft,&YoutRight);
             // Send YoutRight,YoutRight
         }//end if ( bGotInput )
         if ( bUpdateDisplay() )
\overline{\mathcal{A}} // Memory update for each frequency band, left and right channels
            for ( iBand = 0; iBand < NBANDS; iBand++ )
\{ // Left channel: Update signal strength
                 bandEnergyDBFS = AUDIO_EQUALIZER_BandEnergyGetQ15(iBand,true);
                 GRAPHIC_EQUALIZER_BandValueUpdate(GFX_EQUAL_SIGNAL_STRENGTH,GFX_EQUAL_CHANNEL_L
EFT, iBand, bandEnergyDBFS);
                 // Right Channel: Update signal strength
                 AUDIO_EQUALIZER_BandEnergyGetQ15(iBand+NBANDS,true);
                 GRAPHIC_EQUALIZER_BandValueUpdate(GFX_EQUAL_SIGNAL_STRENGTH,GFX_EQUAL_CHANNEL_R
IGHT, iBand, bandEnergyDBFS);
            }//end for ( iBand = 0; iBand < NBANDS; iBand++ )
             // Refresh entire display at same time
             GRAPHIC_EQUALIZER_BandDisplayRefresh(GFX_EQUAL_CHANNEL_LEFT, -1); // Refresh all 
bands for Left
             GRAPHIC_EQUALIZER_BandDisplayRefresh(GFX_EQUAL_CHANNEL_RIGHT,-1); // Refresh all 
bands for Right
         }//end if ( bUpdateDisplay )
     }//end while (1)
```
#### **Filtering and Measuring Signal Strength (Energy)**

**#include** <stdlib.h> **#include** <stdint.h> **#include** <stdbool.h>

**#include** "math/audio\_equalizer/audio\_equalizer.h" **extern** uint16\_t AUDIO\_EQUALIZER\_nSamples;

1-22

```
extern libq_q16d15_t AUDIO_EQUALIZER_BandEnergySumQ15[AUDIO_EQUALIZER_MAX_NBANDS];
#include "../Filters/myFilters6x2_Stereo_Q15.h"
void FilterInputPlusEnergy(libq_q15_t XinLeft, libq_q15_t XinRight, libq_q15_t *YoutLeft, 
libq_q15_t *YoutRight)
{
     libq_q15_t Yout0,Yout1,Yout2,Yout3,Yout4,Yout5,Yout6,Yout7;
   Yout0 = AUDIO_EQUALIZER_Cascade2inQ15( &myFiltersLeft[0], XinLeft );
    AUDIO_EQUALIZER_BandEnergySumQ15[0] += abs(Yout0);
   Yout1 = AUDIO_EQUALIZER_Cascade2inQ15( &myFiltersLeft[2], XinLeft );
    AUDIO_EQUALIZER_BandEnergySumQ15[1] += abs(Yout1);
   Yout2 = AUDIO_EQUALIZER_Cascade2inQ15( \text{amyFiltersLeft}[4], XinLeft );
    AUDIO_EQUALIZER_BandEnergySumQ15[2] += abs(Yout2);
   Yout3 = AUDIO_EQUALIZER_Cascade2inQ15( \text{amyFiltersLeft}[6], XinLeft );
    AUDIO_EQUALIZER_BandEnergySumQ15[3] += abs(Yout3);
     Yout4 = AUDIO_EQUALIZER_Cascade2inQ15( &myFiltersLeft[8], XinLeft );
    AUDIO_EQUALIZER_BandEnergySumQ15[4] += abs(Yout4);
   Yout5 = AUDIO_EQUALIZER_Cascade2inQ15(&myFiltersLeft[10], XinLeft);
    AUDIO_EQUALIZER_BandEnergySumQ15[5] += abs(Yout5);
/* Don't need these bands for 6 band filter
     Yout6 = AUDIO_EQUALIZER_Cascade2inQ15(&myFiltersLeft[12], XinLeft );
    AUDIO_EQUALIZER_BandEnergySumQ15[6] += abs(Yout6);
     Yout7 = AUDIO_EQUALIZER_Cascade2inQ15(&myFiltersLeft[14], XinLeft );
     AUDIO_EQUALIZER_BandEnergySumQ15[7] += abs(Yout7);
 */
     *YoutLeft = Yout0 + Yout1 + Yout2 + Yout3 + Yout4 + Yout5;// + Yout6 + Yout7;
    Yout0 = AUDIO_EQUALIZER_Cascade2inQ15( &myFiltersRight[0], XinRight );
    AUDIO_EQUALIZER_BandEnergySumQ15[8] += abs(Yout0);
   Yout1 = AUDIO_EQUALIZER_Cascade2inQ15( &myFiltersRight[2], XinRight );
    AUDIO_EQUALIZER_BandEnergySumQ15[9] += abs(Yout1);
    Yout2 = AUDIO_EQUALIZER_Cascade2inQ15( \&myFiltersRight[4], XinRight );
    AUDIO_EQUALIZER_BandEnergySumQ15[10] += abs(Yout2);
   Yout3 = AUDIO_EQUALIZER_Cascade2inQ15( &myFiltersRight[6], XinRight );
    AUDIO_EQUALIZER_BandEnergySumQ15[11] += abs(Yout3);
   Yout4 = AUDIO EQUALIZER Cascade2inQ15( \omegamyFiltersRight[8], XinRight );
    AUDIO_EQUALIZER_BandEnergySumQ15[12] += abs(Yout4);
    Yout5 = AUDIO_EQUALIZER_Cascade2inQ15(&myFiltersRight[10], XinRight );
    AUDIO_EQUALIZER_BandEnergySumQ15[13] += abs(Yout5);
/* Don't need these bands for 6 band filter
     Yout6 = AUDIO_EQUALIZER_Cascade2inQ15( &myFiltersRight[12], XinRight );
    AUDIO_EQUALIZER_BandEnergySumQ15[14] += abs(Yout6);
     Yout7 = AUDIO_EQUALIZER_Cascade2inQ15(&myFiltersRight[14], XinRight );
     AUDIO_EQUALIZER_BandEnergySumQ15[15] += abs(Yout7);
  */
     *YoutRight = Yout0 + Yout1 + Yout2 + Yout3 + Yout4 + Yout5;// + Yout6 + Yout7;
    AUDIO_EQUALIZER_nSamples += 1;
}
```
#### **Adjusting Band Filter Gains**

```
 #include "audio_equalizer.h"
    #include "audio_equalizer_fixedpoint.h"
    #include "myStereoFilters6x2_Q15.h"
 #define NBANDS 6
 #define NFILTERS 2
    EQUALIZER_FILTER *pMyFilters;
    GFX_EQUAL_CHANNEL myChannel;
   uint8_t myBand;<br>int16_t iGainAd
                     iGainAdj;
    libq_q0d15_t displayGainAdjQ15;
    while ( !GainAdjDone )
    {
       switch ( gainAdjStateGet() );
\overline{\mathcal{A}} case GET_CHANNEL:
                myChannel = GetUserChannel();
                if ( GFX_EQUAL_CHANNEL_LEFT == myChannel )
{
                    pMyFilters = myFiltersLeft;
 }
                else
{
                    pMyFilters = myFiltersRight;
 }
                break;
            case GET_BAND:
                myBand = GetUserBand();
                GRAPHIC_EQUALIZER_ChannelFocus(true,myChannel,myBand);
                bandGain = // Base all gain adjustments on this old value
                    AUDIO_EQUALIZER_FilterGainGetQ15(pMyFilters, NBANDS, NFILTERS,
                                                                myBand, NFILTERS );
                break;
            case APPLY_GAIN_ADJ:
               iGainAdj = GetUserGainAdj(); // -50 dB <= iGainAdj <= +50 dB
               displayGainAdjQ15 = 327*iGainAdj + 16384;
                GRAPHIC_EQUALIZER_BandValueUpdate(GFX_EQUAL_FILTER_GAIN,channel,myBand,displayG
ainAdjQ15);
               AUDIO_EQUALIZER_FilterGainAdjustQ15(bandGain,iGainAdj);
                AUDIO_EQUALIZER_FilterGainSetQ15(pMyFilters, NBANDS, NFILTERS,
                                                             myBand, NFILTERS,
                                                             adjBandGain );
               GRAPHIC_EQUALIZER_BandDisplayRefresh(myChannel,myBand);
                break;
            case GAIN_ADJUST_DONE:
                GRAPHIC_EQUALIZER_ChannelFocus(false,myChannel,myBand);
                GainAdjDone = true;
                break;
         }//end switch ( gainAdjStateGet() )
    }//end while ( !GainAdjustDone )
```
#### **Customized Exception Handler**

The source code in audio eg exception-handler.c can be added to the application's main.c file and customized to provide application-specific exception handling. In the example below, five LEDs are used to alert the user that an exception has occurred.

// \*\*\*\*\*\*\*\*\*\*\*\*\*\*\*\*\*\*\*\*\*\*\*\*\*\*\*\*\*\*\*\*\*\*\*\*\*\*\*\*\*\*\*\*\*\*\*\*\*\*\*\*\*\*\*\*\*\*\*\*\*\*\*\*\*\*\*\*\*\*\*\*\*\*\*\*\* // \*\*\*\*\*\*\*\*\*\*\*\*\*\*\*\*\*\*\*\*\*\*\*\*\*\*\*\*\*\*\*\*\*\*\*\*\*\*\*\*\*\*\*\*\*\*\*\*\*\*\*\*\*\*\*\*\*\*\*\*\*\*\*\*\*\*\*\*\*\*\*\*\*\*\*\*\* // Section: Exception handling // \*\*\*\*\*\*\*\*\*\*\*\*\*\*\*\*\*\*\*\*\*\*\*\*\*\*\*\*\*\*\*\*\*\*\*\*\*\*\*\*\*\*\*\*\*\*\*\*\*\*\*\*\*\*\*\*\*\*\*\*\*\*\*\*\*\*\*\*\*\*\*\*\*\*\*\*\* // \*\*\*\*\*\*\*\*\*\*\*\*\*\*\*\*\*\*\*\*\*\*\*\*\*\*\*\*\*\*\*\*\*\*\*\*\*\*\*\*\*\*\*\*\*\*\*\*\*\*\*\*\*\*\*\*\*\*\*\*\*\*\*\*\*\*\*\*\*\*\*\*\*\*\*\*\* /\* The standard exception handling provided by the compiler's installation is insufficient to handle overflow exception that can happen inside of assembly IIR routines. Exceptions are handled by the default code by simply throwing the application into a while (1) loop, which simply ends all processing of the application. This new code attempts to return control back to the application. If an overflow exception is trapped a fallback return value is written to the \$v0 register for use by the IIR primtive that generated the overflow. The application can use  $+1$  (0x7FFF) or Zero, or random noise as the fallback return value. See below. \*/ typedef struct \_XCPT\_FRAME { uint32\_t at; uint32\_t v0; uint32\_t v1; uint32\_t a0; uint32\_t a1; uint32\_t a2; uint32\_t a3; uint32\_t t0; uint32\_t t1; uint32\_t t2; uint  $32$  t t $3$ ; uint32\_t t4; uint32\_t t5; uint32 t t6; uint32\_t t7; uint32\_t t8; uint32\_t t9; uint32\_t ra; uint32\_t lo; uint32\_t hi; uint32\_t cause; uint32\_t status; uint32\_t epc; } XCPT\_FRAME; static enum {  $EXCEP_IRQ = 0, // interrupt$ EXCEP\_AdEL =  $4$ , // address error exception (load or ifetch)<br>EXCEP\_AdES =  $5$ , // address error exception (store) EXCEP\_AdES =  $5, //$  address error exception (store)  $EXCEPT_IBE$  = 6, // bus error (ifetch)  $EXCEP_{DBE}$  = 7, // bus error (load/store) EXCEP\_Sys =  $8, // system$  $EXCEP_Bp = 9, // breadthoint$ EXCEP\_RI = 10, // reserved instruction EXCEP\_CpU = 11, // coprocessor unusable EXCEP\_Overflow = 12, // arithmetic overflow

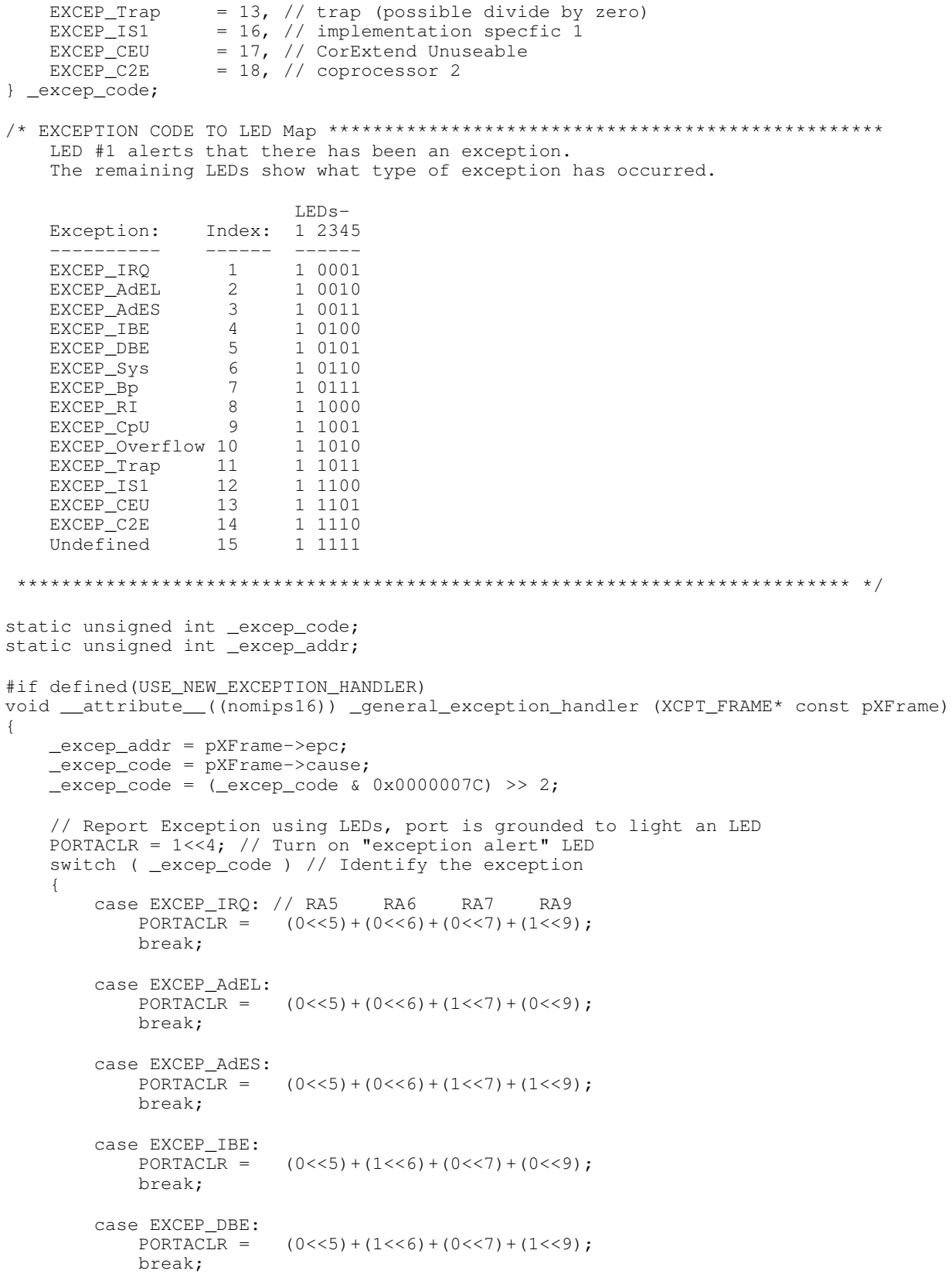

}

```
 case EXCEP_Sys:
            PORTACLR = (0<<5)+(1<<6)+(1<<7)+(0<<9);
             break;
         case EXCEP_Bp:
            PORTACLR = (0<<5)+(1<<6)+(1<<7)+(1<<9);
             break;
         case EXCEP_RI:
            PORTACLR = (1<<5)+(0<<6)+(0<<7)+(0<<9);
             break;
        case EXCEP_CpU:<br>PORTACLR =
                         (1<<5)+(0<<6)+(0<<7)+(1<<9);
             break;
         case EXCEP_Overflow:
            PORTACLR = (1<<5)+(0<<6)+(1<<7)+(0<<9);
             break;
         case EXCEP_Trap:
            PORTACLR = (1<<5)+(0<<6)+(1<<7)+(1<<9);
             break;
         case EXCEP_IS1:
            PORTACLR = (1<<5)+(1<<6)+(0<<7)+(0<<9);
             break;
         case EXCEP_CEU:
            PORTACLR = (1<<5)+(1<<6)+(0<<7)+(1<<9);
             break;
        \begin{array}{rcl} \texttt{case EXCEP\_C2E:} \\ \texttt{PORTACTIR} = \end{array}(1<<5)+(1<<6)+(1<<7)+(0<<9);
             break;
        default:<br>PORTACLR =
                         (1<<5)+(1<<6)+(1<<7)+(1<<9);
             break;
     }//end switch ( _excep_code )
     // Report exception via UART.
    sprintf(ioString," EXCEPTION: %d at %08x :EXCEPTION \r\n",_excep_code, _excep_addr);
     SendDataBuffer(ioString, strlen(ioString) );
     if (_excep_code == EXCEP_Overflow)
     {// Provide fallback return value for filtering primitive throwing an overflow exception.
         pXFrame->v0 = 0x7FFF; // set function output to maximum (saturation)
         pXFrame->v1 = 0x7FFF; // set intermediate results to maximum (saturation)
         pXFrame->epc = pXFrame->epc + 4; // set return from exception to next instructino 
(skip)
     }
     return;
     // Double CRAP! The exception handler has thrown an exception!!
     sprintf(ioString," EXCEPTION:EXCEPTION: %d at %08x :EXCEPTION:EXCEPTION \r\n",_excep_code, 
_excep_addr);
    SendDataBuffer(ioString, strlen(ioString));
     while (1) {
         // Wait for the cavalry to arrive...
         asm("NOP");
     }
```
# **1.8 Equalization Filters**

### **1.8.1 Example Filter Definition Files**

#### **Example Filters**

In the folder **./framework/math/audio\_equalizer/filters** you will find predefined filters. Filters are defined in .h files that can be #included in application source code. (See the code examples in [AUDIO\\_EQUALIZER\\_BandEnergyUpdateQ15](#page-78-0) and [AUDIO\\_EQUALIZER\\_BandEnergyNSamplesSet](#page-77-0) .)

#### **GraphicEqualizer...**

Files starting with GraphicEqualizer... were designed in Matlab using the GraphicEqualizerDesign.m. File names are of the form

GraphicEqualizer{NfreqBands}x{NfiltersPerBand}\_Q{15|31}.{.h|.jpg|.mat}.

The dot h file initializes a filter structure so that the filtering [library](#page-1-0) can use the filters defined in the file. The dot MAT file contains the filter workspace used to design the filters and can be used in validating the filter on PIC32 devices. The dot JPG files shows the designed filter response, as calculated by the script that designed the filter coefficients.

#### **myFilters...**

Files starting with myFilters... were designed in Matlab using the GraphicEqualizerFilterDesignScript.m. File names are of the form

myFilters{NfreqBands}x{NfiltersPerBand}\_Q{15|31}.{.h|.jpg|.mat}.

The dot h file initializes a filter structure so that the filtering [library](#page-1-0) can use the filters defined in the file. The dot MAT file contains the filter workspace used to design the filters and can be used in validating the filter on PIC32 devices. The dot JPG file shows the designed filter response, as calculated by the script that designed the filter coefficients.

#### **ParametricFilters...**

Files starting with ParametricFilter... were designed in Matlab using the ParametricEqualizerDesign.m. File names are of the form

ParametricFilter1x{Nfilters}\_Q{15|31}.{.h|.jpg|.mat}.

The dot h file initializes a filter structure so that the filtering [library](#page-1-0) can use the filters defined in the file. The dot MAT file contains the filter workspace used to design the filters and can be used in validating the filter on PIC32 devices. The dot JPG file shows the designed filter response, as calculated by the script that designed the filter coefficients.

### **1.8.2 Matlab/Octave**

#### **Filter Design Tools**

Design of new filters is supported by Matlab(tm) and Matlab(tm)/Octave scripts that are provided along with the filtering [library.](#page-1-0) These tools can design filters for both graphic equalizers and parametric equalizers.

#### **Matlab**

Matlab is available from Mathworks (http://www.mathworks.com). An additional toolbox (Signal Processing Toolbox) is needed to run the Matlab-only graphic equalizer filter script GraphicEqualizerFilterDesignScript.m**.** Additionally**, t**he filter design scripts GraphicEqualizerDesign.m and ParametricEqualizerDesign.m will run from Matlab(tm).

#### **GNU Octave**

GNU Octave is a freeware clone of Matlab and supports basically all Matlab primitives. It has many add-on packages for subjects such as DSP and Mechanical Engineering. Octave only supports a command line (> prompt) interface, but there are GUIs that will run on top of Octave to provide a similar look and feel to Octave as that of Matlab. The filter design scripts GraphicEqualizerDesign.m and ParametricEqualizerDesign.m will run from GNU Octave as well as Matlab(tm).

#### **GNU Octave GUIs**

Octave's user interface is a command window, not a GUI. Several GUIs are available to run on top of Octave so that the user experience is closer to Matlab's.

- GUI Octave is a freeware GUI, written by Joaquim Varandas. It is available at http://guioctave.software.informer.com .
- Xoctave is a commercial product, available at http://www.xoctave.com .

#### **How To Install GNU Octave:**

( Original instructions found here: http://wiki.octave.org/Octave\_for\_Windows)

1. Download the Octave Windows and Octave Packages binaries at:

http://sourceforge.net/projects/octave/files/Octave%20Windows%20binaries/Octave%203.6.4%20for%20Windows%20MinGW%2 0installer/

- 2. The two files to download are: Octave3.6.4\_gcc4.6.2\_20130408.7z Octave3.6.4\_gcc4.6.2\_pkgs\_20130402.7z
- 3. Create the directory C:\Octave
- 4. Copy both downloaded archives to C:\Octave
- 5. Right click on each \*.7z file in C:\Octave and select 7-Zip>>Extract Here
- 6. Copy the following lines into the Octave window and execute them:
- pkg rebuild –auto pkg rebuild –noauto ad pkg rebuild –noauto nan pkg rebuild –noauto gsl
- pkg rebuild –auto java
- 7. Enlarge the font in Octave by clicking on the icon in the upper left corner of the window and select Properties. Select font size (18 pt)

### **1.8.3 Graphic Equalization Filter Design Tools**

#### **Introduction**

The Harmony folder apps\filters\audio\filter\_design contains filter design tools in Matlab(tm)/Octave that support designing new equalization filters.

#### **Designing Filters for Graphic Equalizers Using Matlab(tm)**

The Matlab(tm) script **GraphicEqualizerFilterDesignScript.m** uses the yulewalk function (part of the Signal Processing Toolbox) to design equally spaced frequency bands between DC and the folding frequency (F0 =Fs/2). Band edges are specified in the vector fBands, with frequencies normalized by F0. The desired filter amplitude is specified by mBandsN, where N specifies the frequency band:

```
% Filter specification setups *************************************************
switch ( nBands )
 .
 .
 .
     case {5}
         % Frequencies, including band center and band edges
                    Edge Cntr Edge Cntr Edge Cntr Edge Cntr Edge Cntr Edge Cntr Edge Cntr Edge Cntr Edge Cntr Edge Cntr Edge Cntr Edge Cntr Edge Cntr Edge Cntr Edge Cntr Edge Cntr Edge Cntr Edge Cntr Edge Cntr Edge Cntr Edge Cntr Edge Cntr Ed
        fBands = \begin{bmatrix} 0 & 0.1 & 0.2 & 0.3 & 0.4 & 0.5 & 0.6 & 0.7 & 0.8 & 0.9 & 0.1 \end{bmatrix};
        % Band amplitude desired, with 6 dB at band edges<br>mBand1 = [ 1 1 1 .5 0 0 0
        mBand1 = [ 1 1 .5 0 0 0 0 0 0 0 0 0 0 ];<br>mBand2 = [ 0 0 .5 1 .5 0 0 0 0 0 0 0 ];
 mBand2 = [ 0 0 .5 1 .5 0 0 0 0 0 0 ];
        mBand3 = [ 0 0 0 0 .5 1 .5 0 0 0 0 ];<br>mBand4 = [ 0 0 0 0 0 0 .5 1 .5 0 0 ];
         mBand4 = [ 0 0 0 0 0 0 .5 1 .5 0 0 ];
        mBand5 = [
         % Peak amplitude for each band
        peakAmp = [ +1.5 +1 +1 +1 +1 +1.5 ];
         % Sign used for each band output, alternating signs prevents band edges from
         % being 180 out of phase and producing notch in overall filter response.
        sBands = [ +1 -1 +1 -1 +1 +1 \vdots
```
mBands = [ mBand1; mBand2; mBand3; mBand4; mBand5 ];

The vector peakAmp provides adjustments for the first and last filter bands, so that the overall filter response is a flat as possible.

Band edges can be adjusted if equally-spaced bands are not desired.

#### **Designing Filters for Graphic Equalizers Using Matlab/Octave**

The Harmony folder apps\filters\audio\filter\_design contains filter design tools in Matlab(tm)/Octave that support designing parametric equalization filters. Launch Matlab(tm)/Octave, change the default directory to the location of the filter design scripts, and then start the script by entering **GraphicEqualizerDesign** followed by a return:

```
Welcome to Xoctave 3.3.
 Please visit http://www.xoctave.com to get informed about updates and announcements.
\gt>> cd( 'C:\Harmony\apps\filters\audio\filter_design' )
>> GraphicEqualizerDesign % for Graphic Equalizer filters
\rightarrow
```
A dialog window will appear:

1-30

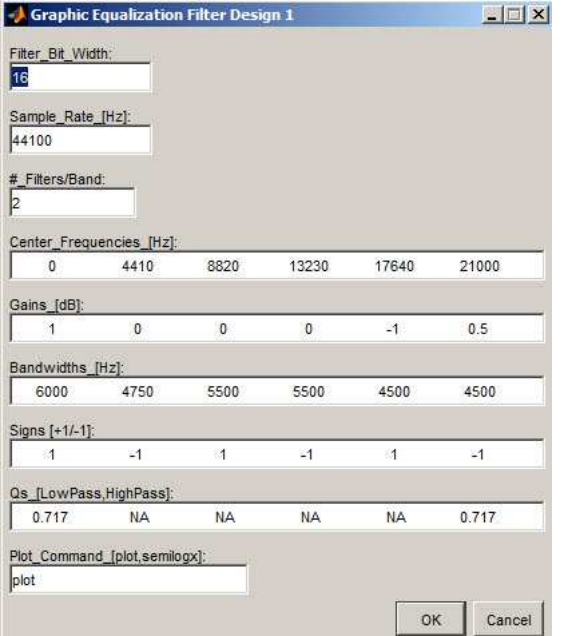

(Note screen shots are from Matlab(tm). Octave produces a slightly different dialog window that is functionally identical.)

The dialog window has inputs for:

- Filter Bit Width (either 16 or 32)
- Sample Rate in Hz
- Number of Biquad IIRs in cascade for each frequency band
- Center Frequencies for Each Filter, in Hz
- Desired Gain for Each Filter, in dB
- Bandwidth, in Hz, for Each Filter
- Signs (+1/-1) used to add filter outputs together
- Shelving Qs for the first (lowpass) and last (highpass) filters
- Plot Command, which determines whether the frequency axis is linear (plot) or logarithmic (semilogx)

Frequencies, gains, bandwidths, signs, and Qs are lined up so that it is easy to edit a filter's parameters. To change the number of filters used simply delete a column of data. When the parameters are set, select "OK" to generate the filters and display a plot:

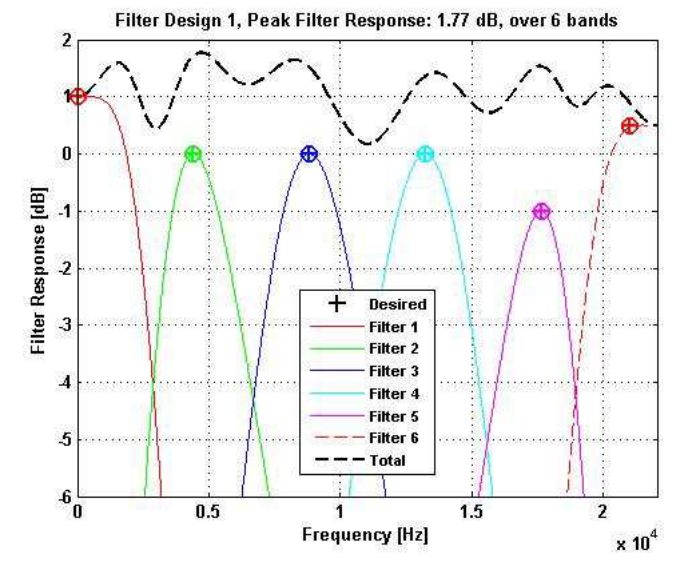

Next a dialog window appears asking if you are done:

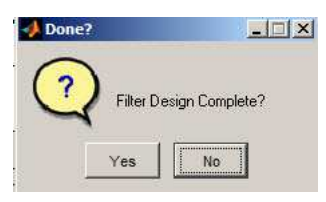

Select "No" to return to the parameters dialog screen for additional tweaking or "Yes" to move on to saving the filters just generated.

If you select "Yes" then a plot of the scaled filter response is shown, where the total filter response has been normalized to a peak gain of unity (0 dB). This is the filter setup that is saved for use in PIC32 firmware.

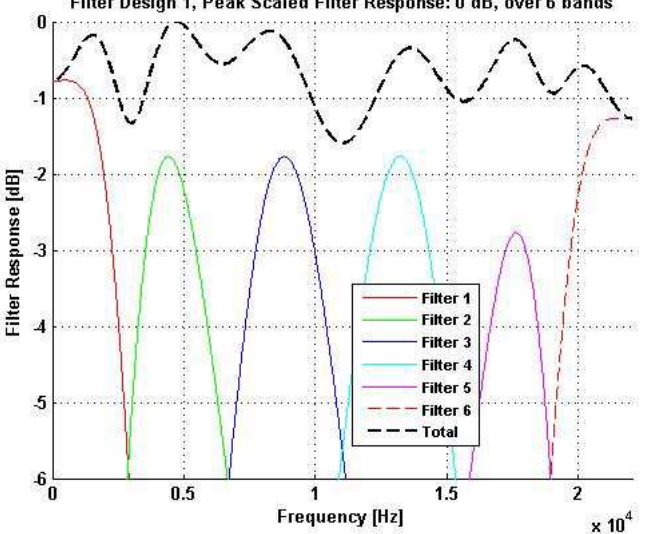

Filter Design 1, Peak Scaled Filter Response: 0 dB, over 6 bands

Next a dialog window appears to save the filter design workspace for later reuse in designing more filters or in validating the filters on PIC32 devices. The window allows you to save the .MAT file anywhere on your computer:

1-32

1.8 Equalization Filters **Audio Equalizer Filtering Library Help** Parametric Equalization Filter Design

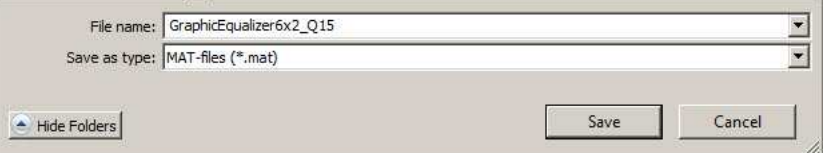

Next you are prompted to save the .h file, which defines the filters for PIC32 firmware:

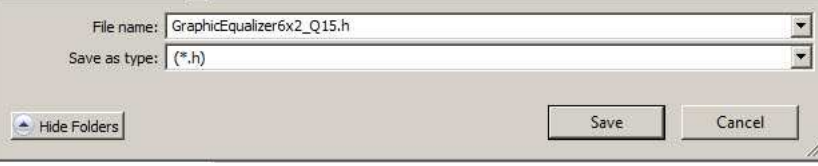

To help you keep track of each iteration of filter design the parameters used at each iteration are dumped to the Matlab(tm)/Octave console:

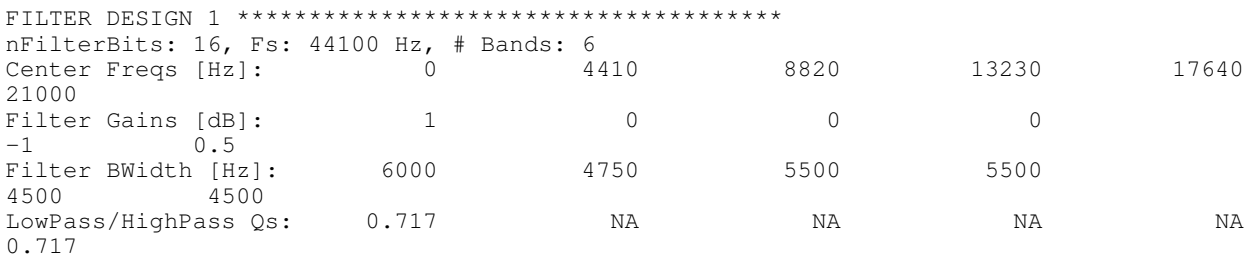

You can load the setup used for previous filters by loading the workspace .mat file into Matlab(tm)/Octave before launching the design script.

### **1.8.4 Parametric Equalization Filter Design**

#### **Designing Filters for Parametric Equalizers**

The Harmony folder apps\filters\audio\filter\_design contains filter design tools in Matlab(tm)/Octave that support designing parametric equalization filters. Launch Matlab(tm)/Octave, change the default directory to the location of the filter design scripts, and then start the script by entering **ParametricEqualizerDesign** followed by a return:

```
Welcome to Xoctave 3.3.
 Please visit http://www.xoctave.com to get informed about updates and announcements.
\gt>> cd( 'C:\Harmony\apps\filters\audio\filter_design' )
>> ParametricEqualizerDesign % for Parametric Equalizer filters
>>
```
A dialog window will appear:

1-33

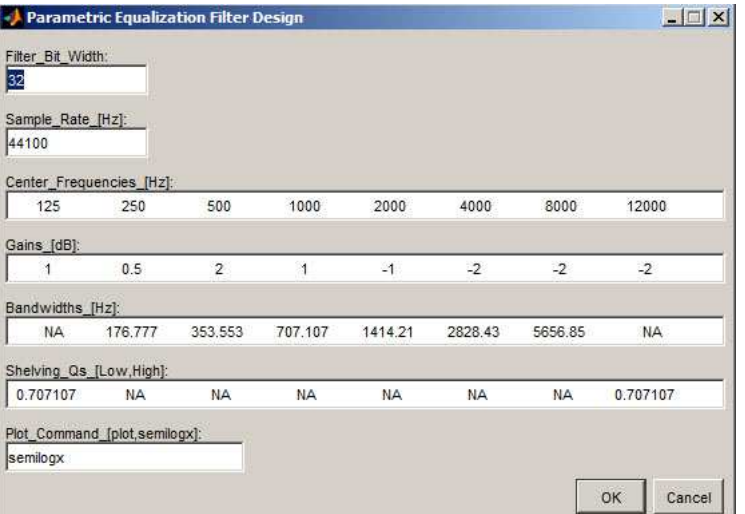

These defaults were first loaded into Matlab(tm)/Octave from a file before executing the script. The file was

C:\Harmony\framework\math\audio\_equalizer\filters\ParametricFilters1x8\_Q31.mat

which was produced when the script was used to generate the **[ParametricFilters1x8\\_Q31.h](#page-100-1)** file in the same directory. The dialog window has inputs for:

- Filter Bit Width (either 16 or 32)
- Sample Rate in Hz
- Center Frequencies for Each Filter, in Hz
- Desired Gain for Each Filter, in dB
- Bandwidth, in Hz, for Each Interior Filter
- Shelving Qs for the first and last filter.

 $Q = 1$ /sqrt(2) provides maximally flat pass band up to the cutoff frequency.

- Q < 1/sqrt(2) provides higher pass band attenuation
- $Q > 1$ /sqrt(2) provides additional gain around the cutoff frequency
- Plot Command, which determines whether the frequency axis is linear (plot) or logarithmic (semilogx)

Frequencies, gains, bandwidths, and Qs are lined up so that it is easy to edit a filter's parameters. To change the number of filters used simply delete a column of data. When the parameters are set, select "OK" to generate the filters and display a plot:

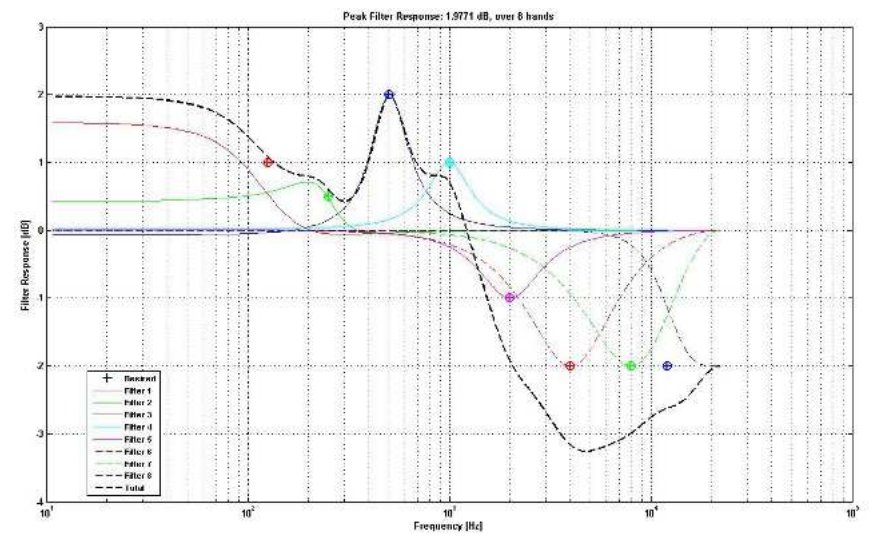

Next a dialog window appears asking if you are done:

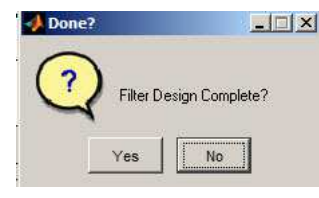

Select "No" to return to the parameters dialog screen for additional tweaking or "Yes" to move on to saving the filters just generated. If you select "Yes" then a dialog window appears to save the filter design workspace for later reuse in designing more filters or in validating the filters on PIC32 devices. The window allows you to save the .MAT file anywhere on your computer:

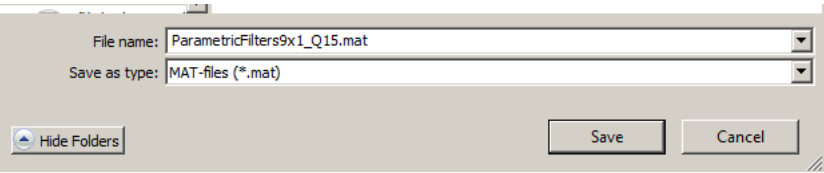

Next you are prompted to save the .h file, which defines the filters for PIC32 firmware:

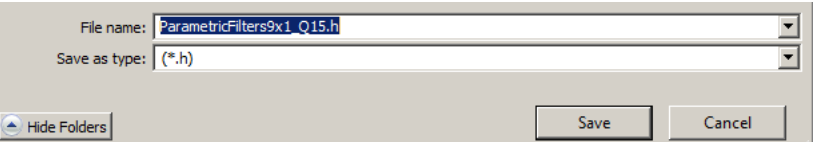

To help you keep track of each iteration of filter design the parameters used at each iteration are dumped to the Matlab(tm)/Octave console:

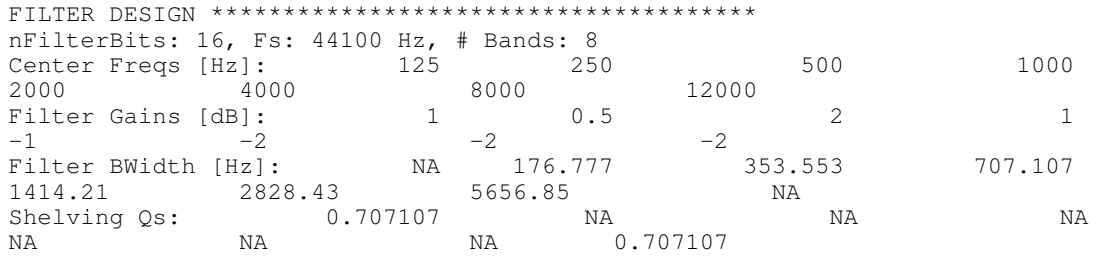
## **A Warning About Filter Bit Widths**

If you simply change the filter bit width from 32 to 16 in the above setup, and generate 16-bit wide filters instead of 32-bit, you will find that the behavior of the first two filters changes dramatically simply because of rounding the coefficients to fixed point values with 16 instead of 32 bits:

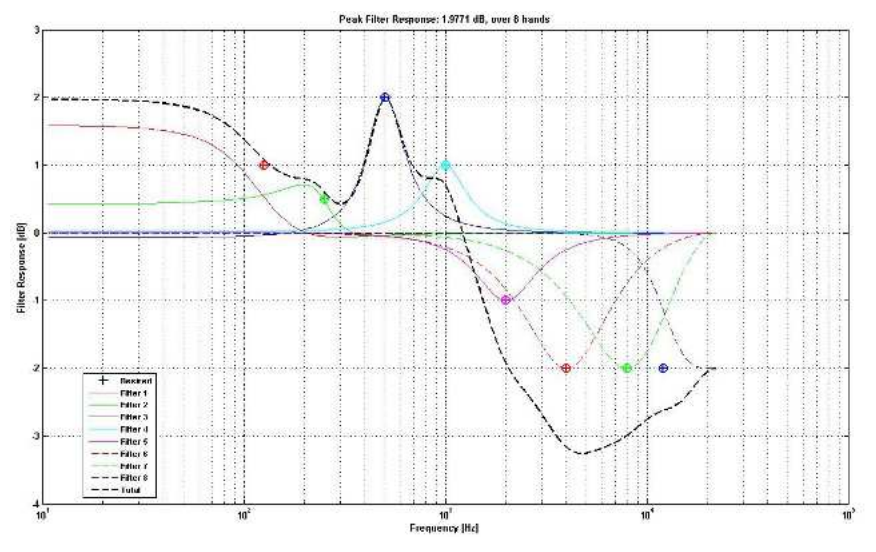

The takeaway from this is that some types of parametric filters, especially those centered at low frequencies, are very sensitive to coefficient rounding. But since using 32 bit filters for an 8-filter setup is only 23% more computationally expensive than the same setup with 16-bit filters, it is usually not necessary to design and use 16-bit filters.

Note that the change in filter behavior is caused solely by the reduction in coefficient bit width, not because the filters are calculated using 16-bit math instead of 32-bit. The file

C:\Harmony\framework\math\audio\_equalizer\filters\[ParametricFilters1x8\\_Q31\\_Hacked.h](#page-100-0)

contains 16-bit coefficients scaled up to Q31 for Filters 1 and 2. These coefficients can be run from the 32-bit validation project and the same validation plot produced as shown above.

## **1.8.5 Filter Validation Tools**

## **Introduction**

Equalization filter designed with Matlab(tm)/Octave or some other tool must be validated on the target hardware using target signals to ensure that the filters perform as expected. The folder **./apps/filters/audio/filter\_validation** contains Matlab(tm)/Octave scripts and PIC2MX firmware in support of this task.

Out of the box, MPLAB.x validation projects will run on PIC32 Bluetooth Audio Development Board. Projects with a \_Q15.X suffix supports 16 bit (Q0.15 or Q15) filters while Q31.X projects supports 32 bit (Q0.31 or Q31) filters:

- **ParametricFilterValidation\_Q15.X** Parametric filter validation for Q15 (16-bit) filters
- **ParametricFilterValidation\_Q31.X** Parametric filter validation for Q31 (32-bit) filters
- **GFXFilterValidation\_Q15.X** Graphic Equalizer filter validation for Q15 (16-bit) filters
- **GFXFilterValidation\_Q31.X** Graphic Equalizer filter validation for Q31 (32-bit) filters

On the target board UART4 is used to transmit text data back to a PC, which captures the text into an ASCII flat file using Hyperterminal, RealTerm, or some other terminal emulation utility. The captured text is saved to a text file, which is analyzed using the Matlab(tm)/Octave script **ValidateFilterResponseScript.m** or **ValidateParametricFilterResponse.m**, located in the folder ./Matlab-Octave.

A UART4 transmit pin can be found on pin 4 of the J4 connector on the PIC2 Bluetooth Audio Development Board. This pin can be connected to the receive pin of a PICKit Serial Analyzer (PKSA) that has been programmed for USART communication. A typical bench-top setup is shown below:

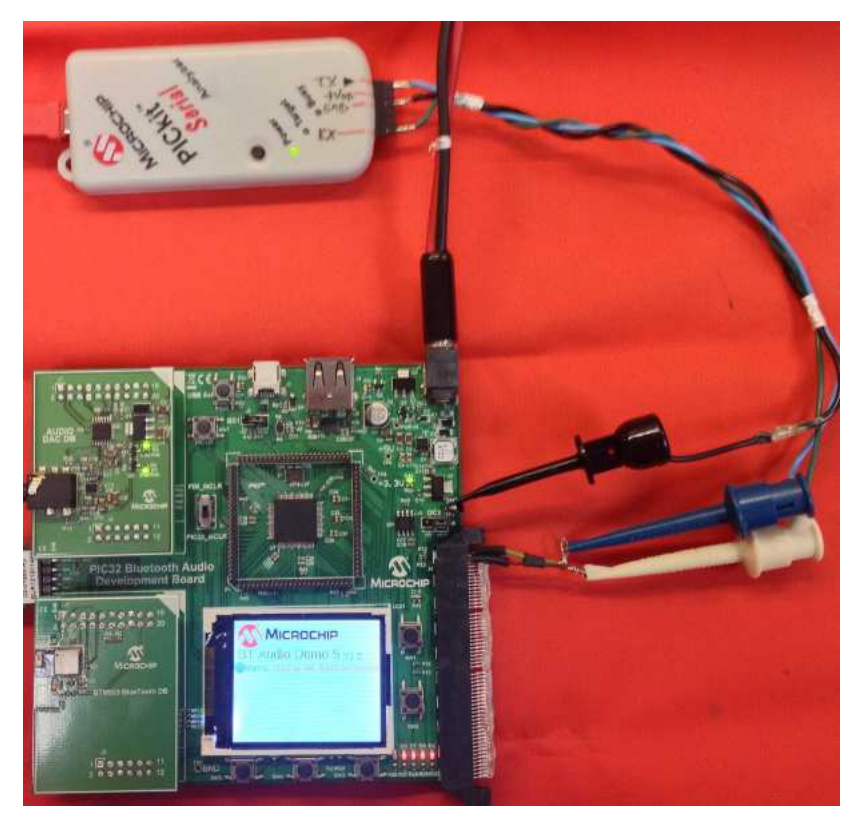

## **Collecting Filter Data**

The filters to be analyzed are specified at the top of the file validation\_tool\_Q15.c (or  $\_Q31.c$ ) or parametric\_filter\_validation\_tool.c:

```
#include "math/audio_equalizer/filters/myFilters6x2_Q15.h"
//#include "../Filters/myBadFilters6x2_Q15.h"
#define NUM_BANDS 6
#define NFILTERS_PER_BAND 2
```
(The filters in the commented out file myBadfilters6x2.h have incorrect gain settings and can be used to demonstrate that the exception handler works correctly.) The file [myFilters6x2\\_Q15.h](#page-98-0) contains filter coefficients for a 6-band graphic equalizer, where each band has two IIR biquads for filtering using 16-bit coefficients.

The input signal used to validate the filters is specified by the sampling frequency and FFT size:

```
 // Variables for measuring filter response: Sampling Frequency and FFT size
 double Fs = 44100; // sampling frequency, in Hz
 uint16_t nFFT = 1024; // FFT size
```
A linear FM chirp is used as input to the filter bank with frequencies sweeping from DC (1st FFT bin) up to the folding frequency (Fs/2). At each frequency nFFT samples are computed and filtered. The amplitude of this signal is specified by:

```
 // Parameters for input tone generation
 //double ampXin = 0.891240938; // Input waveform amplitude -1 dBFS
  double ampXin = 1.0;
```
Gain adjustments for each of the Graphic Equalizer frequency bands can be specified by:

```
 // Gain adjustments
    EQUALIZER_FILTER_GAIN bandGain,adjBandGain;
 int16_t myGainAdjustments[] = { 0, 0, 0, 0, 0, 0, 0, 0 };
 //int16_t myGainAdjustments[] = { -1, -1, -1, -1, -1, -1, -1, -1 };
 //int16_t myGainAdjustments[] = { 0, 0, 0, 0, -2, 0, 0, 0 };
```
with the gains specified in integer dB's. (Parametric Equalizer gains are not adjustable, since to adjust a parametric equalizer gain would change the gain out of band from unity to some other value.) The output of each band's filters and the overall filter output is calculated and the filter response is calculated using a Discrete Fourier Transform (DFT) for each band and the overall filter. This data is pumped out the UART transmit pin for each FFT bin:

```
 // Dump filter response results out UART to Matlab or Octave
        for (iBand = 0; iBand < nBands+1; iBand++)
\overline{\mathcal{A}} BandEnergy = AUDIO_EQUALIZER_BandEnergyGetQ15(iBand,true)/65536.0;
             sprintf(ioString,"%d,%g,%g,%g,%g\r\n",
                               iBand,Fc,YoutAmpSqrd[iBand],YoutPhase[iBand],(iFreq==0 ? 1.0 : 
2.0)*BandEnergy);
             // BandEnergy = A^2/2, where A = signal amplitude
             SendDataBuffer(ioString, strlen(ioString) );
 }
```
The DFT result is output as an amplitude squared and as phase (in degrees) for use by Matlab(tm)/Octave in comparing the measured results with filter responses calculated when the filters were designed. This comparison is accomplished using the script ValidateFilterResponseScript.m .

## **Validating the Data**

Launch Matlab(tm) or Octave. Change the default directory to the location of the **ValidateFilterResponseScript** (Graphic Equalizer filters) and **ValidateParametricFilterResponse** (Parametric Equalizer filters) and execute the script corresponding to your filters:

```
Welcome to Xoctave 3.3.
 Please visit http://www.xoctave.com to get informed about updates and announcements.
>>
>> cd( 'C:\Harmony\apps\filters\audio\filter_design' )
>> ValidateFilterResponseScript % for Graphic Equalizer filters
>> % Or ValidateParametricFilterResponse for Parametric Equalizer filters
```
A dialog window will appear. Input the filter bit width (16 or 32), the number of frequency bands in the filter bank, the number of IIR biquad filters per band, and the input amplitude, in dB. For Parametric Equalization filters there is an additional input, which determines whether the frequency axis is linear (plot) or logarithmic (semilogx).

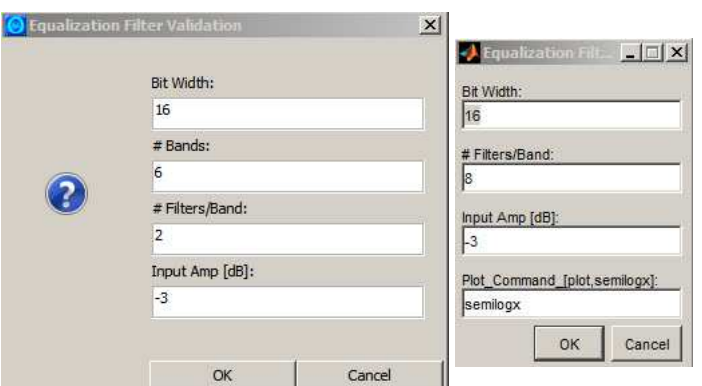

After editing the default values, press "OK" to continue. Next load the captured file, first loading the .MAT file belonging to the filter:

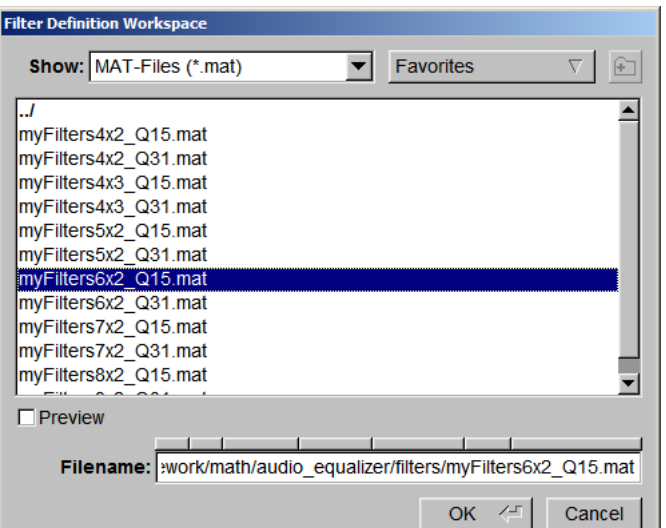

Then load the captured text file:

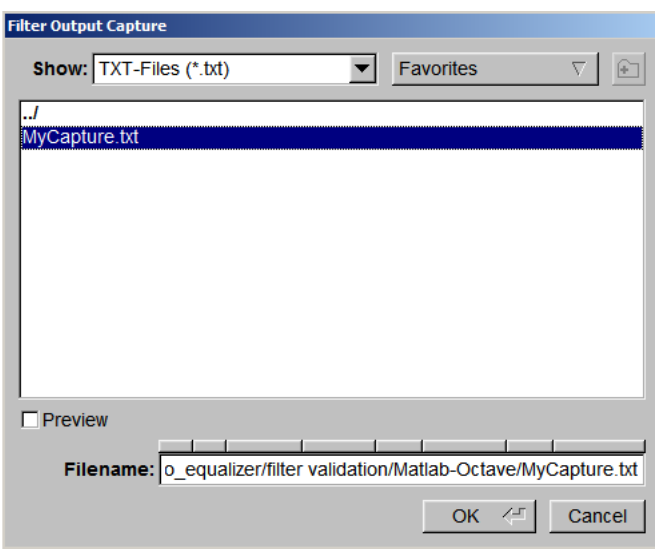

The script will then plot actual versus desired filter responses for each filter band and the overall filter response.

As described in the validation script, the captured data has the following format:

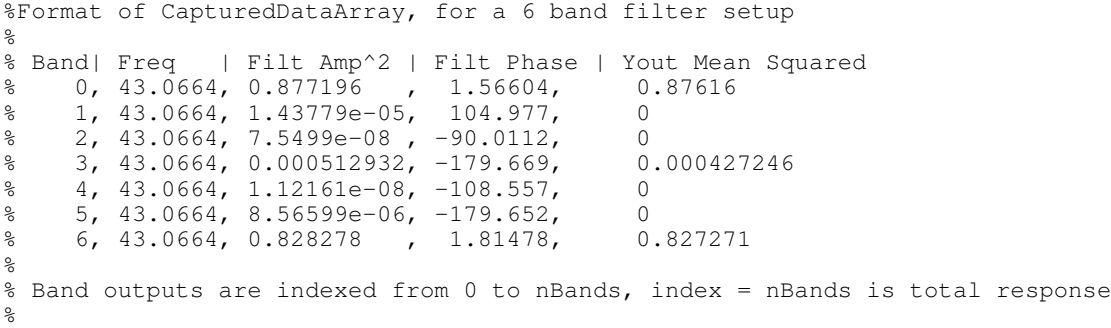

Sometimes a null (\0) character is captured at the start of the text file. This produces an error in Matlab(tm)/Octave when the file is read:

```
 Error using load
 Unknown text on line number 1 of ASCII file
 C:\Harmony\apps\examples\math\audio_equalizer\filter
 validation\Matlab-Octave\capture.txt
 "".
 Error in ValidateParametricFilterResponse (line 88)
 load(PathCapturedFile);
```
It occurs because a null character has been captured in the first line of the file:

 0,0,0.707332,0,0 0,43.0664,0.708033,-3.51642,0 0,86.1328,0.650234,-6.80699,0 0,129.199,0.56688,-7.64474,0

With any available text editor simply delete the first character in the file. This will allow Matlab(tm)/Octave to read and process the edited file.

It is best to capture data (using Hyperterminal or RealTerm) to a local instead of network file. Network latency accessing a remotely located file can cause dropped characters in the data capture, which causes Matlab(tm)/Octave to error out when trying to read the captured data text file.

## **A Warning About Truncation and Overflows**

The validation testbench software provided will light up the LEDs on the Bluetooth Audio Development board whenever the filtering software throws an exception. (See Core [Exception](#page-18-0) Handling.) But there are cases where filtering artifacts will occur without exceptions. A case in point occurs when filters normalized with peak of 0 dB (unity) gain are drive with signals at 0 dBFS. If the signal is at or near the frequency of the peak filter response "**interesting**" things can happen without the software throwing an overflow exception. Here is an example:

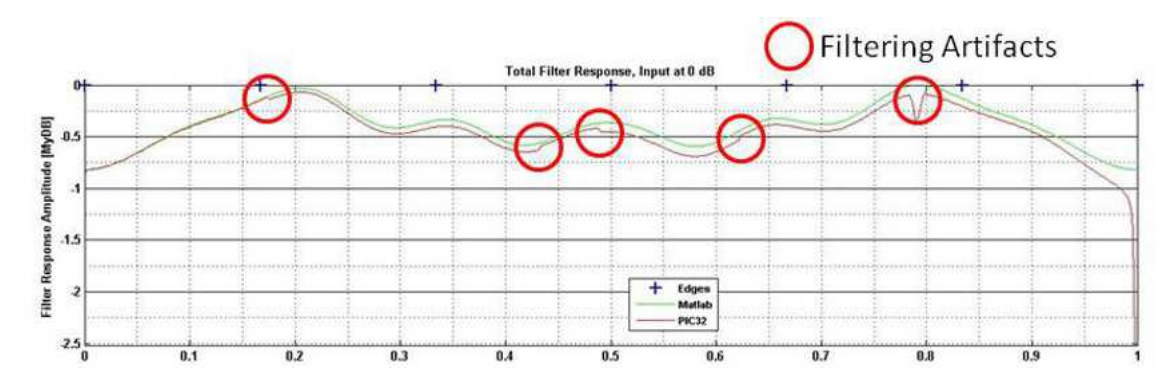

Note there are filtering artifacts not only at the peak of the filter's gain, but at other frequencies as well. The takeaway: **Never overdrive the filters!**

## **1.8.6 A Warning About Stereo Filters**

## **WARNING\*WARNING\*WARNING:**

While it is clearly recommended to use the same filter design for both left and right stereo channels, **you cannot use the same [EQUALIZER\\_FILTER](#page-89-0) (or [EQUALIZER\\_FILTER\\_32](#page-89-1)) structure for both channels**. This is because filter memory is part of the structure and you cannot share filter memory between channels. Thus there must be a dedicated filter structure for both left and right channels.

(Note also that having a filter structure for the left channel and one for the right channel allows different band filter gains between the channels.)

**Correct:**

```
#include <stdint.h>
  #include <stdbool.h>
  #include <math.h>
 #include "math/audio_equalizer/audio_equalizer.h"
 #include "myFilters8x2Stereo_Q15.h"
 void FilterInput(libq_q15_t XinLeft, libq_q15_t XinRight, libq_q15_t *YoutLeft, libq_q15_t 
 *YoutRight)
  {
      libq_q15_t YoutLeft0,YoutLeft1,YoutLeft2,YoutLeft3,YoutLeft4,YoutLeft5,YoutLeft6,YoutLeft7;
      libq_q15_t 
 YoutRight0, YoutRight1, YoutRight2, YoutRight3, YoutRight4, YoutRight5, YoutRight6, YoutRight7;
   YoutLeft0 = AUDIO_EQUALIZER_Cascade2inQ15( &myFiltersLeft[0], XinLeft );
  AUDIO_EQUALIZER_Cascade2inQ15( &myFiltersRight[0], XinRight );
     YoutLeft1 = AUDIO EQUALIZER Cascade2inO15( \text{kmvFiltersLeft}[2], XinLeft );
     AUDIO_EQUALIZER_Cascade2inQ15( &myFiltersRight[2], XinRight );
   .
   .
   .
     AUDIO_EQUALIZER_Cascade2inQ15( &myFiltersLeft[10], XinLeft );
     AUDIO_EQUALIZER_Cascade2inQ15( &myFiltersRight[10], XinRight );
     *YoutLeft = YoutLeft0 + YoutLeft1 + YoutLeft2 + YoutLeft3 + YoutLeft4 + YoutLeft5;
      *YoutRight = YoutRight0 + YoutRight1 + YoutRight2 + YoutRight3 + YoutRight4 + YoutRight5;
  }
Incorrect:
  #include <stdint.h>
  #include <stdbool.h>
 #include <math.h>
 #include "math/audio_equalizer/audio_equalizer.h"
 #include "myFilters8x2_Q15.h"
 void FilterInput(libq_q15_t XinLeft, libq_q15_t XinRight, libq_q15_t *YoutLeft, libq_q15_t 
 *YoutRight)
  {
     libq q15 t YoutLeft0, YoutLeft1, YoutLeft2, YoutLeft3, YoutLeft4, YoutLeft5, YoutLeft6, YoutLeft7;
      libq_q15_t 
 YoutRight0, YoutRight1, YoutRight2, YoutRight3, YoutRight4, YoutRight5, YoutRight6, YoutRight7;
     AUDIO_EQUALIZER_Cascade2inQ15( &myFilters[0], XinLeft );
     AUDIO_EQUALIZER_Cascade2inQ15( &myFilters[0], XinRight );
     AUDIO_EQUALIZER_Cascade2inQ15( &myFilters[2], XinLeft );
     AUDIO_EQUALIZER_Cascade2inQ15( &myFilters[2], XinRight );
      .
   .
   .
     AUDIO_EQUALIZER_Cascade2inQ15( &myFilters[10], XinLeft );
     AUDIO_EQUALIZER_Cascade2inQ15( &myFilters[10], XinRight );
```
\*YoutLeft = YoutLeft0 + YoutLeft1 + YoutLeft2 + YoutLeft3 + YoutLeft4 + YoutLeft5;

\*YoutRight = YoutRight0 + YoutRight1 + YoutRight2 + YoutRight3 + YoutRight4 + YoutRight5;

}

# **1.9 Library Interface**

## **1) Filter Routines In C**

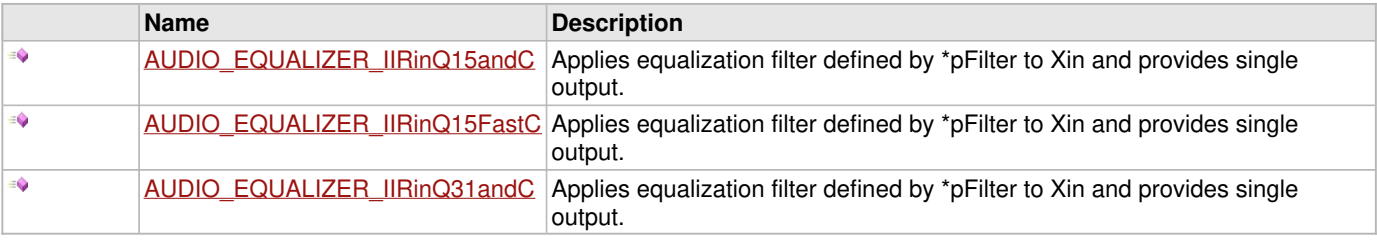

## **2) Filter Routines In Assembly**

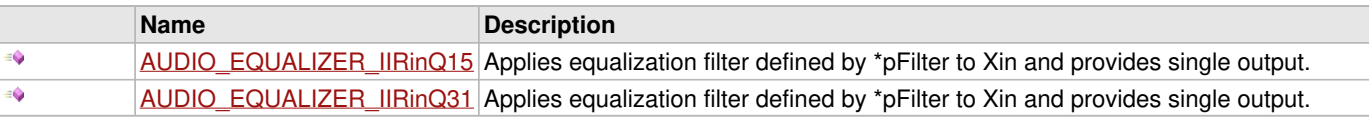

## **3) Single Band, Cascade of IIRs, in Assembly**

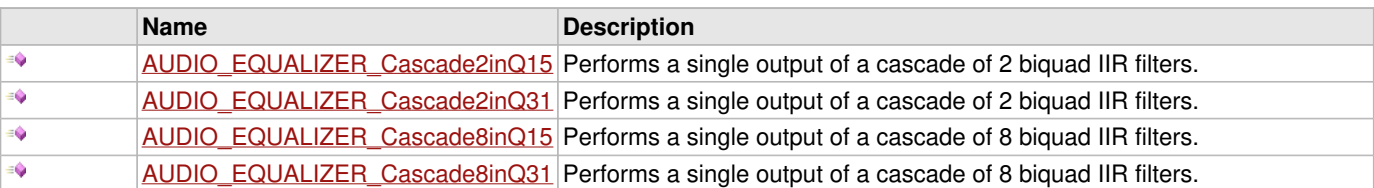

## **4) Multiple Bands, Multiple Filters per Band, in Assembly**

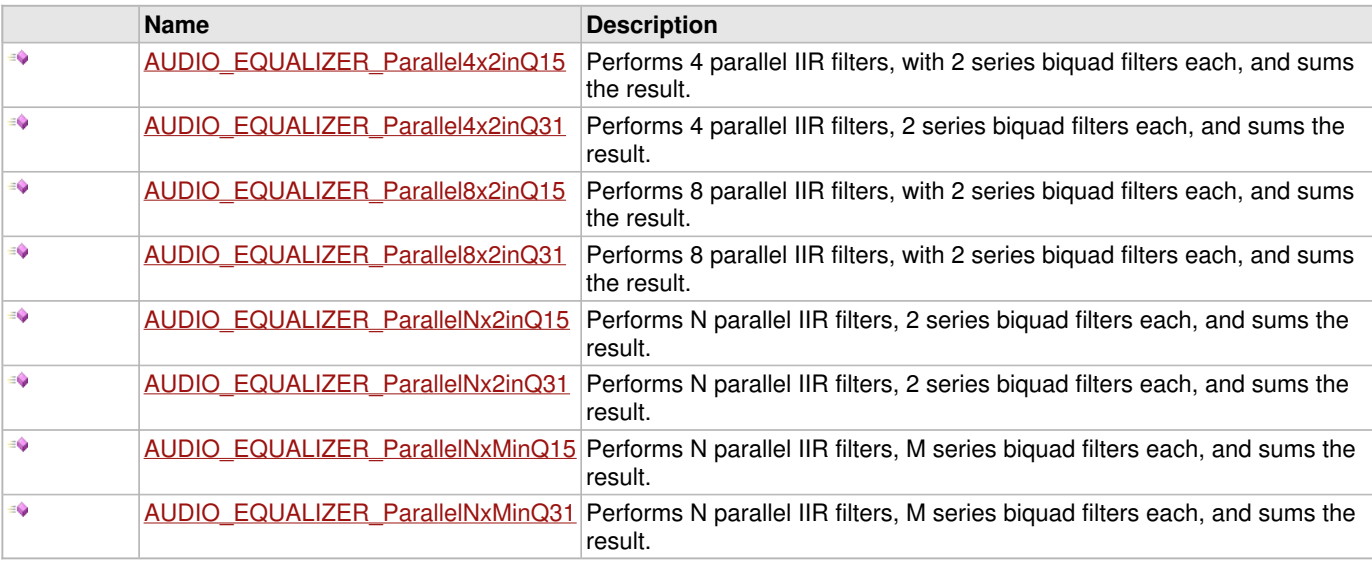

## **5) Filter Gain Routines**

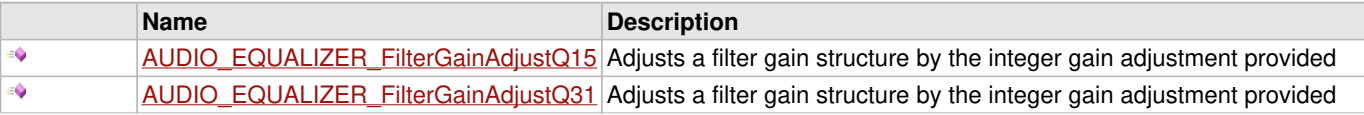

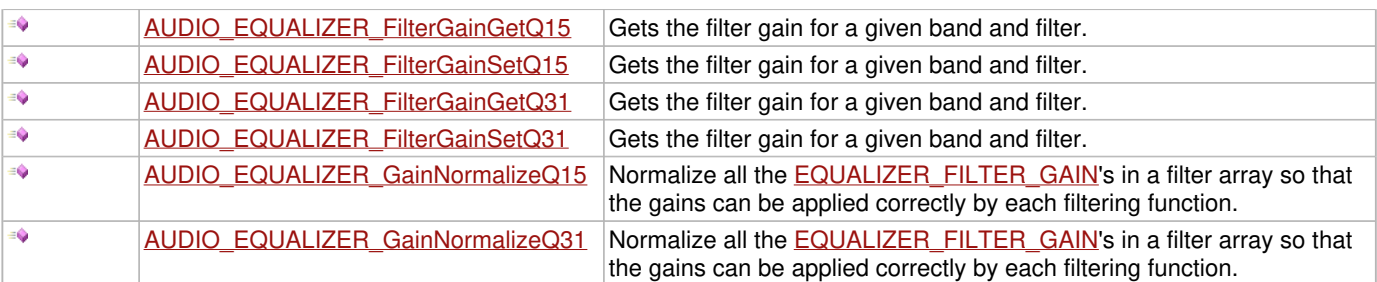

## **6) Band Energy Estimation**

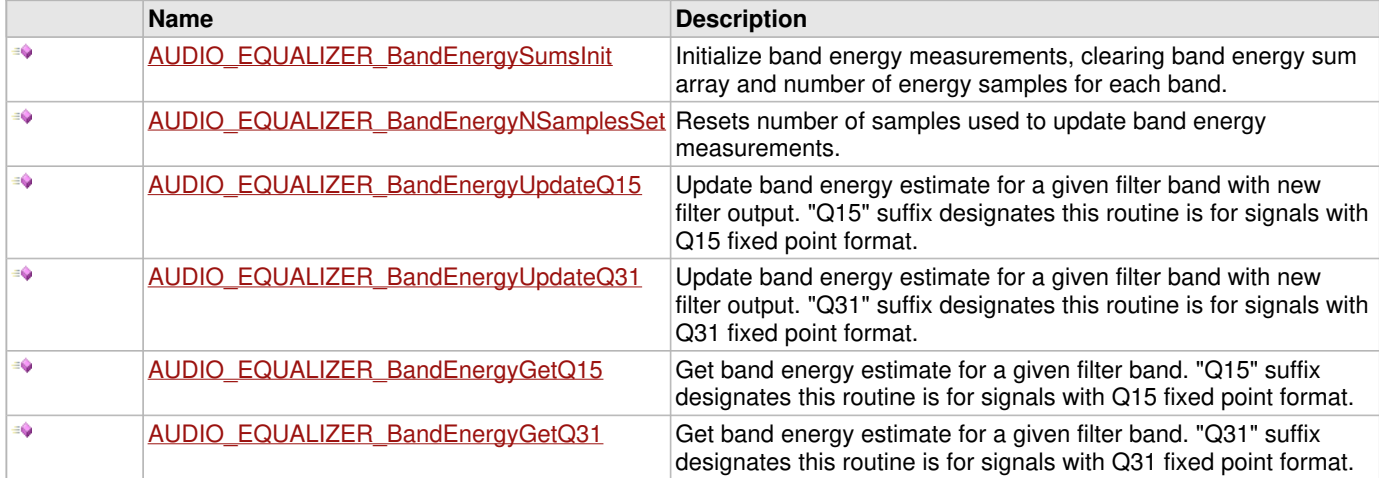

## **7) Fixed Point Typedefs**

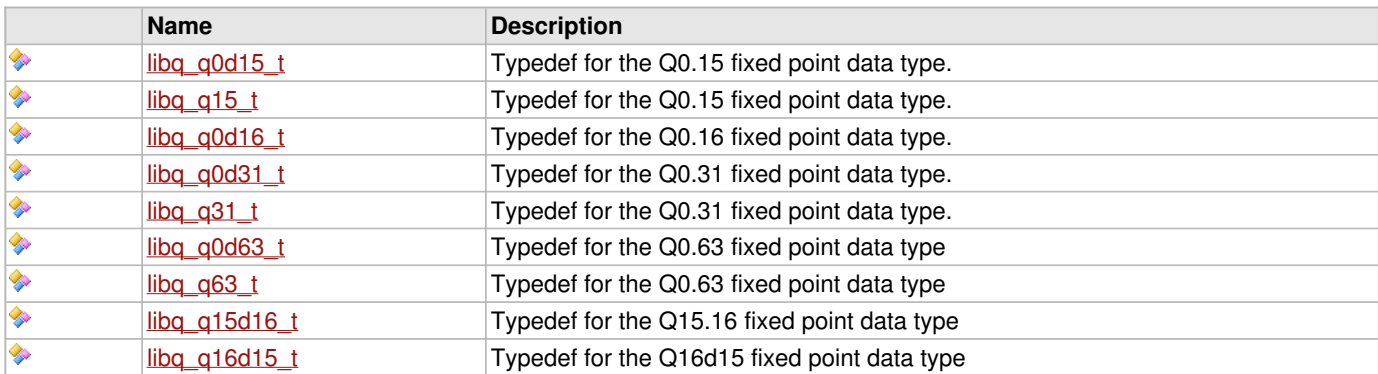

## **8) Data Types and Constants**

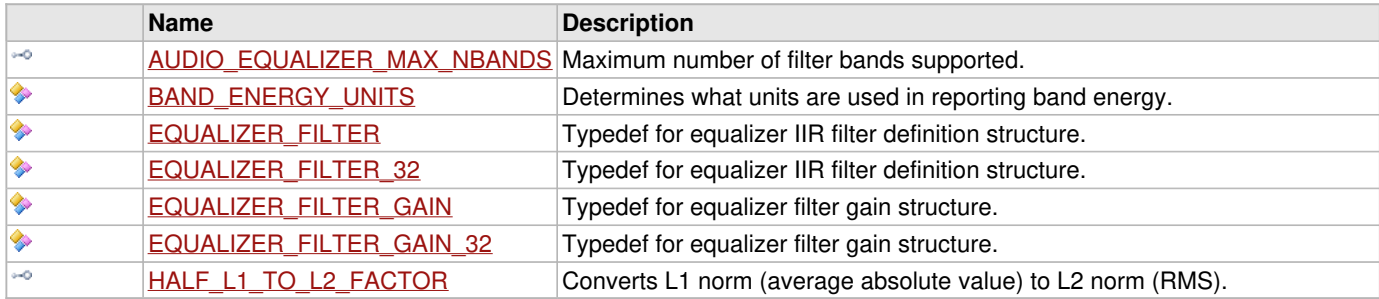

## **Description**

This section describes the Application Programming Interface (API) functions of the Audio Equalizer Filtering [library](#page-1-0)

# **1.9.1 1) Filter Routines In C**

# <span id="page-45-0"></span>**1.9.1.1 AUDIO\_EQUALIZER\_IIRinQ15andC Function**

## **C**

```
libq_q15_t AUDIO_EQUALIZER_IIRinQ15andC(
     EQUALIZER_FILTER * pFilter, 
     bool bApplyGain, 
     libq_q15_t Xin
);
```
## **Description**

Applies equalization filter defined by \*pFilter to Xin and provides single output. Optionally applies total filter gain (bApplyGain == true) or returns filter output for unity gain (bApplyGain == false). Routine is coded in C and is intended to be a testbed for an assembly versions of the algorithm.

## **Preconditions**

The delay register values in the structure specified by pFilter should be initialized to zero prior to the first call to the function, they are updated during each filter pass.

## **Parameters**

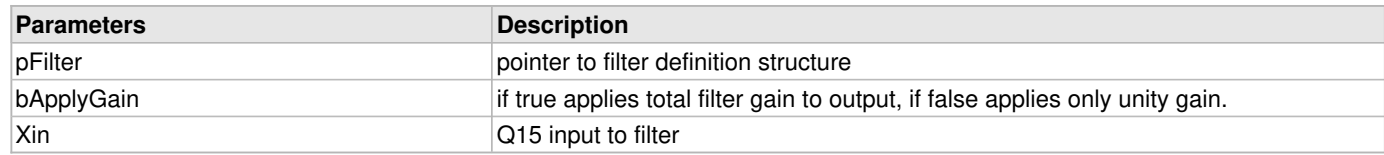

## **Returns**

Yout - Filter output, as Q15 fixed point.

## **Remarks**

None.

## **Example**

```
int16_t Xin,Yout;
EQUALIZER_FILTER myFilter = { FilterGoesHere };
```
Yout = AUDIO\_EQUALIZER\_IIRinQ15andC( &myFilter, **true**, Xin );

## Or you may apply gain after getting Yout:

```
libq_q15_t Xin,Yout;
libq_q31_t Y32;
EQUALIZER_FILTER myFilter = { FilterGoesHere };
Yout = AUDIO_EQUALIZER_IIRinQ15andC( &myFilter, false, Xin );
Y32 = (myFilter.G.fracGain*Yout)<<(myFilter.G.expGain+1);
Yout = Y32>>16;
```
# <span id="page-46-0"></span>**1.9.1.2 AUDIO\_EQUALIZER\_IIRinQ15FastC Function**

## **C**

```
libq q15 t AUDIO EQUALIZER IIRinQ15FastC(
     EQUALIZER_FILTER * pFilter, 
     libq_q15_t Xin
);
```
## **Description**

Applies equalization filter defined by \*pFilter to Xin and provides single output. This routine is designed to be faster than [AUDIO\\_EQUALIZER\\_IIRinQ15andC](#page-45-0). It does not support applying the filter's gain internally.

## **Preconditions**

The delay register values in the structure specified by pFilter should be initialized to zero prior to the first call to the function, they are updated during each filter pass.

## **Parameters**

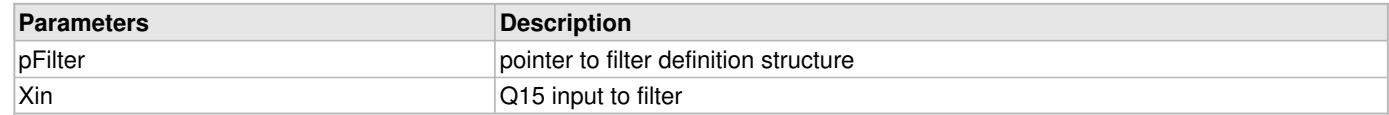

## **Returns**

Yout - Filter output, as Q15 fixed point.

## **Remarks**

None.

## **Example**

```
libq_q15_t Xin,Yout;
libq_q31_t Y32;
EQUALIZER_FILTER myFilter = { FilterGoesHere };
```

```
Yout = AUDIO_EQUALIZER_IIRinQ15FastC( &myFilter, Xin );
Y32 = (myFilter.G.fracGain*Yout)<<(myFilter.G.expGain+1);
Yout = Y32>>16;
```
## <span id="page-46-1"></span>**1.9.1.3 AUDIO\_EQUALIZER\_IIRinQ31andC Function**

## **C**

```
libq_q31_t AUDIO_EQUALIZER_IIRinQ31andC(
     EQUALIZER_FILTER_32 * pFilter, 
     bool bApplyGain, 
     libq_q31_t Xint
);
```
## **Description**

Applies equalization filter defined by \*pFilter to Xin and provides single output. Optionally applies total filter gain (bApplyGain == true) or returns filter output for unity gain (bApplyGain == false). Routine is coded in C and is intended to be a testbed for an assembly versions of the algorithm.

## **Preconditions**

The delay register values in the structure specified by pFilter should be initialized to zero prior to the first call to the function, they are updated during each filter pass.

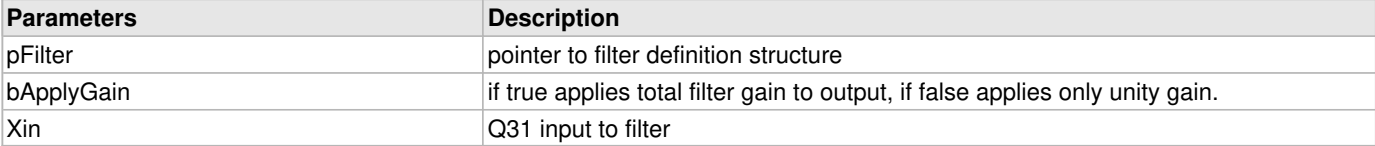

## **Returns**

Yout - Filter output, as Q31 fixed point.

## **Remarks**

TO BE DONE.

## **Example**

```
 libq_q31_t Xin,Yout;
 EQUALIZER_FILTER_32 myFilter = { FilterGoesHere };
```
Yout = AUDIO\_EQUALIZER\_IIRinQ31andC( &myFilter, **true**, Xin );

## Or you may apply gain after getting Yout:

```
 libq_q31_t Xin,Yout,Ytemp;
 libq_q63_t Y64;
 EQUALIZER_FILTER_32 myFilter = { FilterGoesHere };
```

```
 Ytemp = AUDIO_EQUALIZER_IIRinQ31andC( &myFilter, false, Xin );
 Y64 = ( myFilter.G.fracGain*((libq_q63_t)Ytemp) )<<(myFilter.G.expGain+1);
 // fracGain*Ytemp is 32 bits * 32 bits = 64 bits, so must cast into 64 bits
 Yout = Y64>>32; // 32 bits (inside of 64) shifted to fit into 32 bits
```
# **1.9.2 2) Filter Routines In Assembly**

## <span id="page-47-0"></span>**1.9.2.1 AUDIO\_EQUALIZER\_IIRinQ15 Function**

## **C**

```
libq_q15_t AUDIO_EQUALIZER_IIRinQ15(
     EQUALIZER_FILTER * pFilter, 
     libq_q15_t Xin
);
```
## **Description**

Applies equalization filter defined by \*pFilter to Xin and provides single output. This routine is coded in MIPS assembly for maximum efficiency. It is the signal processing equivalent of [AUDIO\\_EQUALIZER\\_IIRinQ15andC](#page-45-0) with bApplyGain set to false.

Calculates a single pass IIR biquad filter on Xin, and delivers the result as a 16-bit output. All math is performed using 32 bit instructions, which results truncated to 16-bits for the output. The delay register is stored as a 32-bit value for subsequent calls.

The biquad has the form:  $Y = X(0)^*b0 + (b1 * X(-1)) + (b2 * X(-2)) - (a1 * Y(-1)) - (a2 * Y(-2))$ 

All values are fractional Q15 and Q31, see data structure for specifics.

## **Preconditions**

The delay register values in the structure specified by pFilter should be initialized to zero prior to the first call to the function, they are updated during each filter pass.

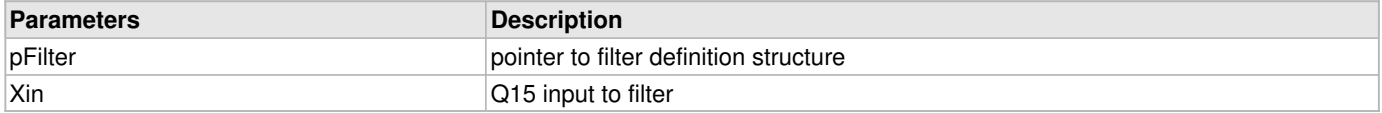

## **Returns**

Yout - Filter output, as Q15 fixed point.

## **Remarks**

This is the assembly-coded version of [AUDIO\\_EQUALIZER\\_IIRinQ15andC](#page-45-0) except that it does not apply filter gain (bApplyGain  $==$  false)

An Alpha value of 2 (log2Alpha=1) has been hard coded into the function. This implies that all coefficients should be input at half value. This guarantees that all coefficients can be represented as Q15 fixed point.

If you are implementing more than one biquad IIR see AUDIO\_EQUALIZER\_CascadeinQ15 and AUDIO\_EQUALIZER\_ParallelinQ15

## **Example**

```
libq_q15_t Xin,Yout;
libq_q31_t Y32;
EQUALIZER FILTER myFilter = { FilterGoesHere };
```

```
Yout = AUDIO_EQUALIZER_IIRinQ15( &myFilter, Xin );
Y32 = (myFilter.G.fracGain*Yout)<<(myFilter.G.expGain+1);
Yout = Y32>>16;
```
## **File Name**

audio\_eq\_iir\_q15.s

## <span id="page-48-0"></span>**1.9.2.2 AUDIO\_EQUALIZER\_IIRinQ31 Function**

## **C**

```
libq q31 t AUDIO EQUALIZER IIRinQ31(
     EQUALIZER_FILTER_32 * pFilter, 
     libq_q31_t Xin
);
```
## **Description**

Applies equalization filter defined by \*pFilter to Xin and provides single output. This routine is coded in MIPS assembly for maximum efficiency. It is the signal processing equivalent of [AUDIO\\_EQUALIZER\\_IIRinQ31andC](#page-46-1) with bApplyGain set to false.

Calculates a single pass IIR biquad filter on Xin, and delivers the result as a 32-bit output. All math is performed using 32 bit instructions, which results truncated to 32-bits for the output. The delay register is stored as a 32-bit value for subsequent calls. All values are fractional Q31.

```
The biquad has the form:
   Y = X(0)^*b0 + (b1 * X(-1)) + (b2 * X(-2)) - (a1 * Y(-1)) - (a2 * Y(-2))
```
## **Preconditions**

The delay register values in the structure specified by pFilter should be initialized to zero prior to the first call to the function, they are updated during each filter pass.

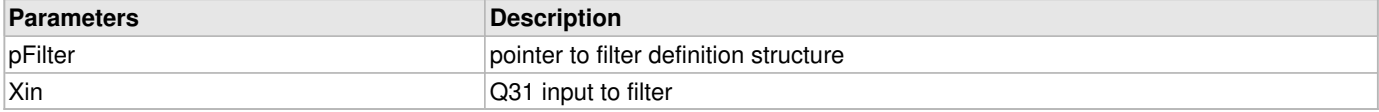

## **Returns**

Yout - Filter output, as Q31 fixed point.

## **Remarks**

An Alpha value of 2 (log2Alpha=1) has been hard coded into the function. This implies that all coefficients should be input at half value. This guarantees that all coefficients can be represented as Q15 fixed point.

## **Example**

```
libq_q31_t Xin,Yout;
libq_q63_t Y64;
EQUALIZER FILTER 32 myFilter = { FilterGoesHere };
Yout = AUDIO_EQUALIZER_IIRinQ31( &myFilter, false, Xin );
Y64 = ( myFilter.G.fracGain*((libq_q63_t)Yout) )<<(myFilter.G.expGain+1);
// fracGain*Yout is 32 bits * 32 bits = 64 bits, so must cast Yout into 64 bits
Yout = Y64>>32; // 32 bits (inside of 64) shifted to fit into 32 bits
```
## **File Name**

audio\_eq\_iir\_q31.s

# **1.9.3 3) Single Band, Cascade of IIRs, in Assembly**

## <span id="page-49-0"></span>**1.9.3.1 AUDIO\_EQUALIZER\_Cascade2inQ15 Function**

## **C**

```
libq_q15_t AUDIO_EQUALIZER_Cascade2inQ15(
     EQUALIZER_FILTER * pFilter_Array, 
     libq_q15_t Xin
);
```
## **Description**

Function5: [libq\\_q15\\_t](#page-84-0) AUDIO\_EQUALIZER\_Cascade2inQ15( [EQUALIZER\\_FILTER](#page-89-0) \*pFilter\_Array, [libq\\_q15\\_t](#page-84-0) Xin );

Calculates a single output of a cascade of 8 biquad IIR filters based on a single 16-bit input, and delivers the result as a 16-bit output. The cascade of filters consists of 2 separate biquad filters arranged in series such that the output of one is provided as the input to the next.

Each biquad has the form:

 $Y = X(0) * b0 + (b1 * X(-1)) + (b2 * X(-2)) - (a1 * Y(-1)) - (a2 * Y(-2))$ 

Separate filter coefficients and delay lines are provided for each of the 2 biquads in the cascade. Filter coefficients are stored as Q15 and the delay lines are 32 bits wide. Filter memory between calls is maintained in the delay lines.

Gain values (fracGain and expGain) for the first filter in the cascade is ignored. ([AUDIO\\_EQUALIZER\\_GainNormalizeQ15](#page-73-0) sets these gains to unity.) Only the gain of the last filter is applied the cascade's output.

Xin  $-\rightarrow$ Filter[0]-->Filter[1]-->(x)-->(<<)---> Yout fracGain[1]-^ ^-expGain[1]

## **Preconditions**

The pFilter\_Array must contain 2 **EQUALIZER\_FILTER** elements.

The delay register values in the structure specified by pFilter\_Array should be initialized to zero prior to the first call to the function, they are updated during each filter pass.

## **Parameters**

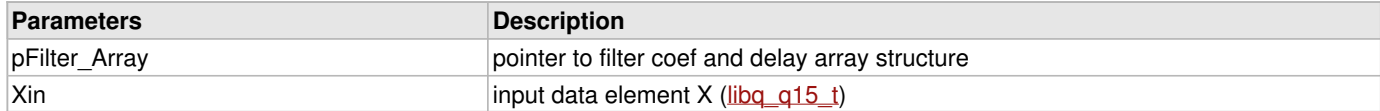

## **Returns**

Sample output Y (libg\_q15\_t)

## **Remarks**

All delay registers values should be initialized to zero prior to the first call to the function, they are updated each pass.

An Alpha value of 2 (log2Alpha=1) has been hard coded into the function. This implies that all coefficients should be input at half value. This guarantees that all coefficients can be represented as Q15 fixed point.

Values for fracGain and expGain are stored in the last filter of the structure. All other fracGain and expGain values are ignored.

The only functional difference between AUDIO EQUALIZER Cascade2inQ15 and AUDIO EQUALIZER Cascade8inQ15, besides the obvious difference in names, is found in a single line of assembly:

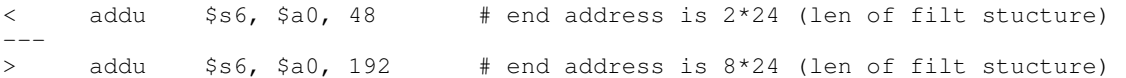

So support for any number of cascaded filters is possible by simply cloning AUDIO\_EQUALIZER\_Cascade2inQ15 into AUDIO\_EQUALIZER\_CascadeinQ15 and changing the constant from 48 to N\*24.

## **Example**

```
 libq_q15_t Xin,,Yout;
 EQUALIZER_FILTER myFilterArray[ ] = { FILTER1, FILTER2 };
   // Normalize filter gains
  AUDIO_EQUALIZER_GainNormalizeQ15( 1, 2, myFilterArray );
   // Gains for for the first filter is set to {0.5,1}, but is ignored.
   // Gain for 8th filter is applied after call to calculate filter cascade.
  while ( bGotData )
\left\{ \begin{array}{c} \end{array} \right. // Get Xin;
       // Filter
      Yout = AUDIO_EQUALIZER_Cascade2inQ15( myFilterArray, Xin );
       // Play Yout;
 }
```
## **File Name**

audio\_eq\_cascade2\_q15.s

## <span id="page-50-0"></span>**1.9.3.2 AUDIO\_EQUALIZER\_Cascade2inQ31 Function**

## **C**

```
libq_q31_t AUDIO_EQUALIZER_Cascade2inQ31(
     EQUALIZER_FILTER_32 * pFilter_Array,
```
[libq\\_q31\\_t](#page-86-0) **Xin**

## **Description**

);

Calculates a single output of a cascade of 2 biquad IIR filters based on a single 16-bit input, and delivers the result as a 16-bit output. The cascade of filters consists of 2 separate biquad filters arranged in series such that the output of one is provided as the input to the next.

Each biquad has the form:

 $Y = X(0)^*b0 + (b1 * X(-1)) + (b2 * X(-2)) - (a1 * Y(-1)) - (a2 * Y(-2))$ 

Separate filter coefficients and delay lines are provided for each of the 2 biquads in the cascade. Filter coefficients are stored as Q15 and the delay lines are 32 bits wide. Filter memory between calls is maintained in the delay lines.

Gain values (fracGain and expGain) for the first 7 filters in the cascade are ignored. [\(AUDIO\\_EQUALIZER\\_GainNormalizeQ15](#page-73-0) sets these gains to unity.) Only the gain of the last filter is applied the cascade's output.

```
Xin -->Filter[0]-->Filter[1]]-->(x)-->(<<)---> Yout
                     fracGain[1]-^ ^-expGain[1]
```
## **Preconditions**

pFilter\_Array must contain 2 [EQUALIZER\\_FILTER\\_32](#page-89-1) elements.

The delay register values in the structure specified by pFilter\_Array should be initialized to zero prior to the first call to the function, they are updated during each filter pass.

## **Parameters**

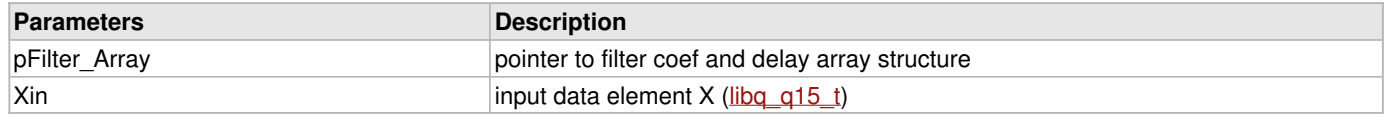

## **Returns**

Sample output Y ([libq\\_q15\\_t](#page-84-0))

## **Remarks**

All delay registers values should be initialized to zero prior to the first call to the function, they are updated each pass.

An Alpha value of 2 (log2Alpha=1) has been hard coded into the function. This implies that all coefficients should be input at half value. This guarantees that all coefficients can be represented as Q15 fixed point.

Values for fracGain and expGain are stored in the last filter of the structure. All other fracGain and expGain values are ignored.

The only functional difference between AUDIO EQUALIZER Cascade2inQ31 and AUDIO EQUALIZER Cascade8inQ31, besides the obvious difference in names, is found in a single line of assembly:

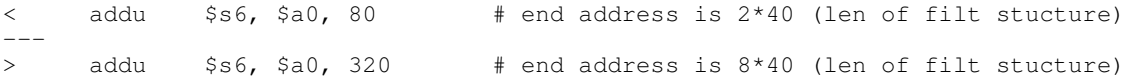

So support for any number of cascaded filters is possible by simply cloning AUDIO EQUALIZER Cascade2inQ31 into AUDIO\_EQUALIZER\_CascadeinQ31 and changing the constant from 80 to N\*40.

## **Example**

```
 libq_q31_t Xin,,Yout;
 libq_q31_t Y32;
 EQUALIZER_FILTER_32 myFilterArray[ ] = { FILTER1, FILTER2 };
 // Normalize filter gains
 AUDIO_EQUALIZER_GainNormalizeQ31( 1, 2, myFilterArray );
 // Gains for for the first filters is set to {0.5,1}, but are ignored.
 // Gain for 8th filter is applied after call to calculate filter cascade.
```

```
 while ( bGotData )
\overline{\mathcal{A}} // Get Xin
        // Filter
       Yout = AUDIO_EQUALIZER_Cascade2inQ31( myFilterArray, Xin );
        // Play Yout;
 }
```
## **File Name**

audio\_eq\_cascade2\_q31.s

## <span id="page-52-0"></span>**1.9.3.3 AUDIO\_EQUALIZER\_Cascade8inQ15 Function**

## **C**

```
libq_q15_t AUDIO_EQUALIZER_Cascade8inQ15(
    EQUALIZER_FILTER * pFilter_Array, 
     libq_q15_t Xin
);
```
## **Description**

Function5: [libq\\_q15\\_t](#page-84-0) AUDIO\_EQUALIZER\_Cascade8inQ15( [EQUALIZER\\_FILTER](#page-89-0) \*pFilter\_Array, [libq\\_q15\\_t](#page-84-0) Xin );

Calculates a single output of a cascade of 8 biquad IIR filters based on a single 16-bit input, and delivers the result as a 16-bit output. The cascade of filters consists of 8 separate biquad filters arranged in series such that the output of one is provided as the input to the next.

Each biquad has the form:

 $Y = X(0)^*b0 + (b1 * X(-1)) + (b2 * X(-2)) - (a1 * Y(-1)) - (a2 * Y(-2))$ 

Separate filter coefficients and delay lines are provided for each of the 8 biquads in the cascade. Filter coefficients are stored as Q15 and the delay lines are 32 bits wide. Filter memory between calls is maintained in the delay lines.

Gain values (fracGain and expGain) for the first 7 filters in the cascade are ignored. [\(AUDIO\\_EQUALIZER\\_GainNormalizeQ15](#page-73-0) sets these gains to unity.) Only the gain of the last filter is applied the cascade's output.

```
Xin -->Filter[0]-->Filter[1]-->Filter[2]-->Filter[3]--+
 |
 +----------------------------------------------------+
 |
 +-->Filter[4]-->Filter[5]-->Filter[6]-->Filter[7]-->(x)-->(<<)---> Yout
                                  fracGain[7]-^{\wedge}
```
## **Preconditions**

pFilter\_Array must contain 8 [EQUALIZER\\_FILTER](#page-89-0) elements.

The delay register values in the structure specified by pFilter\_Array should be initialized to zero prior to the first call to the function, they are updated during each filter pass.

## **Parameters**

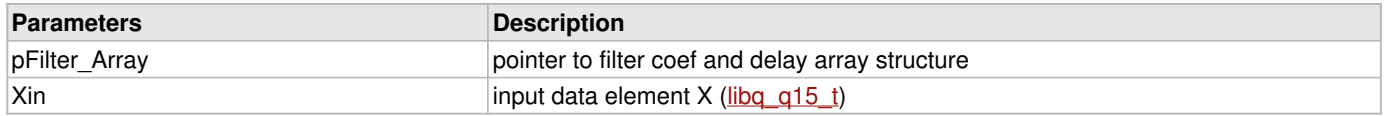

#### **Returns**

Sample output Y ([libq\\_q15\\_t](#page-84-0))

1-52

## **Remarks**

All delay registers values should be initialized to zero prior to the first call to the function, they are updated each pass.

An Alpha value of 2 (log2Alpha=1) has been hard coded into the function. This implies that all coefficients should be input at half value. This guarantees that all coefficients can be represented as Q15 fixed point.

Values for fracGain and expGain are stored in the last filter of the structure. All other fracGain and expGain values are ignored.

The only functional difference between AUDIO\_EQUALIZER\_Cascade8inQ15 and [AUDIO\\_EQUALIZER\\_Cascade2inQ15,](#page-49-0) besides the obvious difference in names, is found in a single line of assembly:

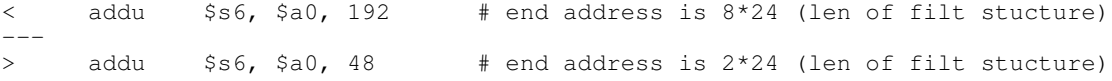

So support for any number of cascaded filters is possible by simply cloning AUDIO EQUALIZER Cascade8inQ15 into AUDIO\_EQUALIZER\_CascadeinQ15 and changing the constant from 192 to N\*24.

## **Example**

```
 libq_q15_t Xin,,Yout;
  EQUALIZER_FILTER myFilterArray[ ] = { FILTER1, FILTER2, FILTER3, FILTER4,
                                         FILTER5, FILTER6, FILTER7, FILTER8 };
  // Normalize filter gains
  AUDIO_EQUALIZER_GainNormalizeQ15( 1, 8, myFilterArray );
  // Gains for for first 7 filters set to {0.5,1}, but are ignored.
  // Gain for 8th filter is applied after call to calculate filter cascade.
  while ( bGotData )
   {
      // Get Xin;
       // Filter
     Yout = AUDIO EQUALIZER Cascade8inO15( myFilterArray, Xin );
       // Play Yout;
 }
```
## **File Name**

audio\_eq\_cascade8\_q15.s

## <span id="page-53-0"></span>**1.9.3.4 AUDIO\_EQUALIZER\_Cascade8inQ31 Function**

## **C**

```
libq_q31_t AUDIO_EQUALIZER_Cascade8inQ31(
     EQUALIZER_FILTER_32 * pFilter_Array, 
     libq_q31_t Xin
);
```
## **Description**

Calculates a single output of a cascade of 8 biquad IIR filters based on a single 16-bit input, and delivers the result as a 16-bit output. The cascade of filters consists of 8 separate biquad filters arranged in series such that the output of one is provided as the input to the next.

Each biquad has the form:  $Y = X(0) * b0 + (b1 * X(-1)) + (b2 * X(-2)) - (a1 * Y(-1)) - (a2 * Y(-2))$ 

Separate filter coefficients and delay lines are provided for each of the 8 biquads in the cascade. Filter coefficients are stored as Q15 and the delay lines are 32 bits wide. Filter memory between calls is maintained in the delay lines.

Gain values (fracGain and expGain) for the first 7 filters in the cascade are ignored. [\(AUDIO\\_EQUALIZER\\_GainNormalizeQ15](#page-73-0)

sets these gains to unity.) Only the gain of the last filter is applied the cascade's output.

```
Xin -->Filter[0]-->Filter[1]-->Filter[2]-->Filter[3]--+
 |
     +----------------------------------------------------+
 |
 +-->Filter[4]-->Filter[5]-->Filter[6]-->Filter[7]-->(x)-->(<<)---> Yout
                                    fracGain[7]-^ ^-expGain[7]
```
## **Preconditions**

pFilter\_Array must contain 8 [EQUALIZER\\_FILTER\\_32](#page-89-1) elements.

The delay register values in the structure specified by pFilter\_Array should be initialized to zero prior to the first call to the function, they are updated during each filter pass.

#### **Parameters**

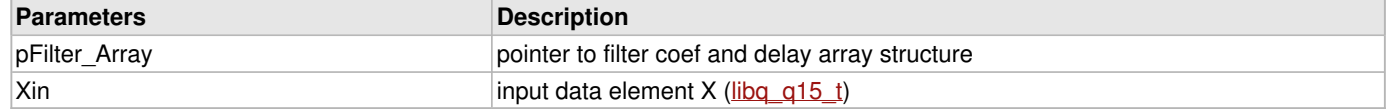

#### **Returns**

Sample output Y ([libq\\_q15\\_t](#page-84-0))

#### **Remarks**

All delay registers values should be initialized to zero prior to the first call to the function, they are updated each pass.

An Alpha value of 2 (log2Alpha=1) has been hard coded into the function. This implies that all coefficients should be input at half value. This guarantees that all coefficients can be represented as Q15 fixed point.

Values for fracGain and expGain are stored in the last filter of the structure. All other fracGain and expGain values are ignored.

The only functional difference between AUDIO EQUALIZER Cascade8inQ31 and AUDIO EQUALIZER Cascade2inQ31, besides the obvious difference in names, is found in a single line of assembly:

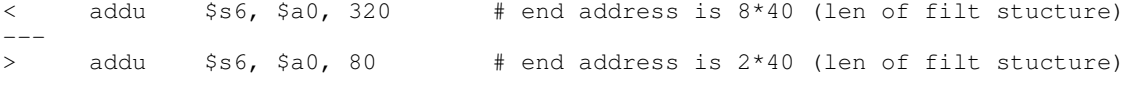

So support for any number of cascaded filters is possible by simply cloning AUDIO\_EQUALIZER\_Cascade8inQ31 into AUDIO\_EQUALIZER\_CascadeinQ31 and changing the constant from 320 to N\*40.

#### **Example**

```
 libq_q31_t Xin,,Yout;
  libq_q31_t Y32;
  EQUALIZER_FILTER_32 myFilterArray[ ] = { FILTER1, FILTER2, FILTER3, FILTER4,
                                            FILTER5, FILTER6, FILTER7, FILTER8 };
  // Normalize filter gains
  AUDIO_EQUALIZER_GainNormalizeQ31( 1, 8, myFilterArray );
  // Gains for for first 7 filters set to {0.5,1}, but are ignored.
  // Gain for 8th filter is applied after call to calculate filter cascade.
  while ( bGotData )
   {
       // Get Xin
      // Filter
     Yout = AUDIO EQUALIZER Cascade8inQ31( myFilterArray, Xin );
      // Play Yout;
 }
```
## **File Name**

audio\_eq\_cascade8\_q31.s

1-54

# **1.9.4 4) Multiple Bands, Multiple Filters per Band, in Assembly**

## <span id="page-55-0"></span>**1.9.4.1 AUDIO\_EQUALIZER\_Parallel4x2inQ15 Function**

## **C**

```
libq_q15_t AUDIO_EQUALIZER_Parallel4x2inQ15(
     EQUALIZER_FILTER * pFilter_Array, 
     libq_q15_t Xin
);
```
## **Description**

Calculates 4 parallel IIR filters on Xin, sums the result and delivers the result as a 16-bit output. Each parallel filter is a cascade of 2 biquad IIR filters in series each, for a total of 8 filters calculated.

Each biquad has the form:

 $Y = X(0)^*b0 + (b1 * X(-1)) + (b2 * X(-2)) - (a1 * Y(-1)) - (a2 * Y(-2))$ 

All math is performed using 32 bit instructions, with results truncated to 16-bits for the output. Delay registers are stored as a 32-bit value for subsequent calls. All values are fractional Q15 and Q31, see data structure for specifics.

The filter structure has 4 parallel bands, each band with 2 filters:

Xin ---+-->Filter[0]-->Filter[1]-->(x)----+ | fracGain[1]-^ V +-->Filter[2]-->Filter[3]-->(x)-->(+)--+ fracGain[3]-^ V +-->Filter[4]-->Filter[5]-->(x)------>(+)--+  $fracGain[5] - \hat{}$ +-->Filter[6]-->Filter[7]-->(x)---------->(+)--->(<<)---> Yout<br>fracGain[7]-^ expGain[7]-^ expGain $[7]-$ 

Output is tuned by 2 multipier factors. First each parallel section has a fractional gain (attenuation) that enables individual scaling of that section. A global binary (log2N) gain is applied to the final result. The combination of these gain factors enable both gain and attentuation.

See [AUDIO\\_EQUALIZER\\_GainNormalizeQ15](#page-73-0) for information on gain normalization.

## **Preconditions**

Delay register values should be initialized to zero. pFilter\_Array must contain 4x2 = 8 [EQUALIZER\\_FILTER](#page-89-0) elements.

## **Parameters**

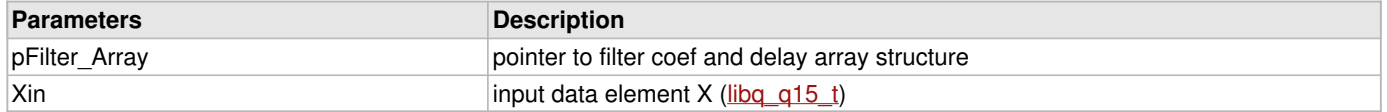

## **Returns**

Sample output Y ([libq\\_q15\\_t](#page-84-0))

## **Remarks**

Requires 4\*2 filter structures initialized with coefficients pointed to in an array, pFilterArray[0] and pFilterArray[1] apply to the first parallel filter segment. [2] and [3] apply to the second segment and so forth.

The delay register values should be initialized to zero prior to the first call to the function, they are updated each pass.

An Alpha value of 2 (log2Alpha=1) has been hard coded into the function. This implies that all coefficients should be input at half value. This guarantees that all coefficients can be represented as Q15 fixed point.

A div 4 has been applied in the function for each block, to normalize the 4 blocks are summed to form the end output. Each block has a functional hard-coded gain of 0.25.

Digital attentuation on a per parallel channel basis has been been applied by fracgain. This is a Q15 fractional value, and is passed in from the second series filter of that parallel structure.

Binary gain globally has been applied to the output sum of the function, this is received in the last filter coef block of the function.

A number of similar filters exist that enable the user to trade-off processing resources (cycles) and filter design format. There are variations of each type for 16-bit and 32-bit data. Generally the 16-bit functions are mathematically less complex, and take about 25% fewer processor cycles than the 32-bit versions.

Parallel filters may have a fixed or variable number of parallel elements - 4, 8 or N. As the number is higher the processor cycles increase, and the general N form requires about 8% more processing cycles than its fixed value counterpart.

Similarly, the number of cascade (in series) biquad filter blocks per parallel filter section (M) can be fixed at 2, or a variable. The variable version requires about 2% more processing power than the fixed equivalent.

When possible on a processing-limited embedded system, it is advised to use the fixed versions where possible, although more general versions are available to present the widest variety of design choices.

#### **Example**

```
libq_q15_t Xin,Yout;
EQUALIZER_FILTER_32 myFilterArray[ ] = { FILTER1, FILTER2, FILTER3, FILTER4,
                                          FILTER5, FILTER6, FILTER7, FILTER8 };
// Normalize filter gains
AUDIO_EQUALIZER_GainNormalizeQ15( 4, 2, myFilterArray );
while ( bGotData )
{
     // Get Xin, filter it
    Yout = AUDIO EQUALIZER Parallel4x2inQ15( myFilterArray, Xin );
     // Play Yout
}
```
#### **File Name**

audio\_eq\_parallel4x2\_q15.s

## <span id="page-56-0"></span>**1.9.4.2 AUDIO\_EQUALIZER\_Parallel4x2inQ31 Function**

#### **C**

```
libq q31 t AUDIO EQUALIZER Parallel4x2inQ31(
     EQUALIZER_FILTER_32 * pFilter_Array, 
     libq_q31_t Xin
);
```
#### **Description**

Calculates 4 parallel IIR filters on Xin, sums the result and delivers the result as a 32-bit output. Each parallel filter is a cascade of 2 biquad IIR filters in series each, for a total of 8 filters calculated.

Each biquad has the form:

 $Y = X(0)^*b0 + (b1 * X(-1)) + (b2 * X(-2)) - (a1 * Y(-1)) - (a2 * Y(-2))$ 

All math is performed using 32 bit instructions, with results truncated to 32-bits for the output. The delay register is stored as a

32-bit value for subsequent calls. All values are fractional Q31.

The filter structure has 4 parallel bands, each band with 2 filters:

```
Xin ---+-->Filter[0]-->Filter[1]-->(x)----+
                        fracGain[1]-^ V
        +-->Filter[2]-->Filter[3]-->(x)-->(+)--+
        | fracGain[3]-^ V
        +-->Filter[4]-->Filter[5]-->(x)------>(+)--+
                         fracGain[5] - \hat{}+-->Filter[6]-->Filter[7]-->(x)---------->(+)--->(<<)---> Yout<br>fracGain[7]-^ expGain[7]-^
                        fracGain[7]-^2
```
Output is tuned by 2 multipier factors. First each parallel section has a fractional gain (attenuation) that enables individual scaling of that section. A global binary (log2N) gain is applied to the final result. The combination of these gain factors enable both gain and attentuation.

See [AUDIO\\_EQUALIZER\\_GainNormalizeQ31](#page-74-0) for information on gain normalization.

## **Preconditions**

Delay register values should be initialized to zero. pFilter Array must contain 4x2 = 8 [EQUALIZER\\_FILTER\\_32](#page-89-1) elements

#### **Parameters**

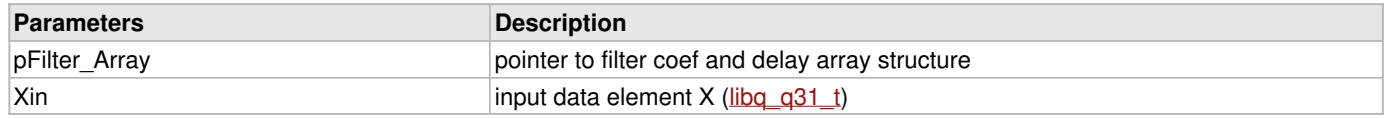

#### **Returns**

Sample output Y ([libq\\_q31\\_t](#page-86-0))

#### **Remarks**

Requires 4\*2 filter structures initialized with coefficients pointed to in an array, pFilterArray[0] and pFilterArray[1] apply to the first parallel filter segment. [2] and [3] apply to the second segment and so forth.

The delay register values should be initialized to zero prior to the first call to the function, they are updated each pass.

A coeficient gain of 2 has been hard coded into the biquad functional block. This implies that all coefs should be input at half value. This is purposeful, since many filter designs need a div2 to have each coef between the required -1

## **Example**

```
libq_q31_t Xin,Yout;
EQUALIZER_FILTER_32 myFilterArray[ ] = { FILTER1, FILTER2, FILTER3, FILTER4,
                                         FILTER5, FILTER6, FILTER7, FILTER8 };
// Normalize filter gains
AUDIO_EQUALIZER_GainNormalizeQ31( 4, 2, myFilterArray );
while ( bGotData )
{
     // Get Xin, filter it
     Yout = AUDIO_EQUALIZER_Parallel4x2inQ31( myFilterArray, Xin );
     // Play Yout
}
```
## **File Name**

audio\_eq\_parallel4x2\_q31.s

## <span id="page-58-0"></span>**1.9.4.3 AUDIO\_EQUALIZER\_Parallel8x2inQ15 Function**

## **C**

```
libq q15 t AUDIO EQUALIZER Parallel8x2inQ15(
     EQUALIZER_FILTER * pFilter_Array, 
     libq_q15_t Xin
);
```
## **Description**

Calculates 8 parallel IIR filters on Xin, sums the result and delivers the result as a 16-bit output. Each parallel filter is a cascade of 2 biquad IIR filters in series each, for a total of 8 filters calculated.

Each biquad has the form:

 $Y = X(0)^*b0 + (b1 * X(-1)) + (b2 * X(-2)) - (a1 * Y(-1)) - (a2 * Y(-2))$ 

All math is performed using 32 bit instructions, with results truncated to 16-bits for the output. Delay registers are stored as a 32-bit value for subsequent calls. All values are fractional Q15 and Q31, see data structure for specifics.

The filter structure has 8 parallel bands, each band with 2 filters:

```
Xin ---+-->Filter[0]-->Filter[1]-->(x)-
                       fracGain[1]-^ V
        +-->Filter[2]-->Filter[3]-->(x)-->(+)--+
               fracGain[3]-^ V
        +-->Filter[4]-->Filter[5]-->(x)------>(+)--+
                        fracGain[5] - \hat{} +-->Filter[6]-->Filter[7]-->(x)---------->(+)--+
 | fracGain[7]-^ V
        +-->Filter[8]-->Filter[9]-->(x)-------------->(+)--+
                                         -------------> (+) --+<br>V
        +-->Filter[10]->Filter[11]->(x)------------------>(+)--+
                       fracGain[11]-^ V<br>>Filter[13]->(x)---------------------->(+)--+
        +-->Filter[12]->Filter[13]->(x)---------------------->(+)--+
                       fracGain[13] - \hat{}+-->Filter[14]->Filter[15]->(x)-------------------------->(+)-->(<<)--> Yout<br>fracGain[15]-^<br>expGain[7]-^
                        fracGain[15]-
```
Output is tuned by 2 multipier factors. First each parallel section has a fractional gain (attenuation) that enables individual scaling of that section. A global binary (log2N) gain is applied to the final result. The combination of these gain factors enable both gain and attentuation.

See [AUDIO\\_EQUALIZER\\_GainNormalizeQ15](#page-73-0) for information on gain normalization.

## **Preconditions**

Delay register values should be initialized to zero. pFilter\_Array must contain 8x2 = 16 [EQUALIZER\\_FILTER](#page-89-0) elements.

## **Parameters**

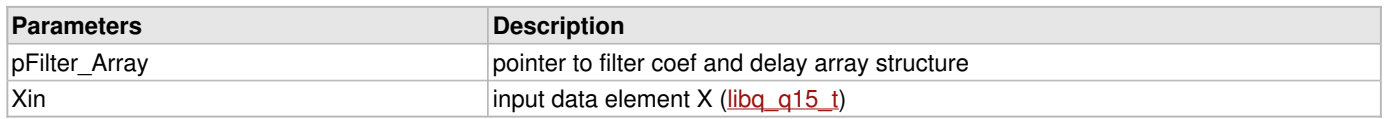

## **Returns**

Sample output Y ([libq\\_q15\\_t](#page-84-0))

## **Remarks**

Requires 8\*2 filter structures initialized with coefficients pointed to in an array, pFilterArray[0] and pFilterArray[1] apply to the first parallel filter segment. [2] and [3] apply to the second segment and so forth.

The delay register values should be initialized to zero prior to the first call to the function, they are updated each pass.

An Alpha value of 2 (log2Alpha=1) has been hard coded into the function. This implies that all coefficients should be input at half value. This guarantees that all coefficients can be represented as Q15 fixed point.

A div 8 has been applied in the function for each block, to normalize the 4 blocks are summed to form the end output. Each block has a functional hard-coded gain of 0.125.

Digital attentuation on a per parallel channel basis has been been applied by fracgain. This is a Q15 fractional value, and is passed in from the second series filter of that parallel structure.

Binary gain globally has been applied to the output sum of the function, this is received in the last filter coef block of the function.

A number of similar filters exist that enable the user to trade-off processing resources (cycles) and filter design format. There are variations of each type for 16-bit and 32-bit data. Generally the 16-bit functions are mathematically less complex, and take about 25% fewer processor cycles than the 32-bit versions.

Parallel filters may have a fixed or variable number of parallel elements - 4, 8 or N. As the number is higher the processor cycles increase, and the general N form requires about 8% more processing cycles than its fixed value counterpart.

Similarly, the number of cascade (in series) biquad filter blocks per parallel filter section (M) can be fixed at 2, or a variable. The variable version requires about 2% more processing power than the fixed equivalent.

When possible on a processing-limited embedded system, it is advised to use the fixed versions where possible, although more general versions are available to present the widest variety of design choices.

## **Example**

```
libq_q15_t Xin,Yout;
EQUALIZER_FILTER myFilterArray[ ] = { BAND1_FILTER1, BAND1_FILTER2,
                                         BAND2_FILTER1, BAND2_FILTER2,
                                         BAND3_FILTER1, BAND3_FILTER2,
                                         BAND4_FILTER1, BAND4_FILTER2,
                                         BAND5_FILTER1, BAND5_FILTER2,
                                         BAND6_FILTER1, BAND6_FILTER2,
                                        BAND7_FILTER1, BAND7_FILTER2,
                                         BAND8_FILTER1, BAND8_FILTER2 };
// Normalize filter gains
AUDIO EQUALIZER GainNormalizeO15( 8, 2, myFilterArray );
while ( bGotData )
{
     // Get Xin, filter it
    Yout = AUDIO_EQUALIZER_Parallel8x2inQ15( myFilterArray, Xin );
     // Play Yout
}
```
## **File Name**

```
audio_eq_parallel8x2_q15.s
```
## <span id="page-59-0"></span>**1.9.4.4 AUDIO\_EQUALIZER\_Parallel8x2inQ31 Function**

## **C**

```
libq_q31_t AUDIO_EQUALIZER_Parallel8x2inQ31(
     EQUALIZER_FILTER * pFilter_Array, 
     libq_q31_t Xin
);
```
## **Description**

Calculates 8 parallel IIR filters on Xin, sums the result and delivers the result as a 32-bit output. Each parallel filter is a cascade

of 2 biquad IIR filters in series each, for a total of 8 filters calculated.

Each biquad has the form:

 $Y = X(0)^*b0 + (b1 * X(-1)) + (b2 * X(-2)) - (a1 * Y(-1)) - (a2 * Y(-2))$ 

All math is performed using 32 bit instructions, with results truncated to 16-bits for the output. Delay registers are stored as a 32-bit value for subsequent calls. All values are fractional Q31, see data structure for specifics.

The filter structure has 8 parallel bands, each band with 2 filters:

```
Xin ---+-->Filter[0]-->Filter[1]-->(x)----+
                  fracGain[1] - \hat{} +-->Filter[2]-->Filter[3]-->(x)-->(+)--+
 | fracGain[3]-^ V
 +-->Filter[4]-->Filter[5]-->(x)------>(+)--+
 | fracGain[5]-^ V
 +-->Filter[6]-->Filter[7]-->(x)---------->(+)--+
 | fracGain[7]-^ V
       +-->Filter[8]-->Filter[9]-->(x)-------------->(+)--+
                   fracGain[9]^{-\wedge} +-->Filter[10]->Filter[11]->(x)------------------>(+)--+
 | fracGain[11]-^ V
       +-->Filter[12]->Filter[13]->(x)---------------------->(+)--+
                   fracGain[13]<sup>-^</sup>
      +-->Filter[14]->Filter[15]->(x)-------------------------->(+)-->(<<)--> Yout<br>fracGain[15]-^<br>expGain[7]-^
                   fracGain[15]-
```
Output is tuned by 2 multipier factors. First each parallel section has a fractional gain (attenuation) that enables individual scaling of that section. A global binary (log2N) gain is applied to the final result. The combination of these gain factors enable both gain and attentuation.

See [AUDIO\\_EQUALIZER\\_GainNormalizeQ31](#page-74-0) for information on gain normalization.

#### **Preconditions**

Delay register values should be initialized to zero. pFilter Array must contain 8x2 = 16 [EQUALIZER\\_FILTER\\_32](#page-89-1) elements.

#### **Parameters**

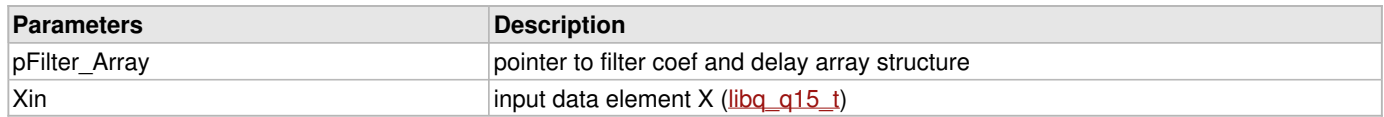

## **Returns**

Sample output Y ([libq\\_q15\\_t](#page-84-0))

#### **Remarks**

Requires 8\*2 filter structures initialized with coefficients pointed to in an array, pFilterArray[0] and pFilterArray[1] apply to the first parallel filter segment. [2] and [3] apply to the second segment and so forth.

The delay register values should be initialized to zero prior to the first call to the function, they are updated each pass.

An Alpha value of 2 (log2Alpha=1) has been hard coded into the function. This implies that all coefficients should be input at half value. This guarantees that all coefficients can be represented as Q15 fixed point.

A div 8 has been applied in the function for each block, to normalize the 4 blocks are summed to form the end output. Each block has a functional hard-coded gain of 0.125.

Digital attentuation on a per parallel channel basis has been been applied by fracgain. This is a Q15 fractional value, and is passed in from the second series filter of that parallel structure.

Binary gain globally has been applied to the output sum of the function, this is received in the last filter coef block of the function.

A number of similar filters exist that enable the user to trade-off processing resources (cycles) and filter design format. There are

variations of each type for 16-bit and 32-bit data. Generally the 16-bit functions are mathematically less complex, and take about 25% fewer processor cycles than the 32-bit versions.

Parallel filters may have a fixed or variable number of parallel elements - 4, 8 or N. As the number is higher the processor cycles increase, and the general N form requires about 8% more processing cycles than its fixed value counterpart.

Similarly, the number of cascade (in series) biquad filter blocks per parallel filter section (M) can be fixed at 2, or a variable. The variable version requires about 2% more processing power than the fixed equivalent.

When possible on a processing-limited embedded system, it is advised to use the fixed versions where possible, although more general versions are available to present the widest variety of design choices.

## **Example**

```
libq_q31_t Xin,Yout;
EQUALIZER_FILTER_32 myFilterArray[ ] = { BAND1_FILTER1, BAND1_FILTER2,
BAND2_FILTER1, BAND2_FILTER2,
BAND3_FILTER1, BAND3_FILTER2,
                                     BAND4_FILTER1, BAND4_FILTER2,
                                     BAND5_FILTER1, BAND5_FILTER2,
                                     BAND6_FILTER1, BAND6_FILTER2,
                                     BAND7_FILTER1, BAND7_FILTER2,
                                     BAND8_FILTER1, BAND8_FILTER2 };
// Normalize filter gains
AUDIO_EQUALIZER_GainNormalizeQ31( 8, 2, myFilterArray );
while ( bGotData )
{
    // Get Xin, filter it
   Yout = AUDIO_EQUALIZER_Parallel8x2inQ31( myFilterArray, Xin );
    // Play Yout
}
```
#### **File Name**

audio\_eq\_parallel8x2\_q31.s

## <span id="page-61-0"></span>**1.9.4.5 AUDIO\_EQUALIZER\_ParallelNx2inQ15 Function**

## **C**

```
libq_q15_t AUDIO_EQUALIZER_ParallelNx2inQ15(
     EQUALIZER_FILTER * pFilter_Array, 
     libq_q15_t Xin, 
     int N, 
     libq_q31_t Scale
);
```
## **Description**

Calculates N parallel IIR filters on Xin, sums the result and delivers the result as a 16-bit output. Each parallel filter is a cascade of 2 biquad IIR filters in series each, for a total of 2N filters calculated.

Each biquad has the form:  $Y = X(0)^*b0 + (b1 * X(-1)) + (b2 * X(-2)) - (a1 * Y(-1)) - (a2 * Y(-2))$ 

All math is performed using 32 bit instructions, with results truncated to 16-bits for the output. Delay registers are stored as a 32-bit value for subsequent calls. All values are fractional Q15 and Q31, see data structure for specifics.

The filter structure has N parallel bands, each band with 2 filters:

```
Xin ---+-->Filter[0]--&Fitter[1]-->(x)--fracGain[1]-^ V
      +-->Filter[2]-->Filter[3]-->(x)-->(+)--+
      | fracGain[3]-^
```
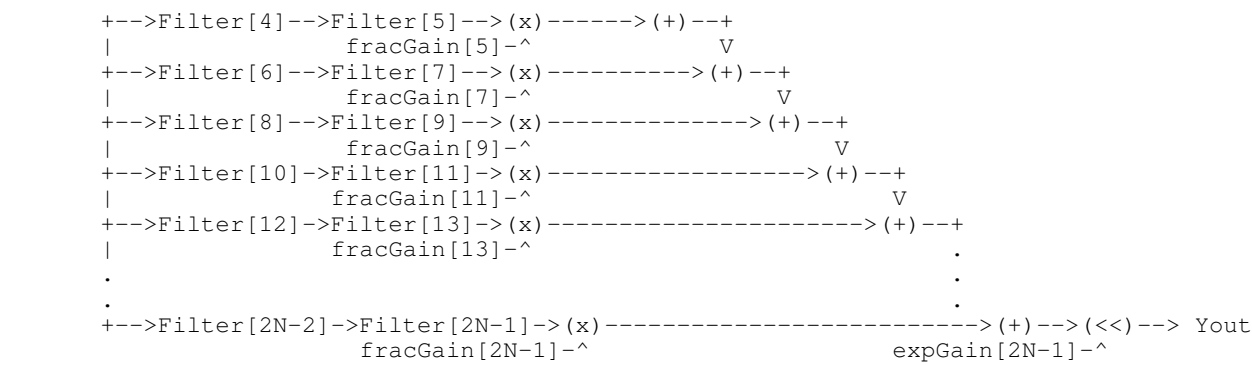

Output is tuned by 2 multipier factors. First each parallel section has a fractional gain (attenuation) that enables individual scaling of that section. A global binary (log2N) gain is applied to the final result. The combination of these gain factors enable both gain and attentuation.

See [AUDIO\\_EQUALIZER\\_GainNormalizeQ15](#page-73-0) for information on gain normalization.

## **Preconditions**

Delay register values should be initialized to zero. pFilter\_Array must contain Nx2 = 2N [EQUALIZER\\_FILTER](#page-89-0) elements.

## **Parameters**

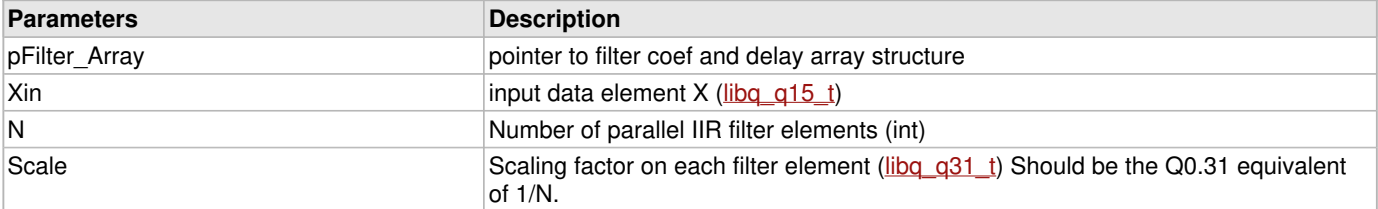

## **Returns**

Sample output Y ([libq\\_q15\\_t](#page-84-0))

## **Remarks**

Requires N\*2 filter structures initialized with coefficients pointed to in an array, pFilterArray[0] and pFilterArray[1] apply to the first parallel filter segment. [2] and [3] apply to the second segment and so forth.

The delay register values should be initialized to zero prior to the first call to the function, they are updated each pass.

An Alpha value of 2 (log2Alpha=1) has been hard coded into the function. This implies that all coefficients should be input at half value. This guarantees that all coefficients can be represented as Q15 fixed point. -1

## **Example**

```
#define NBANDS 9 // number of parallel elements
libq_q31_t scaleValue = (1.0/NBANDS)*(1<<31); // Q0.31 scale value = 1/#bands
libq_q15_t Xin,Yout;
EQUALIZER_FILTER myFilterArray[ ] = { BAND1_FILTER1, BAND1_FILTER2,
                                   BAND2_FILTER1, BAND2_FILTER2,
                                   BAND3_FILTER1, BAND3_FILTER2,
                                   BAND4_FILTER1, BAND4_FILTER2,
BAND5_FILTER1, BAND5_FILTER2,
BAND6_FILTER1, BAND6_FILTER2,
                                   BAND7_FILTER1, BAND7_FILTER2,
                                   BAND8_FILTER1, BAND8_FILTER2,
                                   BAND9_FILTER1, BAND9_FILTER2 };
// Normalize filter gains
AUDIO_EQUALIZER_GainNormalizeQ15( NBANDS, 2, myFilterArray );
```

```
while ( bGotData )
{
     // Get Xin, filter it
    Yout = AUDIO_EQUALIZER_ParallelNx2inQ15( myFilterArray, Xin, NBANDS, scaleValue );
     // Play Yout
}
```
**File Name**

audio\_eq\_parallelnx2\_q15.s

## <span id="page-63-0"></span>**1.9.4.6 AUDIO\_EQUALIZER\_ParallelNx2inQ31 Function**

#### **C**

```
libq_q31_t AUDIO_EQUALIZER_ParallelNx2inQ31(
     EQUALIZER_FILTER_32 * pFilter_Array, 
     libq_q31_t Xin, 
     int N, 
     libq_q31_t Scale
);
```
#### **Description**

Calculates N parallel IIR filters on Xin, sums the result and delivers the result as a 16-bit output. Each parallel filter is a cascade of 2 biquad IIR filters in series each, for a total of 2N filters calculated.

```
Each biquad has the form:
   Y = X(0)^*b0 + (b1 * X(-1)) + (b2 * X(-2)) - (a1 * Y(-1)) - (a2 * Y(-2))
```
All math is performed using 32 bit instructions. Delay registers are stored as a 32-bit value for subsequent calls. All values are fractional Q31, see data structure for specifics.

The filter structure has N parallel bands, each band with 2 filters:

```
Xin ---+-->Filter[0]-->Filter[1]-->(x)----+
                    | fracGain[1]-^ V
       +-->Filter[2]-->Filter[3]-->(x)-->(+)--+
                   fracGain[3]-^ V
       +-->Filter[4]-->Filter[5]-->(x)------>(+)--+
                    fracGain[5] - \hat{} +-->Filter[6]-->Filter[7]-->(x)---------->(+)--+
                    fracGain[7]- +-->Filter[8]-->Filter[9]-->(x)-------------->(+)--+
                    fracGain[9] - \gamma +-->Filter[10]->Filter[11]->(x)------------------>(+)--+
                   fracGain[11] - \hat{ } +-->Filter[12]->Filter[13]->(x)---------------------->(+)--+
                   fracGain[13] - \hat{} . .
 . .
      +-->Filter[2N-2]->Filter[2N-1]->(x)--------------------------->(+)-->(<<)--> Yout<br>fracGain[2N-1]-^ expGain[2N-1]-^
                     fracGain[2N-1]-
```
Output is tuned by 2 multipier factors. First each parallel section has a fractional gain (attenuation) that enables individual scaling of that section. A global binary (log2N) gain is applied to the final result. The combination of these gain factors enable both gain and attentuation.

See **AUDIO\_EQUALIZER\_GainNormalizeQ31** for information on gain normalization.

## **Preconditions**

Delay register values should be initialized to zero. pFilter\_Array must contain Nx2 = 2N [EQUALIZER\\_FILTER\\_32](#page-89-1) elements.

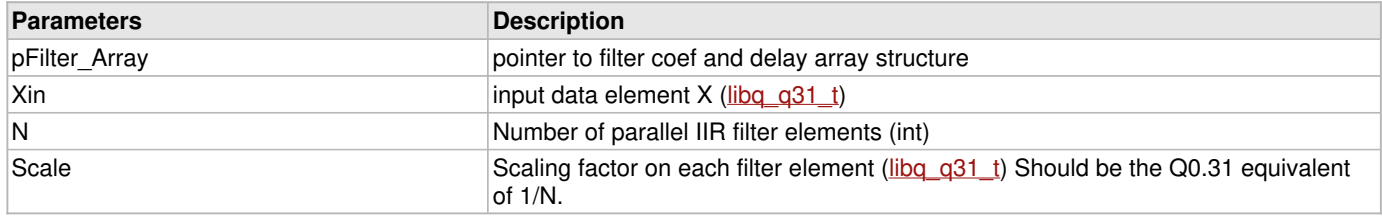

#### **Returns**

Sample output Y ([libq\\_q31\\_t](#page-86-0))

## **Remarks**

Requires N\*2 filter structures initialized with coefficients pointed to in an array, pFilterArray[0] and pFilterArray[1] apply to the first parallel filter segment. [2] and [3] apply to the second segment and so forth.

The delay register values should be initialized to zero prior to the first call to the function, they are updated each pass.

An Alpha value of 2 (log2Alpha=1) has been hard coded into the function. This implies that all coefficients should be input at half value. This guarantees that all coefficients can be represented as Q31 fixed point. -1

## **Example**

```
#define NBANDS 9 // number of parallel elements
libq_q31_t scaleValue = (1.0/NBANDS)*(1<<31); // Q0.31 scale value = 1/#bands
libq_q31_t Xin,Yout;
EQUALIZER_FILTER myFilterArray[ ] = { BAND1_FILTER1, BAND1_FILTER2,
                                    BAND2_FILTER1, BAND2_FILTER2,
                                    BAND3_FILTER1, BAND3_FILTER2,
                                    BAND4_FILTER1, BAND4_FILTER2,
                                    BAND5_FILTER1, BAND5_FILTER2,
                                    BAND6_FILTER1, BAND6_FILTER2,
                                    BAND7_FILTER1, BAND7_FILTER2,
BAND8_FILTER1, BAND8_FILTER2,
BAND9_FILTER1, BAND9_FILTER2 };
// Normalize filter gains
AUDIO_EQUALIZER_GainNormalizeQ31( NBANDS, 2, myFilterArray );
while ( bGotData )
{
    // Get Xin, filter it
   Yout = AUDIO_EQUALIZER_ParallelNx2inQ31(myFilterArray, Xin, NBANDS, scaleValue);
    // Play Yout
}
```
## **File Name**

audio\_eq\_parallelnx2\_q31.s

## <span id="page-64-0"></span>**1.9.4.7 AUDIO\_EQUALIZER\_ParallelNxMinQ15 Function**

## **C**

```
libq_q15_t AUDIO_EQUALIZER_ParallelNxMinQ15(
     EQUALIZER_FILTER * pFilter_Array, 
     libq_q15_t Xin, 
     int N, 
     libq_q31_t Scale, 
     int M
);
```
## **Description**

Calculates N parallel IIR filters on Xin, sums the result and delivers the result as a 16-bit output. Each parallel filter is a cascade of M biquad IIR filters in series each, for a total of N\*M filters calculated. All math is performed using 32 bit instructions, with results truncated to 16-bits for the output. The delay register is stored as a 32-bit value for subsequent functions. Output is tuned by 2 multipier factors. First each parallel section has a fractional gain (attenuation) that enables individual scaling of that section. Second, a global binary (log2N) gain is applied to the result. The combination of gain factors enable both gain and attentuation.

To normalize the output scale is used as a constant multiply for each parallel block. This value is normally input as 1/N. This is a Q31 numerical value to maintain internal resolution.

All values are fractional Q15 and Q31, see data structure for specifics.

Each biquad has the form:

 $Y = X(0)^*b0 + (b1 * X(-1)) + (b2 * X(-2)) - (a1 * Y(-1)) - (a2 * Y(-2))$ 

## **Preconditions**

Delay register values should be initialized to zero. pFilter\_Array must contain N\*M pFilter elements

## **Parameters**

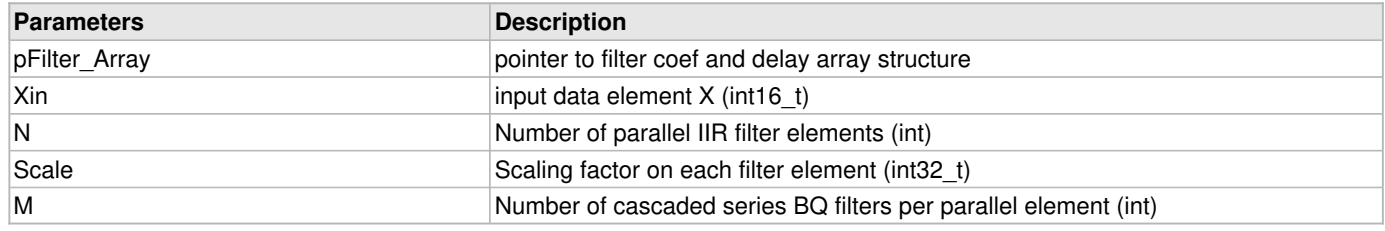

## **Returns**

Sample output Y ([libq\\_q15\\_t](#page-84-0))

## **Remarks**

Requires N<sup>\*</sup>M filter structures initialized with coefficients pointed to in an array, pFilterArray[0], pFilterArray[1] ... pFilterArray[M] apply to the first parallel filter segment. [M+1], [M+2] ... [M\*2] apply to the second segment and so forth.

The delay register values should be initialized to zero prior to the first call to the function, they are updated each pass.

An Alpha value of 2 (log2Alpha=1) has been hard coded into the function. This implies that all coefficients should be input at half value. This guarantees that all coefficients can be represented as Q31 fixed point. -1

## **Example**

```
#define NBANDS 9 // number of parallel elements
#define MFILTERS 4
libq_q31_t scaleValue = (1.0/NBANDS)*(1<<31); // Q0.31 scale value = 1/#bands
libq_q15_t Xin,Yout;
EQUALIZER_FILTER myFilterArray[ ] = { BAND1_FILTER1, BAND1_FILTER2, BAND1_FILTER3, 
BAND1_FILTER4,
                                         BAND2_FILTER1, BAND2_FILTER2, BAND2_FILTER3, 
BAND2_FILTER4,
                                         BAND3_FILTER1, BAND3_FILTER2, BAND3_FILTER3, 
BAND3_FILTER4,
                                         BAND4_FILTER1, BAND4_FILTER2, BAND4_FILTER3, 
BAND4_FILTER4,
                                         BAND5_FILTER1, BAND5_FILTER2, BAND5_FILTER3, 
BAND5_FILTER4,
                                        BAND6_FILTER1, BAND6_FILTER2, BAND6_FILTER3,
BAND6_FILTER4,
                                         BAND7_FILTER1, BAND7_FILTER2, BAND7_FILTER3, 
BAND7_FILTER4,
```
1-65

```
 BAND8_FILTER1, BAND8_FILTER2, BAND8_FILTER3, 
BAND8_FILTER4,
                                         BAND9_FILTER1, BAND9_FILTER2, BAND9_FILTER3, 
BAND9_FILTER4 };
// Normalize filter gains
AUDIO_EQUALIZER_GainNormalizeQ15( NBANDS, MFILTERSterArray );
while ( bGotData )
{
     // Get Xin, filter it
    Yout = AUDIO_EQUALIZER_ParallelNxMinQ15( myFilterArray, Xin, NBANDS, scaleValue, MFILTERS
);
     // Play Yout
}
```
## **File Name**

audio\_eq\_parallelnxm\_q15.s

## <span id="page-66-0"></span>**1.9.4.8 AUDIO\_EQUALIZER\_ParallelNxMinQ31 Function**

## **C**

```
libq_q31_t AUDIO_EQUALIZER_ParallelNxMinQ31(
     EQUALIZER_FILTER_32 * pFilter_Array, 
     libq_q31_t Xin, 
     int N, 
     libq_q31_t Scale, 
     int M
);
```
## **Description**

Calculates N parallel IIR filters on Xin, sums the result and delivers the result as a 16-bit output. Each parallel filter is a cascade of M biquad IIR filters in series each, for a total of N\*M filters calculated. All math is performed using 32 bit instructions, with results truncated to 16-bits for the output. The delay register is stored as a 32-bit value for subsequent functions. Output is tuned by 2 multipier factors. First each parallel section has a fractional gain (attenuation) that enables individual scaling of that section. Second, a global binary (log2N) gain is applied to the result. The combination of gain factors enable both gain and attentuation.

To normalize the output scale is used as a constant multiply for each parallel block. This value is normally input as 1/N. This is a Q31 numerical value to maintain internal resolution.

All values are fractional Q31, see data structure for specifics.

Each biquad has the form:  $Y = X(0)^*b0 + (b1 * X(-1)) + (b2 * X(-2)) - (a1 * Y(-1)) - (a2 * Y(-2))$ 

## **Preconditions**

Delay register values should be initialized to zero. pFilter\_Array must contain N\*M [EQUALIZER\\_FILTER\\_32](#page-89-1) elements

#### **Parameters**

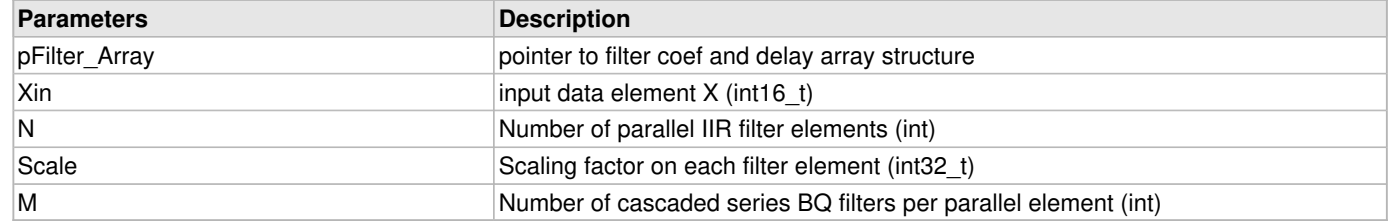

#### **Returns**

Sample output Y ([libq\\_q31\\_t](#page-86-0))

1-66

## **Remarks**

Requires N<sup>\*</sup>M filter structures initialized with coefficients pointed to in an array, pFilterArray[0], pFilterArray[1] ... pFilterArray[M] apply to the first parallel filter segment. [M+1], [M+2] ... [M\*2] apply to the second segment and so forth.

The delay register values should be initialized to zero prior to the first call to the function, they are updated each pass.

An Alpha value of 2 (log2Alpha=1) has been hard coded into the function. This implies that all coefficients should be input at half value. This guarantees that all coefficients can be represented as Q31 fixed point. -1

## **Example**

```
#define NBANDS 9 // number of parallel elements
#define MFILTERS 4
libq_q31_t scaleValue = (1.0/NBANDS)*(1<<31); // Q0.31 scale value = 1/#bands
libq_q31_t Xin,Yout;
EQUALIZER_FILTER_32 myFilterArray[ ]={ BAND1_FILTER1, BAND1_FILTER2, BAND1_FILTER3, 
BAND1_FILTER4,
                                         BAND2_FILTER1, BAND2_FILTER2, BAND2_FILTER3, 
BAND2_FILTER4,
                                         BAND3_FILTER1, BAND3_FILTER2, BAND3_FILTER3, 
BAND3_FILTER4,
                                         BAND4_FILTER1, BAND4_FILTER2, BAND4_FILTER3, 
BAND4_FILTER4,
                                         BAND5_FILTER1, BAND5_FILTER2, BAND5_FILTER3, 
BAND5_FILTER4,
                                         BAND6_FILTER1, BAND6_FILTER2, BAND6_FILTER3, 
BAND6_FILTER4,
                                        BAND7_FILTER1, BAND7_FILTER2, BAND7_FILTER3,
BAND7_FILTER4,
                                         BAND8_FILTER1, BAND8_FILTER2, BAND8_FILTER3, 
BAND8_FILTER4,
                                         BAND9_FILTER1, BAND9_FILTER2, BAND9_FILTER3, 
BAND9_FILTER4 };
// Normalize filter gains
AUDIO_EQUALIZER_GainNormalizeQ31( NBANDS, MFILTERSterArray );
while ( bGotData )
{
     // Get Xin, filter it
    Yout = AUDIO_EQUALIZER_ParallelNxMinQ31( myFilterArray, Xin, NBANDS, scaleValue, MFILTERS
);
     // Play Yout
}
```
## **File Name**

**C**

audio\_eq\_parallelnxm\_q31.s

# **1.9.5 5) Filter Gain Routines**

## <span id="page-67-0"></span>**1.9.5.1 AUDIO\_EQUALIZER\_FilterGainAdjustQ15 Function**

```
EQUALIZER_FILTER_GAIN AUDIO_EQUALIZER_FilterGainAdjustQ15(
    EQUALIZER_FILTER_GAIN filterGain, 
     int16_t gainAdjustment
);
```
## **Description**

Adjusts a filter gain structure by the integer gain adjustment provided

## **Preconditions**

None.

## **Parameters**

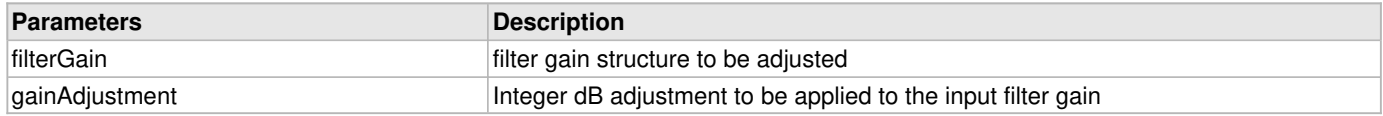

## **Returns**

[EQUALIZER\\_FILTER\\_GAIN](#page-90-0) gain structure after the adjustment is applied

## **Remarks**

For most filtering primitives only the last filter, iFilter = nFitlersPerBand, has a gain that is actually applied. All other gains are ignored.

## **Example**

```
 #define NUM_BANDS 6
 #define NFILTERS_PER_BAND 2
 EQUALIZER_FILTER_GAIN bandGain,adjBandGain;
 // Get from user: Band of Interest: iBand, 1<= iBand <= NUM_BANDS
 // Get from user: Band Gain Adjustment in dB: iGainAdj, -50 <= iGainAdj <= +50
 // Apply gain adjustment to last filter in band cascade
 bandGain = AUDIO_EQUALIZER_FilterGainGetQ15(&myFilters[0],
                                              NUM_BANDS, NFILTERS_PER_BAND,
                                              iBand, NFILTERS_PER_BAND );
 adjBandGain = AUDIO_EQUALIZER_FilterGainAdjustQ15(bandGain,iGainAdj);
 AUDIO_EQUALIZER_FilterGainSetQ15(&myFilters[0],
                                   NUM_BANDS, NFILTERS_PER_BAND,
                                   iBand, NFILTERS_PER_BAND, adjBandGain );
```
## <span id="page-68-0"></span>**1.9.5.2 AUDIO\_EQUALIZER\_FilterGainAdjustQ31 Function**

## **C**

```
EQUALIZER_FILTER_GAIN_32 AUDIO_EQUALIZER_FilterGainAdjustQ31(
     EQUALIZER_FILTER_GAIN_32 filterGain, 
     int16_t gainAdjustment
);
```
## **Description**

Adjusts a filter gain structure by the integer gain adjustment provided

## **Preconditions**

None.

## **Parameters**

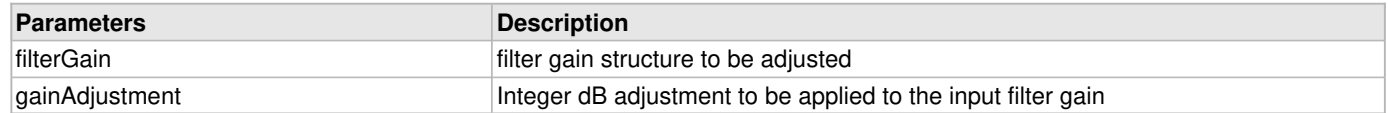

## **Returns**

[EQUALIZER\\_FILTER\\_GAIN\\_32](#page-90-1) gain structure after the adjustment is applied

## **Remarks**

For most filtering primitives only the last filter, iFilter = nFitlersPerBand, has a gain that is actually applied. All other gains are ignored.

## **Example**

```
 #define NUM_BANDS 6
 #define NFILTERS_PER_BAND 2
 EQUALIZER_FILTER_GAIN_32 bandGain,adjBandGain;
 // Get from user: Band of Interest: iBand, 1<= iBand <= NUM_BANDS
 // Get from user: Band Gain Adjustment in dB: iGainAdj, -50 <= iGainAdj <= +50
 // Apply gain adjustment to last filter in band cascade
 bandGain = AUDIO_EQUALIZER_FilterGainGetQ31(&myFilters[0],
                                              NUM_BANDS, NFILTERS_PER_BAND,
                                              iBand, NFILTERS_PER_BAND );
adjBandGain = AUDIO EQUALIZER FilterGainAdjustO31(bandGain,iGainAdj);
 AUDIO_EQUALIZER_FilterGainSetQ31(&myFilters[0],
                                   NUM_BANDS, NFILTERS_PER_BAND,
                                   iBand, NFILTERS_PER_BAND, adjBandGain );
```
## <span id="page-69-0"></span>**1.9.5.3 AUDIO\_EQUALIZER\_FilterGainGetQ15 Function**

## **C**

```
EQUALIZER_FILTER_GAIN AUDIO_EQUALIZER_FilterGainGetQ15(
     EQUALIZER_FILTER * pFilterArray, 
     uint16_t nBands, 
     uint16_t nFiltersPerBand, 
     uint16_t iBand, 
     uint16_t iFilter
);
```
## **Description**

Gets the filter gain for a given band and filter.

## **Preconditions**

None.

## **Parameters**

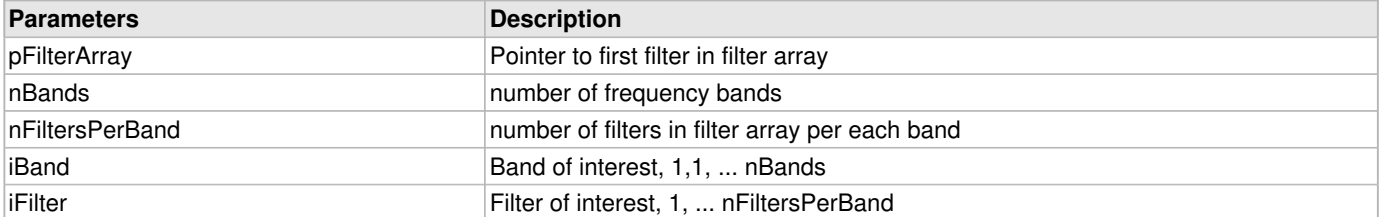

## **Returns**

[EQUALIZER\\_FILTER\\_GAIN](#page-90-0) gain structure for band/filter of interest

## **Remarks**

For most filtering primitives only the last filter, iFilter = nFitlersPerBand, has a gain that is actually applied. All other gains are ignored.

## **Example**

```
 #define NUM_BANDS 6
 #define NFILTERS_PER_BAND 2
 EQUALIZER_FILTER_GAIN bandGain,adjBandGain;
 // Get from user: Band of Interest: iBand, 1<= iBand <= NUM_BANDS
 // Get from user: Band Gain Adjustment in dB: iGainAdj, -50 <= iGainAdj <= +50
 // Apply gain adjustment to last filter in band cascade
 bandGain = AUDIO_EQUALIZER_FilterGainGetQ15(&myFilters[0],
                                             NUM_BANDS, NFILTERS_PER_BAND,
                                             iBand, NFILTERS_PER_BAND );
 AUDIO_EQUALIZER_FilterGainAdjustQ15(bandGain, iGainAdj);
 AUDIO_EQUALIZER_FilterGainSetQ15(&myFilters[0],
                                  NUM_BANDS, NFILTERS_PER_BAND,
                                  iBand, NFILTERS_PER_BAND, adjBandGain );
```
## <span id="page-70-0"></span>**1.9.5.4 AUDIO\_EQUALIZER\_FilterGainSetQ15 Function**

## **C**

```
void AUDIO_EQUALIZER_FilterGainSetQ15(
     EQUALIZER_FILTER * pFilterArray, 
     uint16_t nBands, 
     uint16_t nFiltersPerBand, 
     uint16_t iBand, 
     uint16_t iFilter, 
     EQUALIZER_FILTER_GAIN myNewGain
);
```
## **Description**

Gets the filter gain for a given band and filter.

## **Preconditions**

None.

## **Parameters**

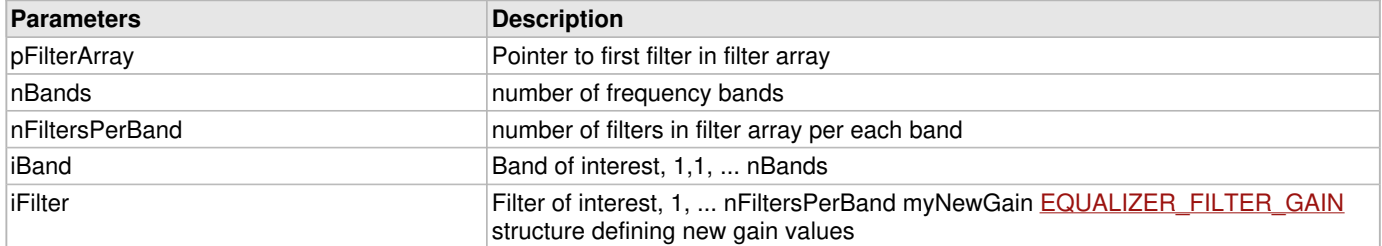

## **Returns**

None

## **Remarks**

For most filtering primitives only the last filter, iFilter = nFitlersPerBand, has a gain that is actually applied. All other gains are ignored.

## **Example**

```
 #define NUM_BANDS 6
 #define NFILTERS_PER_BAND 2
 EQUALIZER_FILTER_GAIN bandGain,adjBandGain;
```

```
 // Get from user: Band of Interest: iBand, 1<= iBand <= NUM_BANDS
 // Get from user: Band Gain Adjustment in dB: iGainAdj, -50 <= iGainAdj <= +50
 // Apply gain adjustment to last filter in band cascade
 bandGain = AUDIO_EQUALIZER_FilterGainGetQ15(&myFilters[0],
                                              NUM_BANDS, NFILTERS_PER_BAND,
                                              iBand, NFILTERS_PER_BAND );
 adjBandGain = AUDIO_EQUALIZER_FilterGainAdjustQ15(bandGain,iGainAdj);
AUDIO_EQUALIZER_FilterGainSetO15(&myFilters[0],
                                   NUM_BANDS, NFILTERS_PER_BAND,
                                   iBand, NFILTERS_PER_BAND, adjBandGain );
```
## <span id="page-71-0"></span>**1.9.5.5 AUDIO\_EQUALIZER\_FilterGainGetQ31 Function**

## **C**

```
EQUALIZER_FILTER_GAIN_32 AUDIO_EQUALIZER_FilterGainGetQ31(
     EQUALIZER_FILTER_32 * pFilterArray, 
     uint16_t nBands, 
     uint16_t nFiltersPerBand, 
     uint16_t iBand, 
     uint16_t iFilter
);
```
#### **Description**

Gets the filter gain for a given band and filter.

#### **Preconditions**

None.

#### **Parameters**

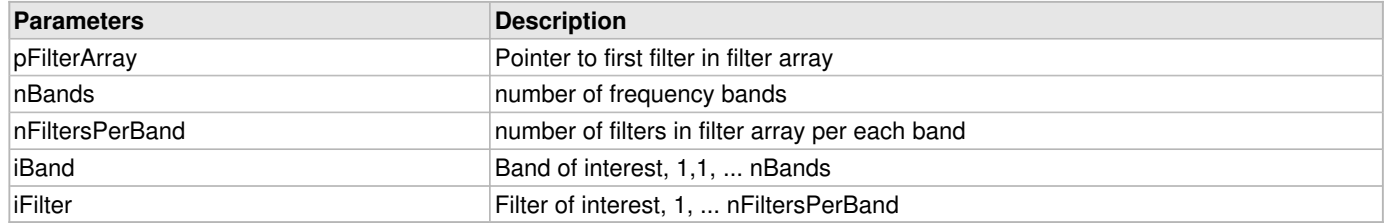

#### **Returns**

[EQUALIZER\\_FILTER\\_GAIN\\_32](#page-90-1) gain structure from band/filter of interest

#### **Remarks**

For most filtering primitives only the last filter, iFilter = nFitlersPerBand, has a gain that is actually applied. All other gains are ignored.

#### **Example**

```
 #define NUM_BANDS 6
 #define NFILTERS_PER_BAND 2
 EQUALIZER_FILTER_GAIN_32 bandGain,adjBandGain;
 // Get from user: Band of Interest: iBand, 1<= iBand <= NUM_BANDS
 // Get from user: Band Gain Adjustment in dB: iGainAdj, -50 <= iGainAdj <= +50
 // Apply gain adjustment to last filter in band cascade
 bandGain = AUDIO_EQUALIZER_FilterGainGetQ31(&myFilters[0],
                                             NUM_BANDS, NFILTERS_PER_BAND,
                                            iBand, NFILTERS PER BAND );
 AUDIO_EQUALIZER_FilterGainAdjustQ31(bandGain, iGainAdj);
 AUDIO_EQUALIZER_FilterGainSetQ31(&myFilters[0],
```
NUM\_BANDS, NFILTERS\_PER\_BAND, iBand, NFILTERS\_PER\_BAND, adjBandGain );

# <span id="page-72-0"></span>**1.9.5.6 AUDIO\_EQUALIZER\_FilterGainSetQ31 Function**

## **C**

```
void AUDIO_EQUALIZER_FilterGainSetQ31(
     EQUALIZER_FILTER_32 * pFilterArray, 
     uint16_t nBands, 
    uint16_t nFiltersPerBand, 
    uint16_t iBand, 
     uint16_t iFilter, 
     EQUALIZER_FILTER_GAIN_32 myNewGain
```
);

## **Description**

Gets the filter gain for a given band and filter.

## **Preconditions**

None.

## **Parameters**

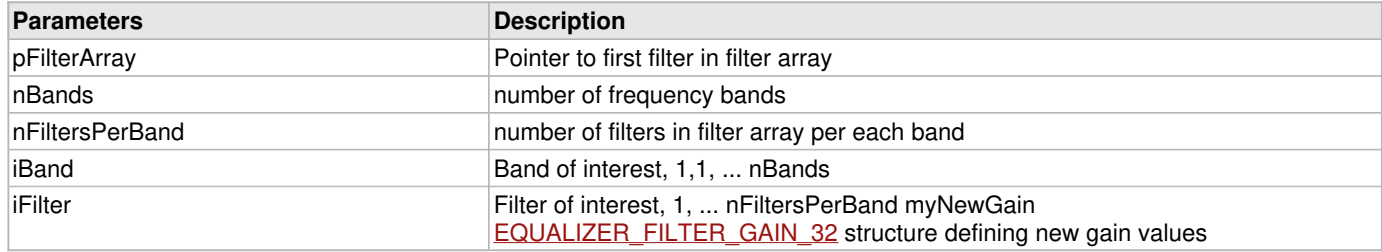

## **Returns**

None

## **Remarks**

For most filtering primitives only the last filter, iFilter = nFitlersPerBand, has a gain that is actually applied. All other gains are ignored.

## **Example**

```
 #define NUM_BANDS 6
 #define NFILTERS_PER_BAND 2
 EQUALIZER_FILTER_GAIN_32 bandGain,adjBandGain;
 // Get from user: Band of Interest: iBand, 1<= iBand <= NUM_BANDS
 // Get from user: Band Gain Adjustment in dB: iGainAdj, -50 <= iGainAdj <= +50
 // Apply gain adjustment to last filter in band cascade
 bandGain = AUDIO_EQUALIZER_FilterGainGetQ31(&myFilters[0],
                                             NUM_BANDS, NFILTERS_PER_BAND,
                                             iBand, NFILTERS_PER_BAND );
 AUDIO_EQUALIZER_FilterGainAdjustQ31(bandGain, iGainAdj);
 AUDIO_EQUALIZER_FilterGainSetQ31(&myFilters[0],
                                  NUM_BANDS, NFILTERS_PER_BAND,
                                  iBand, NFILTERS_PER_BAND, adjBandGain );
```
# <span id="page-73-0"></span>**1.9.5.7 AUDIO\_EQUALIZER\_GainNormalizeQ15 Function**

## **C**

```
uint16 t AUDIO EQUALIZER GainNormalizeQ15(
     uint16_t nBands, 
     uint16_t nFilters, 
     EQUALIZER_FILTER * pFilterArray
);
```
## **Description**

Normalize all the EQUALIZER FILTER GAIN's in a filter array so that the gains can be applied correctly by each filtering function.

For the filters in a frequency band only the gain of the last filter in the band's cascade is applied. Thus the product of all the filters in the cascade is used as the gain of the last filter and all the other filters have a gain set to unity. (Unity gain is gainFrac  $= 0.5$ and gain $Exp = 1.$ )

The gains across frequency bands must be adjusted so that there is a common exponent. So the gainFrac's are adjusted to make the gainExp's all the same value. Thus the expGain shift can be postponed to after the calculation of the function's output.

## **Preconditions**

None.

## **Parameters**

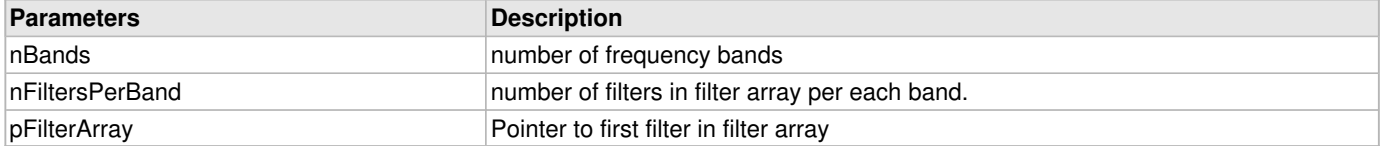

## **Returns**

expGain - Normalized gain exponent for all filters in the filter array that has more than one band. For filters that have only one band (nBands = 1) the value returned is zero and can be ignored.

## **Remarks**

The order of the filters when there are multiple filters per band is { Band1 Filter1, Band1 Filter2, ..., Band2 Filter1, Band2 Filter2, ... BandM Filter1, ..., BandM FilterN }

## **Example**

A single band with multiple filters:

```
#define FILTER1 { 
                {fracGain,expGain}, log2Alpha, 
 {b0, b1, b2}, {a1, a2},
 { 0L, 0L } // Z1, Z2 initial values 
 }
 .
 .
 .
#define FILTER8 { 
               {fracGain,expGain}, log2Alpha, 
 {b0, b1, b2}, {a1, a2},
 { 0L, 0L } // Z1, Z2 initial values 
 }
libq_q15_t Xin,Yout;
EQUALIZER_FILTER myFilterArray[ ] = { FILTER1, FILTER2, FILTER3, FILTER4,
```

```
FILTER5, FILTER6, FILTER7, FILTER8 };
// Normalize filter gains, rolling up all gains into last filter.
AUDIO_EQUALIZER_GainNormalizeQ15( 1, 8, myFilterArray );
while ( 1 )
{
    // get new Xin;
    // Filter to get Yout
    AUDIO_EQUALIZER_Cascade8inQ15( myFilterArray, Xin );
    // Play Yout;
}
Multiple bands with 2 IIRs per band: 
// mBands = 4, nFiltersPerBand = 2
#define BAND1_FILTER1 { 
                       {fracGain,expGain}, log2Alpha, 
 {b0, b1, b2}, {a1, a2},
 { 0L, 0L } // Z1, Z2 initial values 
 }
 .
 .
 .
#define BAND4_FILTER2 { 
                       {fracGain,expGain}, log2Alpha, 
 {b0, b1, b2}, {a1, a2},
 { 0L, 0L } // Z1, Z2 initial values 
 }
libq_q15_t Xin,Yout;
EQUALIZER_FILTER myFilterArray[ ] = { BAND1_FILTER1, BAND1_FILTER2,
                                    BAND2_FILTER1, BAND2_FILTER2,
                                    BAND3_FILTER1, BAND3_FILTER2,
                                    BAND4_FILTER1, BAND4_FILTER2 };
// Normalize filter gain exponent.
AUDIO_EQUALIZER_GainNormalizeQ15( 4, 2, myFilterArray );
while ( 1 )
{
    // get new Xin;
    // Filter to get Yout
    AUDIO_EQUALIZER_Parallel4x2inQ15(myFilterArray, Xin);
    // Play Yout;
}
```
## <span id="page-74-0"></span>**1.9.5.8 AUDIO\_EQUALIZER\_GainNormalizeQ31 Function**

## **C**

```
uint16_t AUDIO_EQUALIZER_GainNormalizeQ31(
     uint16_t nBands, 
     uint16_t nFiltersPerBand, 
     EQUALIZER_FILTER_32 * pFilterArray
);
```
## **Description**

Normalize all the **EQUALIZER FILTER GAIN's** in a filter array so that the gains can be applied correctly by each filtering function.

For the filters in a frequency band only the gain of the last filter in the band's cascade is applied. Thus the product of all the filters in the cascade is used as the gain of the last filter and all the other filters have a gain set to unity. (Unity gain is gainFrac  $= 0.5$ 

## and gainExp =  $1$ .)

The gains across frequency bands must be adjusted so that there is a common exponent. So the gainFrac's are adjusted to make the gainExp's all the same value. Thus the expGain shift can be postponed to after the calculation of the function's output.

## **Preconditions**

None.

## **Parameters**

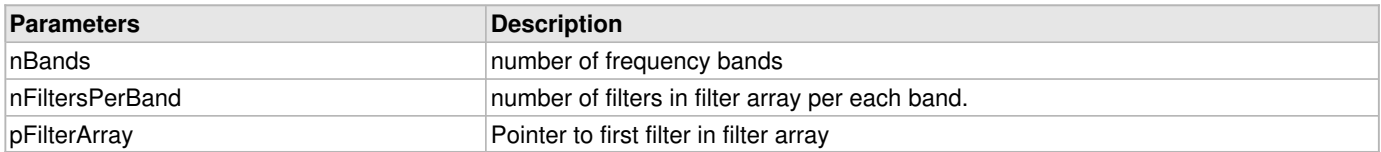

## **Returns**

expGain - Normalized gain exponent for all filters in the filter array that has more than one band. For filters that have only one band (nBands = 1) the value returned is zero.

## **Remarks**

The order of the filters when there are multiple filters per band is { Band1\_Filter1, Band1\_Filter2, ..., Band2\_Filter1, Band2\_Filter2, ... BandM\_Filter1, ..., BandM\_FilterN }

## **Example**

A single band with multiple filters:

```
#define FILTER1 { 
                   {fracGain,expGain}, log2Alpha, 
                   {b0, b1, b2}, {a1, a2},
                   { 0L, 0L } // Z1, Z2 initial values 
 }
 .
 .
 .
#define FILTER8 { 
                  {fracGain,expGain}, log2Alpha, 
 {b0, b1, b2}, {a1, a2},
 { 0L, 0L } // Z1, Z2 initial values 
 }
libq_q31_t Xin,Yout;
EQUALIZER_FILTER myFilterArray[ ] = { FILTER1, FILTER2, FILTER3, FILTER4,
                                   FILTER5, FILTER6, FILTER7, FILTER8 };
// Normalize filter gains, rolling up all gains into last filter.
AUDIO_EQUALIZER_GainNormalizeQ31( 1, 8, myFilterArray );
while ( 1 )
{
    // get new Xin;
    // Filter to get Yout
    AUDIO_EQUALIZER_Cascade8inQ31( myFilterArray, Xin );
    // Play Yout;
}
Multiple bands with 2 IIRs per band:
```

```
// mBands = 4, nFiltersPerBand = 2
#define BAND1_FILTER1 { 
                          {fracGain,expGain}, log2Alpha, 
                          {b0, b1, b2}, {a1, a2},
```
1-75

```
 { 0L, 0L } // Z1, Z2 initial values 
 }
 .
 .
 .
#define BAND4_FILTER2 { 
                      {fracGain,expGain}, log2Alpha, 
 {b0, b1, b2}, {a1, a2},
 { 0L, 0L } // Z1, Z2 initial values 
 }
libq_q31_t Xin,Yout;
EQUALIZER_FILTER myFilterArray[ ] = { BAND1_FILTER1, BAND1_FILTER2,
                                   BAND2_FILTER1, BAND2_FILTER2,
                                   BAND3_FILTER1, BAND3_FILTER2,
                                   BAND4_FILTER1, BAND4_FILTER2 };
// Normalize filter gain exponent.
AUDIO_EQUALIZER_GainNormalizeQ31( 4, 2, myFilterArray );
while ( 1 )
{
    // get new Xin;
    // Filter to get Yout
    AUDIO_EQUALIZER_Parallel4x2inQ31(myFilterArray, Xin );
    // Play Yout;
}
```
# **1.9.6 6) Band Energy Estimation**

## <span id="page-76-0"></span>**1.9.6.1 AUDIO\_EQUALIZER\_BandEnergySumsInit Function**

## **C**

```
void AUDIO_EQUALIZER_BandEnergySumsInit(
     uint16_t nBands, 
     BAND_ENERGY_UNITS units
);
```
## **Description**

Initialize band energy measurements, clearing band energy sum array and number of energy samples for each band. Second argument determines whether signal energy is measured using RMS or pseudo RMS.

## **Preconditions**

None.

#### **Parameters**

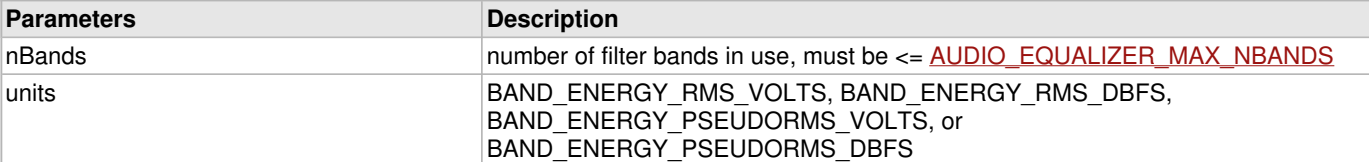

## **Returns**

None.

## **Remarks**

None.

## **Example**

AUDIO\_EQUALIZER\_BandEnergySumsInit( 6, BAND\_ENERGY\_RMS\_DBFS );

# <span id="page-77-0"></span>**1.9.6.2 AUDIO\_EQUALIZER\_BandEnergyNSamplesSet Function**

## **C**

**void AUDIO\_EQUALIZER\_BandEnergyNSamplesSet**( uint16\_t **nSamples**

);

## **Description**

Resets number of samples used to update band energy measurements. This routine is not needed if [AUDIO\\_EQUALIZER\\_BandEnergyUpdateQ15/](#page-78-0)Q31 is used to update band energy estimates with new samples. It is used when band energy sums are updated directly via access to the extern AUDIO\_EQUALIZER\_BandEnergySumQ15 array.

## **Preconditions**

[AUDIO\\_EQUALIZER\\_BandEnergySumsInit](#page-76-0) has been called to setup the number of bands and the units of band energy.

## **Parameters**

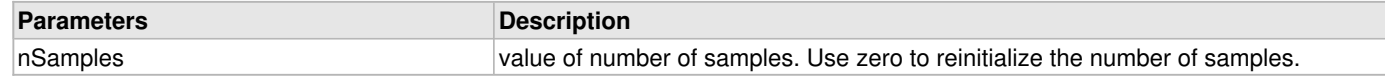

## **Returns**

None.

## **Remarks**

None.

## **Example**

Band energy measurements are initialized by:

 **#define** NUM\_BANDS 6 [AUDIO\\_EQUALIZER\\_BandEnergySumsInit](#page-76-0)(2\*NUM\_BANDS,BAND\_ENERGY\_PSEUDORMS\_DBFS);

Here is an example filtering primitive that directly updates band energy sums to reduce its cycle count. The AUDIO\_EQUALIZER\_nBandSamples array is not updated to save cycles. Instead AUDIO\_EQUALIZER\_nSamples is called.

```
 #include <stdint.h>
     #include "math/audio_equalizer/audio_equalizer.h"
     extern uint16_t AUDIO_EQUALIZER_nSamples;
     extern libq_q16d15_t AUDIO_EQUALIZER_BandEnergySumQ15[AUDIO_EQUALIZER_MAX_NBANDS];
     #include "myFilters6x2_Q15_Stereo.h"
    void FilterInput(libq_q15_t XinLeft, libq_q15_t XinRight, libq_q15_t *YoutLeft, 
libq_q15_t *YoutRight)
\overline{\phantom{a}} libq_q15_t Yout0,Yout1,Yout2,Yout3,Yout4,Yout5;
        Yout0 = AUDIO EQUALIZER Cascade2inO15( \text{amyFiltersLeft}[0], XinLeft );
         AUDIO_EQUALIZER_BandEnergySumQ15[0] += abs(Yout0);
         AUDIO_EQUALIZER_Cascade2inQ15( &myFiltersLeft[2], XinLeft );
```

```
 AUDIO_EQUALIZER_BandEnergySumQ15[1] += abs(Yout1);
 AUDIO_EQUALIZER_Cascade2inQ15( &myFiltersLeft[4], XinLeft );
 AUDIO_EQUALIZER_BandEnergySumQ15[2] += abs(Yout2);
Yout3 = AUDIO EQUALIZER Cascade2inO15( \text{amyFiltersLeft}[6], XinLeft );
 AUDIO_EQUALIZER_BandEnergySumQ15[3] += abs(Yout3);
Yout4 = AUDIO EQUALIZER Cascade2inO15( \text{amyFiltersLeft}[8], XinLeft );
 AUDIO_EQUALIZER_BandEnergySumQ15[4] += abs(Yout4);
 AUDIO_EQUALIZER_Cascade2inQ15(&myFiltersLeft[10], XinLeft );
 AUDIO_EQUALIZER_BandEnergySumQ15[5] += abs(Yout5);
*YoutLeft = Yout0 + Yout1 + Yout2 + Yout3 + Yout4 + Yout5;
 AUDIO_EQUALIZER_Cascade2inQ15( &myFiltersRight[0], XinRight );
 AUDIO_EQUALIZER_BandEnergySumQ15[6] += abs(Yout0);
 AUDIO_EQUALIZER_Cascade2inQ15( &myFiltersRight[2], XinRight );
 AUDIO_EQUALIZER_BandEnergySumQ15[7] += abs(Yout1);
 AUDIO_EQUALIZER_Cascade2inQ15( &myFiltersRight[4], XinRight );
 AUDIO_EQUALIZER_BandEnergySumQ15[8] += abs(Yout2);
 AUDIO_EQUALIZER_Cascade2inQ15( &myFiltersRight[6], XinRight );
 AUDIO_EQUALIZER_BandEnergySumQ15[9] += abs(Yout3);
 AUDIO_EQUALIZER_Cascade2inQ15( &myFiltersRight[8], XinRight );
 AUDIO_EQUALIZER_BandEnergySumQ15[10] += abs(Yout4);
 AUDIO_EQUALIZER_Cascade2inQ15(&myFiltersRight[10], XinRight );
 AUDIO_EQUALIZER_BandEnergySumQ15[11] += abs(Yout5);
*YoutRight = Yout0 + Yout1 + Yout2 + Yout3 + Yout4 + Yout5;
 AUDIO_EQUALIZER_nSamples += 1;
```
Band energy measurements are retrieved using [AUDIO\\_EQUALIZER\\_BandEnergyGetQ15](#page-81-0) or [AUDIO\\_EQUALIZER\\_BandEnergyGetQ31](#page-82-0). After retrieving all the measurements, AUDIO\_EQUALIZER\_BandEnergyNSamplesSet(0) is called to reinitialize the sample count.

```
libq_q15d16_t bandEnergyInDB[NUM_BANDS];
uint16_t iBand;
for ( iBand = 0; iBand < NUM_BANDS; iBand++ )
{// Get band energy measurement, clear band energy sum
     bandEnergyInDB[iBand] = AUDIO_EQUALIZER_BandEnergyGetQ15(iBand,true);
}
AUDIO_EQUALIZER_BandEnergyNSamplesSet(0); // Clear sample counter
```
# <span id="page-78-0"></span>**1.9.6.3 AUDIO\_EQUALIZER\_BandEnergyUpdateQ15 Function**

**C**

```
void AUDIO_EQUALIZER_BandEnergyUpdateQ15(
     uint16_t iBand, 
     libq_q15_t YoutQ15
);
```
## **Description**

}

Update band energy estimate for a given filter band with new filter output. Energy sum array element corresponding to iBand is updated with Yout<sup>^2</sup> or abs(Yout) depending on value of units used when energy sum buffer was initialized to zero using [AUDIO\\_EQUALIZER\\_BandEnergySumsInit.](#page-76-0)

"Q15" suffix designates this routine is for signals with Q15 fixed point format.

### **Preconditions**

[AUDIO\\_EQUALIZER\\_BandEnergySumsInit](#page-76-0) has been called.

#### **Parameters**

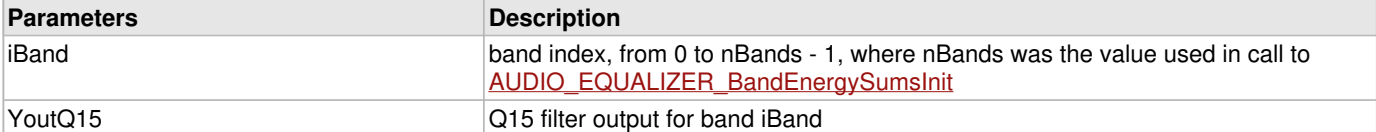

## **Returns**

none

#### **Remarks**

None.

#### **Example**

```
 #include <stdint.h>
 #include "math/audio_equalizer/audio_equalizer.h"
```

```
 #include "myFilters6x2_Q15_Stereo.h"
```

```
 void FilterInput(libq_q15_t XinLeft, libq_q15_t XinRight, libq_q15_t *YoutLeft, libq_q15_t 
*YoutRight)
  {
```

```
 libq_q15_t Yout0,Yout1,Yout2,Yout3,Yout4,Yout5;
```

```
Yout0 = AUDIO_EQUALIZE_Cascade2inQ15( \text{amyFilterLeft}[0], XinLeft);
 AUDIO_EQUALIZER_BandEnergyUpdateQ15(0,Yout0);
```

```
 AUDIO_EQUALIZER_Cascade2inQ15( &myFiltersLeft[2], XinLeft );
AUDIO_EQUALIZER_BandEnergyUpdateQ15(1,Yout1);
```

```
 Yout2 = AUDIO_EQUALIZER_Cascade2inQ15( &myFiltersLeft[4], XinLeft );
AUDIO EQUALIZER BandEnergyUpdateQ15(2,Yout2);
```

```
 AUDIO_EQUALIZER_Cascade2inQ15( &myFiltersLeft[6], XinLeft );
 AUDIO_EQUALIZER_BandEnergyUpdateQ15(3,Yout3);
```

```
 Yout4 = AUDIO_EQUALIZER_Cascade2inQ15( &myFiltersLeft[8], XinLeft );
 AUDIO_EQUALIZER_BandEnergyUpdateQ15(4,Yout4);
```

```
 AUDIO_EQUALIZER_Cascade2inQ15(&myFiltersLeft[10], XinLeft);
 AUDIO_EQUALIZER_BandEnergyUpdateQ15(5,Yout5);
```
\*YoutLeft = Yout0 + Yout1 + Yout2 + Yout3 + Yout4 + Yout5;

```
 AUDIO_EQUALIZER_Cascade2inQ15( &myFiltersRight[0], XinRight );
 AUDIO_EQUALIZER_BandEnergyUpdateQ15(6,Yout0);
```

```
 AUDIO_EQUALIZER_Cascade2inQ15( &myFiltersRight[2], XinRight );
 AUDIO_EQUALIZER_BandEnergyUpdateQ15(7,Yout1);
```

```
 AUDIO_EQUALIZER_Cascade2inQ15( &myFiltersRight[4], XinRight );
 AUDIO_EQUALIZER_BandEnergyUpdateQ15(8,Yout2);
```

```
 AUDIO_EQUALIZER_Cascade2inQ15( &myFiltersRight[6], XinRight );
 AUDIO_EQUALIZER_BandEnergyUpdateQ15(9,Yout3);
```

```
 AUDIO_EQUALIZER_Cascade2inQ15( &myFiltersRight[8], XinRight );
 AUDIO_EQUALIZER_BandEnergyUpdateQ15(10,Yout4);
```
1-79

```
 AUDIO_EQUALIZER_Cascade2inQ15(&myFiltersRight[10], XinRight );
 AUDIO_EQUALIZER_BandEnergyUpdateQ15(11,Yout5);
```

```
*YoutRight = Yout0 + Yout1 + Yout2 + Yout3 + Yout4 + Yout5;
```
}

## <span id="page-80-0"></span>**1.9.6.4 AUDIO\_EQUALIZER\_BandEnergyUpdateQ31 Function**

## **C**

```
void AUDIO_EQUALIZER_BandEnergyUpdateQ31(
     uint16_t iBand, 
     libq_q31_t YoutQ31
);
```
## **Description**

Update band energy estimate for a given filter band with new filter output. Energy sum array element corresponding to iBand is updated with Yout^2 or abs(Yout) depending on value of units used when energy sum buffer was initialized to zero using [AUDIO\\_EQUALIZER\\_BandEnergySumsInit.](#page-76-0)

"Q31" suffix designates this routine is for signals with Q31 fixed point format.

## **Preconditions**

[AUDIO\\_EQUALIZER\\_BandEnergySumsInit](#page-76-0) has been called.

## **Parameters**

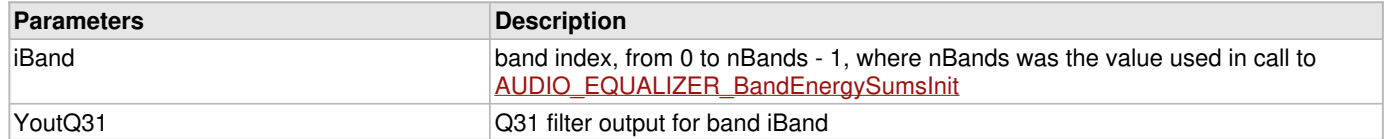

## **Returns**

none

### **Remarks**

None.

## **Example**

```
 void FilterInput(libq_q31_t XinLeft, libq_q31_t XinRight, libq_q31_t *YoutLeft, libq_q31_t 
*YoutRight)
  {
      libq_q31_t Yout0,Yout1,Yout2,Yout3,Yout4,Yout5;
      Yout0 = AUDIO_EQUALIZER_Cascade2inQ31( &myFiltersLeft[0], XinLeft );
      AUDIO_EQUALIZER_BandEnergyUpdateQ31(0,Yout0);
      AUDIO_EQUALIZER_Cascade2inQ31( &myFiltersLeft[2], XinLeft );
      AUDIO_EQUALIZER_BandEnergyUpdateQ31(1,Yout1);
     Yout2 = AUDIO EQUALIZER Cascade2inQ31( \&myFiltersLeft[4], XinLeft );
      AUDIO_EQUALIZER_BandEnergyUpdateQ31(2,Yout2);
      AUDIO_EQUALIZER_Cascade2inQ31( &myFiltersLeft[6], XinLeft );
      AUDIO_EQUALIZER_BandEnergyUpdateQ31(3,Yout3);
      Yout4 = AUDIO_EQUALIZER_Cascade2inQ31( &myFiltersLeft[8], XinLeft );
      AUDIO_EQUALIZER_BandEnergyUpdateQ31(4,Yout4);
      AUDIO_EQUALIZER_Cascade2inQ31(&myFiltersLeft[10], XinLeft );
```

```
AUDIO_EQUALIZER_BandEnergyUpdateQ31(5,Yout5);
*YoutLeft = Yout0 + Yout1 + Yout2 + Yout3 + Yout4 + Yout5;
 AUDIO_EQUALIZER_Cascade2inQ31( &myFiltersRight[0], XinRight );
 AUDIO_EQUALIZER_BandEnergyUpdateQ31(6,Yout0);
 AUDIO_EQUALIZER_Cascade2inQ31( &myFiltersRight[2], XinRight );
AUDIO_EQUALIZER_BandEnergyUpdateO31(7,Yout1);
 AUDIO_EQUALIZER_Cascade2inQ31( &myFiltersRight[4], XinRight );
 AUDIO_EQUALIZER_BandEnergyUpdateQ31(8,Yout2);
 AUDIO_EQUALIZER_Cascade2inQ31( &myFiltersRight[6], XinRight );
 AUDIO_EQUALIZER_BandEnergyUpdateQ31(9,Yout3);
 AUDIO_EQUALIZER_Cascade2inQ31( &myFiltersRight[8], XinRight );
 AUDIO_EQUALIZER_BandEnergyUpdateQ31(10,Yout4);
 AUDIO_EQUALIZER_Cascade2inQ31(&myFiltersRight[10], XinRight );
 AUDIO_EQUALIZER_BandEnergyUpdateQ31(11,Yout5);
*YoutRight = Yout0 + Yout1 + Yout2 + Yout3 + Yout4 + Yout5;
```
## <span id="page-81-0"></span>**1.9.6.5 AUDIO\_EQUALIZER\_BandEnergyGetQ15 Function**

## **C**

```
libq_q15d16_t AUDIO_EQUALIZER_BandEnergyGetQ15(
     uint16_t iBand, 
     bool bEnergySumClear
);
```
## **Description**

}

Get band energy estimate for a given filter band. Estimate is either RMS or pseudo RMS, depending on the units value used when [AUDIO\\_EQUALIZER\\_BandEnergySumsInit](#page-76-0) was called to initialize/reinitialize the energy sum array.

"Q15" suffix designates this routine is for signals with Q15 fixed point format.

## **Preconditions**

[AUDIO\\_EQUALIZER\\_BandEnergySumsInit](#page-76-0) has been called.

## **Parameters**

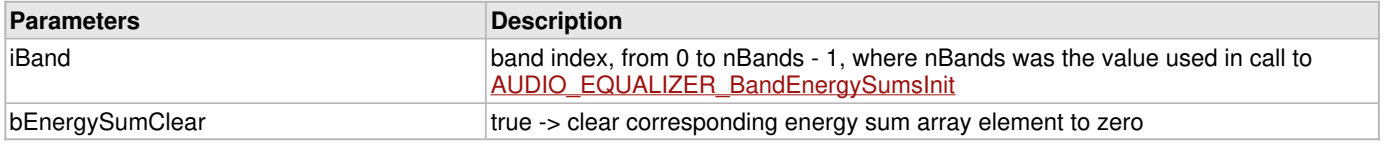

#### **Returns**

Signal energy estimate for a given filter band as Q15.16. The meaning of the 32 bit integer depends on the units chosen when [AUDIO\\_EQUALIZER\\_BandEnergySumsInit](#page-76-0) was first called. See the Remarks section for more information.

## **Remarks**

Q15.16 format is a 32-bit word, consisting of 16 fractional bits (least significant word) with the sign bit (MSB) and 15 bits in the most significant word to store the integer portion.

If X is Q15.16 format then  $-2^{\wedge}15 \le X \le 2^{\wedge}15 - 2^{\wedge}16$ , or simply  $-32678 \le X \le 32768 - 1/65536$ 

The meaning of the returned value depends on the units chosen when [AUDIO\\_EQUALIZER\\_BandEnergySumsInit](#page-76-0) was first

called. See the code example above for the details.

## **Example**

If units==BAND\_ENERGY\_RMS\_DBFS or units==BAND\_ENERGY\_PSEUDORMS\_DBFS then

```
 libq_q15d16_t bandEnergyInDB = AUDIO_EQUALIZER_BandEnergyGetQ15(1,true);
  libq_q15d16_t absBandEnergyInDB;
  int16_t intBandEnergyInDB;
  libq_q0d16_t fracBandEnergyInDB;
 float floatBandEnergyInDB;
  if ( bandEnergyInDB > 0 )
\left\{ \begin{array}{c} \end{array} \right. // Error, band energy in dBFS is always negative or zero!
   }
  else
   {
       floatBandEnergyInDB = bandEnergyInDB/65536.0;
       intBandEnergyInDB = bandEnergyInDB>>16;
      absBandEnergyInDB = labs(bandEnergyInDB); fracBandEnergyInDB = (libq_q0d16_t)absBandEnergyInDB; // get lower 16 bits
       // alternative calculation for band energy as floating point number
       floatBandEnergyInDB = intBandEnergyInDB - fracBandEnergyInDB/65536.0;
   }
```
If units == BAND\_ENERGY\_RMS\_VOLTS or units == BAND\_ENERGY\_PSEUDORMS\_VOLTS then only the fractional part of a band energy value is significant, the integer part is always zero. Band energy in RMS volts is represented by a 16 bit Q0d16 fixed point number, where 1 represents a signal with all samples at the maximum possible ADC count.

```
 libq_q15d16_t bandEnergyInVolts = AUDIO_EQUALIZER_BandEnergyGetQ15(1,true);
 libq_q0d16_t bandEnergyQ16
 libq_q0d15_t bandEnergyQ15;
 float floatBandEnergyInVolts;
   if ( bandEnergyInVolts < 0 )
   {
       // Error band energy in volts is never negative!
   }
  else
\left\{ \begin{array}{c} \end{array} \right. // Strip off fractional part of Q15.16, convert to floating point
      bandEnergyQ16 = (libq_q0d16_t) (bandEnergyInVolts & 0x0000FFFF);
      floatBandEnergyInVolts = bandEnergyQ16 / 65536.0; //OR - Calculate Q15 band energy and convert to floating point
       bandEnergyQ15 = bandEnergyQ16>>1;
       floatBandEnergyInVolts = bandEnergyQ15 / 32768.0;
   }
```
## <span id="page-82-0"></span>**1.9.6.6 AUDIO\_EQUALIZER\_BandEnergyGetQ31 Function**

## **C**

```
libq_q15d16_t AUDIO_EQUALIZER_BandEnergyGetQ31(
     uint16_t iBand, 
     bool bEnergySumClear
);
```
## **Description**

Get band energy estimate for a given filter band. Estimate is either RMS or pseudo RMS, depending on the units value used when [AUDIO\\_EQUALIZER\\_BandEnergySumsInit](#page-76-0) was called to initialize/reinitialize the energy sum array.

"Q31" suffix designates this routine is for signals with Q31 fixed point format.

## **Preconditions**

[AUDIO\\_EQUALIZER\\_BandEnergySumsInit](#page-76-0) has been called.

## **Parameters**

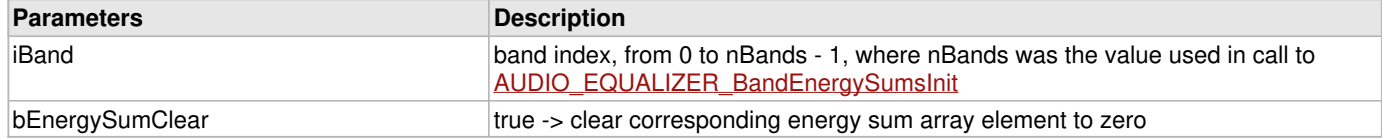

## **Returns**

Signal energy estimate for a given filter band as Q15.16. The meaning of the 32 bit integer depends on the units chosen when [AUDIO\\_EQUALIZER\\_BandEnergySumsInit](#page-76-0) was first called.

See the Remarks section for more information.

## **Remarks**

Q15.16 format is a 32-bit word, consisting of 16 fractional bits (least significant word) with the sign bit (MSB) and 15 bits in the most significant word to store the integer portion.

If X is Q15.16 format then  $-2^{\wedge}15 \le X \le 2^{\wedge}15 - 2^{\wedge}16$ , or simply  $-32678 \le X \le 32768 - 1/65536$ 

The meaning of the returned value depends on the units chosen when [AUDIO\\_EQUALIZER\\_BandEnergySumsInit](#page-76-0) was first called. See the code example above for the details.

## **Example**

If units==BAND\_ENERGY\_RMS\_DBFS or units==BAND\_ENERGY\_PSEUDORMS\_DBFS then

```
libq_q15d16_t bandEnergyInDB = AUDIO_EQUALIZER_BandEnergyGetQ31(1,true);
libq_q15d16_t absBandEnergyInDB;
int16_t intBandEnergyInDB;
libq_q0d16_t fracBandEnergyInDB;
float floatBandEnergyInDB;
if ( bandEnergyInDB > 0 )
{
     // Error, band energy in dBFS is always negative or zero!
}
else
{
     floatBandEnergyInDB = bandEnergyInDB/65536.0;
     intBandEnergyInDB = bandEnergyInDB>>16;
    absBandEnergyInDB = labs(bandEnergyInDB); fracBandEnergyInDB = (libq_q0d16_t)absBandEnergyInDB; // get lower 16 bits
     // alternative calculation for band energy as floating point number
     floatBandEnergyInDB = intBandEnergyInDB - fracBandEnergyInDB/65536.0;
}
If units == BAND_ENERGY_RMS_VOLTS or units == BAND_ENERGY_PSEUDORMS_VOLTS
then only the fractional part of a band energy value is significant, the
integer part is always zero. Band energy in RMS volts is represented by a
16 bit Q15 fixed point number, where 1 represents a signal with all samples
at the maximum possible ADC count.
libq_q15d16_t bandEnergyInVolts = AUDIO_EQUALIZER_BandEnergyGetQ31(1,true);
libq_q0d16_t bandEnergyQ16
libq_q0d15_t bandEnergyQ15;<br>float floatBandEnerg
              floatBandEnergyInVolts;
if ( bandEnergyInVolts < 0 )
{
     // Error band energy in volts is never negative!
```
}

}

```
else
{
     // Strip off fractional part of Q15.16, convert to floating point
   bandEnergyQ16 = (libq_q0d16_t) (bandEnergyInVolts & 0x0000FFFF);
   floatBandEnergyInVolts = bandEnergyQ16 / 65536; //OR - Calculate Q15 band energy and convert to floating point
   bandEnergyQ15 = bandEnergyQ16>>1;
    floatBandEnergyInVolts = bandEnergyQ15 / 32768;
```
# **1.9.7 7) Fixed Point Typedefs**

# <span id="page-84-1"></span>**1.9.7.1 libq\_q0d15\_t Type**

## **C**

**typedef** int16\_t **libq\_q0d15\_t**;

## **Description**

Fixed Point Integer Typedef

Typedef for the Q0.15 fixed point data type into a 16 bit signed integer. Values for this data type are in the range [-1,+1), i.e. -1  $\le x < +1$ .

## **Remarks**

This data type has one sign bit and 15 fractional bits in a 16 bit word.

```
 -----1----------
    5432109876543210
 ----____----____
    Sfffffffffffffff
```
## **Example**

```
 float Xfloat;
 libq_q0d15_t Xq0d15;
```
 $Xf$ loat =  $Xq$ 0d15/32768.0;

## <span id="page-84-0"></span>**1.9.7.2 libq\_q15\_t Type**

## **C**

**typedef** [libq\\_q0d15\\_t](#page-84-1) **libq\_q15\_t**;

## **Description**

Fixed Point Integer Typedef

Typedef for the Q0.15 fixed point data type into a 16 bit signed integer. Values for this data type are in the range [-1,+1), i.e. -1  $\leq x \leq +1$ .

## **Remarks**

This data type has one sign bit and 15 fractional bits in a 16 bit word.

```
 -----1----------
    5432109876543210
 ----____----____
    Sfffffffffffffff
```
## **Example**

```
 float Xfloat;
 libq_q15_t Xq15;
```
Xfloat = Xq15/32768.0;

## <span id="page-85-0"></span>**1.9.7.3 libq\_q0d16\_t Type**

## **C**

**typedef** uint16\_t **libq\_q0d16\_t**;

## **Description**

Fixed Point Integer Typedef

Typedef for the Q0.16 fixed point data type into a 16 bit unsigned integer. Values for this data type are in the range [0,+1], i.e. -1  $\lt = X \lt = +1$ .

## **Remarks**

This data type has no sign bit and 16 fractional bits in a 16 bit word.

```
 -----1----------
    5432109876543210
 ----____----____
 ffffffffffffffff
```
## **Example**

```
 float Xfloat;
 libq_q0d16_t Xq0d16;
Xfloat = Xq0d16/65536.0;
```
## <span id="page-85-1"></span>**1.9.7.4 libq\_q0d31\_t Type**

## **C**

**typedef** int32\_t **libq\_q0d31\_t**;

## **Description**

Fixed Point Integer Typedef

Typedef for the Q0.15 fixed point data type into a 32 bit signed integer. Values for this data type are in the range [-1,+1), i.e. -1  $\le x < +1$ .

## **Remarks**

This data type has one sign bit and 31 fractional bits in a 32 bit word.

```
 -3---------2---------1----------
    10987654321098765432109876543210
 ----____----____----____----____
    Sfffffffffffffffffffffffffffffff
```
## **Example**

```
 float Xfloat;
 libq_q0d31_t Xq0d31;
```
Xfloat = Xq0d31/((**float**)2<<31);

## <span id="page-86-0"></span>**1.9.7.5 libq\_q31\_t Type**

## **C**

**typedef** [libq\\_q0d31\\_t](#page-85-1) **libq\_q31\_t**;

## **Description**

Fixed Point Integer Typedef

Typedef for the Q0.15 fixed point data type into a 32 bit signed integer. Values for this data type are in the range [-1,+1), i.e. -1  $\le x < +1$ .

## **Remarks**

This data type has one sign bit and 31 fractional bits in a 32 bit word.

```
 -3---------2---------1----------
    10987654321098765432109876543210
 ----____----____----____----____
    Sfffffffffffffffffffffffffffffff
```
## **Example**

```
 float Xfloat;
 libq_q31_t Xq31;
```

```
 Xfloat = Xq31/((float)2<<31);
```
# <span id="page-86-1"></span>**1.9.7.6 libq\_q0d63\_t Type**

## **C**

**typedef** int64\_t **libq\_q0d63\_t**;

## **Description**

Fixed Point Integer Typedef

Typedef for the Q0.63 fixed point data type into a 64 bit signed integer. Values for this data type are in the range [-1,+1), i.e. -1  $\le x < +1$ .

## **Remarks**

This data type has one sign bit and 63 fractional bits.

```
 ---6---------5---------4---------3---------2---------1----------
 3210987654321098765432109876543210987654321098765432109876543210
 Sfffffffffffffffffffffffffffffffffffffffffffffffffffffffffffffff
```
## <span id="page-86-2"></span>**1.9.7.7 libq\_q63\_t Type**

## **C**

**typedef** [libq\\_q0d63\\_t](#page-86-1) **libq\_q63\_t**;

1-86

## **Description**

Fixed Point Integer Typedef

Typedef for the Q0.63 fixed point data type into a 64 bit signed integer. Values for this data type are in the range [-1,+1), i.e. -1  $\le x < +1$ .

## **Remarks**

This data type has one sign bit and 63 fractional bits.

```
 ---6---------5---------4---------3---------2---------1----------
 3210987654321098765432109876543210987654321098765432109876543210
 Sfffffffffffffffffffffffffffffffffffffffffffffffffffffffffffffff
```
# <span id="page-87-1"></span>**1.9.7.8 libq\_q15d16\_t Type**

## **C**

**typedef** int32\_t **libq\_q15d16\_t**;

## **Description**

Fixed Point Integer Typedef

Typedef for the Q15.16 fixed point data type into 32 bit signed integer Values for this data type are in the range [-32768,+32768), i.e.  $-32768 \le x \le +32768$ .

## **Remarks**

This data type has one sign bit, 15 integer bits, and 16 fractional bits.

```
 -3---------2---------1----------
    10987654321098765432109876543210
 ----____----____----____----____
 Siiiiiiiiiiiiiiiffffffffffffffff
```
## **Example**

```
 float Xfloat;
 libq_q15d16_t Xq15d31;
Xfloat = Xq15d31/65536.0;
```
## <span id="page-87-0"></span>**1.9.7.9 libq\_q16d15\_t Type**

## **C**

**typedef** int32\_t **libq\_q16d15\_t**;

## **Description**

Fixed Point Integer Typedef

Typedef for the Q16d15 fixed point data type into a 32 bit signed integer Values for this data type are in the range  $[-65536,+65536)$ , i.e.  $-65536 \le x \le +65536$ .

## **Remarks**

This data type has one sign bit, 16 integer bits, and 15 fractional bits.

 -3---------2---------1---------- 10987654321098765432109876543210 ----\_\_\_\_----\_\_\_\_----\_\_\_\_----\_\_\_\_ Siiiiiiiiiiiiiiiifffffffffffffff

## **Example**

```
 float Xfloat;
 libq_q15d16_t Xq15d31;
 Xfloat = Xq15d31/32768.0;
```
# **1.9.8 8) Data Types and Constants**

## <span id="page-88-1"></span>**1.9.8.1 AUDIO\_EQUALIZER\_MAX\_NBANDS Macro**

## **C**

## **#define AUDIO\_EQUALIZER\_MAX\_NBANDS** 16

## **Description**

Maximum number of filter bands supported

Maximum number of filter bands supported, used in calculating band signal RMS or Pseudo RMS values. Since this filtering [library](#page-1-0) does not explicitly support left/right stereo, filter bands must be explicitly allocated. A value of 16 will support up to 8 frequency bands for stereo processing.

## **Remarks**

None.

## <span id="page-88-0"></span>**1.9.8.2 BAND\_ENERGY\_UNITS Enumeration**

## **C**

```
typedef enum {
   BAND_ENERGY_VOLTS_SQUARED,
   BAND_ENERGY_RMS_VOLTS,
  BAND_ENERGY_RMS_DBFS,
   BAND_ENERGY_PSEUDORMS_VOLTS,
   BAND_ENERGY_PSEUDORMS_DBFS
} BAND_ENERGY_UNITS;
```
## **Description**

Band Energy Units Enumeration

Determines what units are used in reporting band energy.

### **Members**

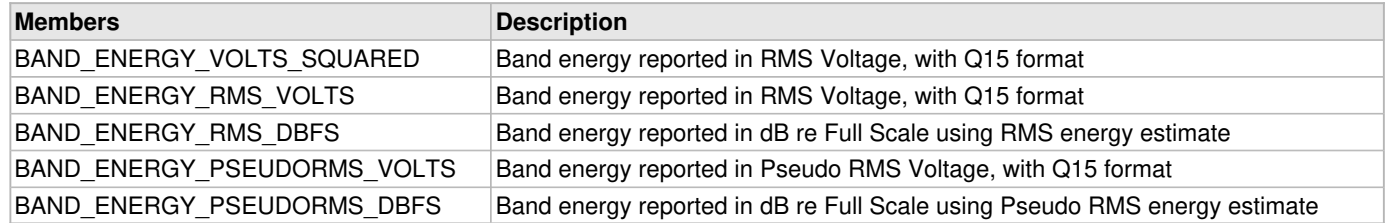

## **Remarks**

None.

# <span id="page-89-1"></span>**1.9.8.3 EQUALIZER\_FILTER Structure**

## **C**

```
typedef struct {
   EQUALIZER_FILTER_GAIN G;
   uint16_t log2Alpha;
   libq_q15_t b[3];
   libq_q15_t a[2];
   int32_t Z[2];
} EQUALIZER_FILTER;
```
## **Description**

Equalizer IIR Filter Definition for Q15 Filtering

Typedef for equalizer IIR filter definition structure. Defines filter taps and gain multiplier.

## **Members**

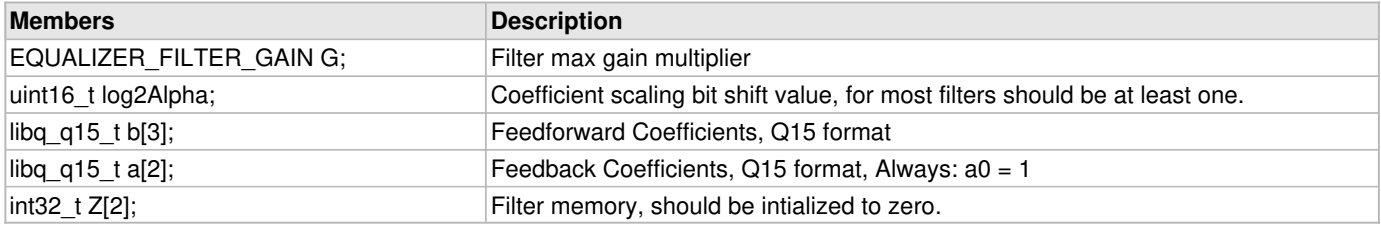

## **Remarks**

Only C prototypes use log2Alpha. Routines optimized in assembly ignore log2Alpha, assuming it is always one.

Filter coefficients are normalized by dividing by Alpha or equivalently, by a right shift by log2Alpha bits:

```
 #define ALPHA 2
 #define LOG2ALPHA 1
 libq_q15_t a[] = { a1/ALPHA, a2/ALPHA }; // a0 assumed to be 1
libq_q15_t b[] = { b0>>LOG2ALPHA, b1>>LOG2ALPHA, b2>>LOG2ALPHA };
```
# <span id="page-89-0"></span>**1.9.8.4 EQUALIZER\_FILTER\_32 Structure**

## **C**

```
typedef struct {
  EQUALIZER_FILTER_GAIN_32 G;
  uint32_t log2Alpha;
  libq_q31_t b[3];
  libq_q31_t a[2];
   int32_t Z[2];
} EQUALIZER_FILTER_32;
```
## **Description**

Equalizer IIR Filter Definition for Q31 Filtering

Typedef for equalizer IIR filter definition structure. Defines filter taps and gain multiplier.

## **Members**

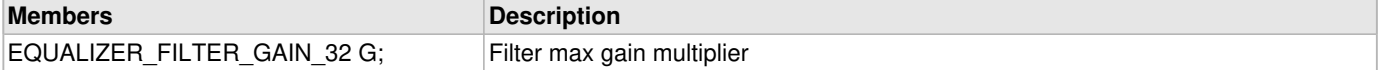

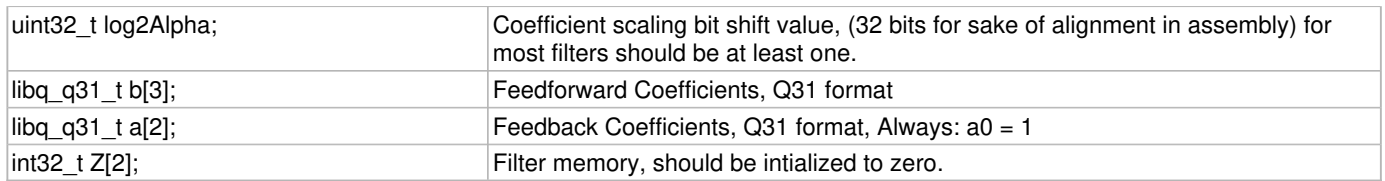

## **Remarks**

Only C prototypes use log2Alpha. Routines optimized in assembly ignore log2Alpha, assuming it is always one.

Filter coefficients are normalized by dividing by Alpha or equivalently, by a right shift by log2Alpha bits:

```
 #define ALPHA 2
 #define LOG2ALPHA 1
 libq_q31_t a[] = { a1/ALPHA, a2/ALPHA }; // a0 assumed to be 1
libq_q31_t b[] = { b0>>LOG2ALPHA, b1>>LOG2ALPHA, b2>>LOG2ALPHA };
```
# <span id="page-90-1"></span>**1.9.8.5 EQUALIZER\_FILTER\_GAIN Structure**

## **C**

```
typedef struct {
   libq_q15_t fracGain;
   uint16_t expGain;
} EQUALIZER_FILTER_GAIN;
```
## **Description**

Equalizer IIR Filter Gain Structure, Q15

Typedef for filter gain structure. Defines filter gain multiplier as block floating point number (mantissa and exponent). Mantissa is Q0.15 (Q15) as an int16 t and the exponent is an unsigned integer (uint16 t).

## **Remarks**

Typical use:

```
 EQUALIZER_FILTER_GAIN G = {0x8503,1}; // Filter gain
 libq_q15_t Yin,Yout;
 libq_q31_t Y32;
 Y32 = ((G.fracGain*Yin)<<1)<<G.expGain;
Yout = Y32>>16;
```
In the code above:

G.fracGain\*Y16 as fixed point = (G.fracGain\*Y16)<<1 as integers. So <<1 is necessary since all multiplies in C are integer not fixed point.

# <span id="page-90-0"></span>**1.9.8.6 EQUALIZER\_FILTER\_GAIN\_32 Structure**

## **C**

```
typedef struct {
   libq_q31_t fracGain;
   uint32_t expGain;
} EQUALIZER_FILTER_GAIN_32;
```
## **Description**

Equalizer IIR Filter Gain Structure, Q32

Typedef for filter gain structure. Defines filter gain multiplier as block floating point number (mantissa and exponent). Mantissa is Q0.15 (Q15) as an int16\_t and the exponent is an unsigned integer (uint16\_t).

## **Remarks**

Typical use:

```
 EQUALIZER_FILTER_GAIN_32 G = {0x85030000,1}; // Filter gain
libq q31 t Yin, Yout;
 libq_q63_t Y64;
Y64 = ( libq_q63_t)Yin) ) << (pFilter->G.expGain+1);
Yout = Y64>>32;
```
# <span id="page-91-0"></span>**1.9.8.7 HALF\_L1\_TO\_L2\_FACTOR Macro**

**C**

**#define HALF\_L1\_TO\_L2\_FACTOR** 0x4716

## **Description**

Conversion Factor from L1 to L2 Norms

Converts L1 norm (average absolute value) to L2 norm (RMS).

## **Remarks**

For a sine wave the mean squared value is 1/2. So RMS = 1/sqrt(2). The average absolute value of a sine wave is 0.63661778. So the conversion factor from L1 to L2 norm is 0.70710678/0.63661778, which is 1.1107242. But since this number is bigger than one, it cannot be represented by a Q15 or Q31 constant, but 1.1.1107242/2 does fit into Q15 or Q31.

```
 libq_q15_t Ysample[MAX_NUM_SAMPLES];
libq_q15_t avgAbsY;<br>libq_q15_t pseudoYR
              pseudoYRMS;
libq_q16d15_t \text{ sum}AbsY = 0;
libq_q31_t temp32;
for (iSamp = 0; iSamp < nSamp; iSamp++)
 {
     sumAbsY += abs(Ysample[iSamp]);
 }
 avgAbsY = sumAbsY/nSamp;
temp32 = (HALF_L1_T0_L2_FACTOR*avgAbsY) << (1+1); // <<1 because conversion factor is only half needed value
 // other <<1 because integer multiply instead of fixed point multiply
 pseudoYRMS = temp32>>16; // Q0.31 -> Q0.15
```
# <span id="page-92-1"></span>**1.10 Files**

## **Files**

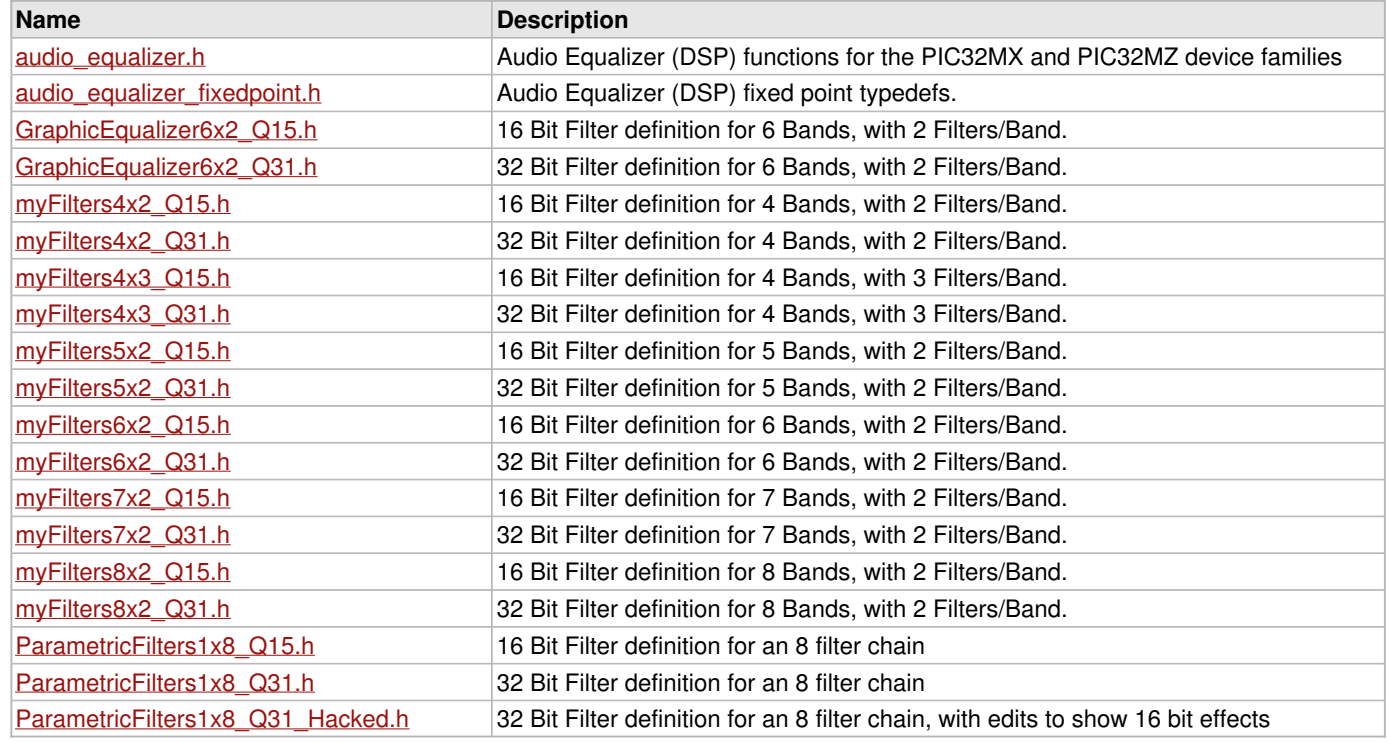

# <span id="page-92-0"></span>**1.10.1 audio\_equalizer.h**

## Audio Equalizer Library

This [library](#page-1-0) provides support for Audio band equalization filtering. Both band-specific and parameteric equalization filtering is supported.

Except where noted functions are implemented in efficient assembly with C-callable prototypes. In some cases both 16-bit and 32-bit functions are supplied, providing the user with a choice of resolution and performance.

For most functions, input and output data is represented by 16-bit fractional numbers in Q15 format, which is the most commonly used data format for signal processing. Some functions use other data formats internally for increased precision of intermediate results.

The Q15 data type used by these functions is specified as int16\_t in the C header file that is supplied with the [library.](#page-1-0) Note that within C code, care must be taken to avoid confusing fixed-point values with integers. To the C compiler, objects declared with int16 t type are integers, not fixed-point, and all arithmetic operations performed on those objects in C will be done as integers. Fixed-point values have been declared as int16\_t only because the standard C language does not include intrinsic support for fixed-point data types.

Some functions also have versions operating on 32-bit fractional data in Q31 format. These functions operate similarly to their

16-bit counterparts.

Signed fixed point types are defined as follows:

Qn.m where:

- n is the number of data bits to the left of the radix point
- m is the number of data bits to the right of the radix point
- a signed bit is implied

Unique variable types for fractional representation are also defined:

Exact Name # Bits Required Type Q0.15 (Q15) 16 [libq\\_q0d15\\_t](#page-84-1) Q0.31 (Q31) 32 [libq\\_q0d31\\_t](#page-85-1)

## **Enumerations**

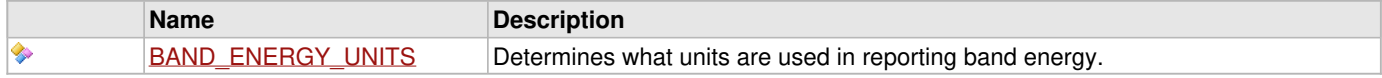

## **Functions**

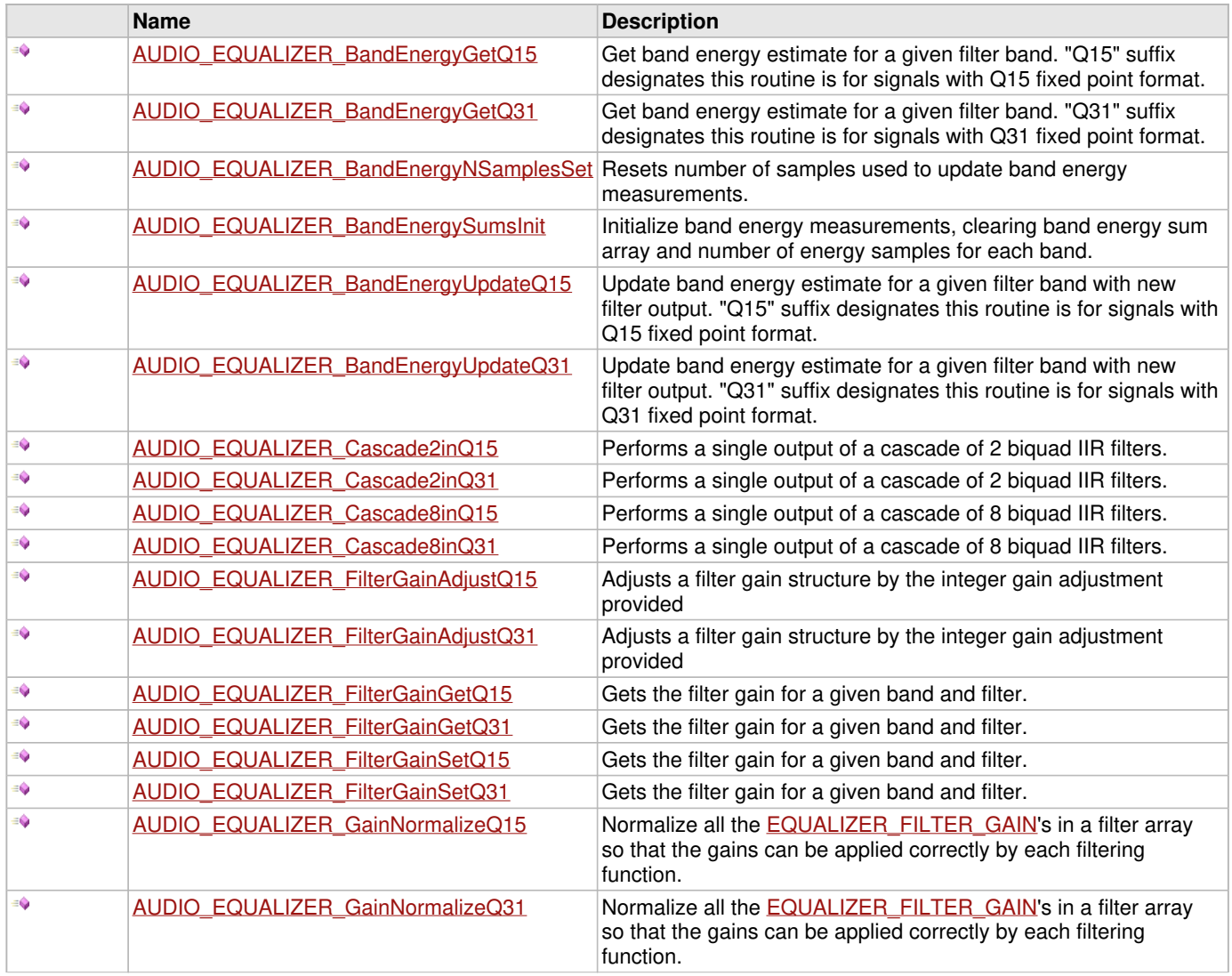

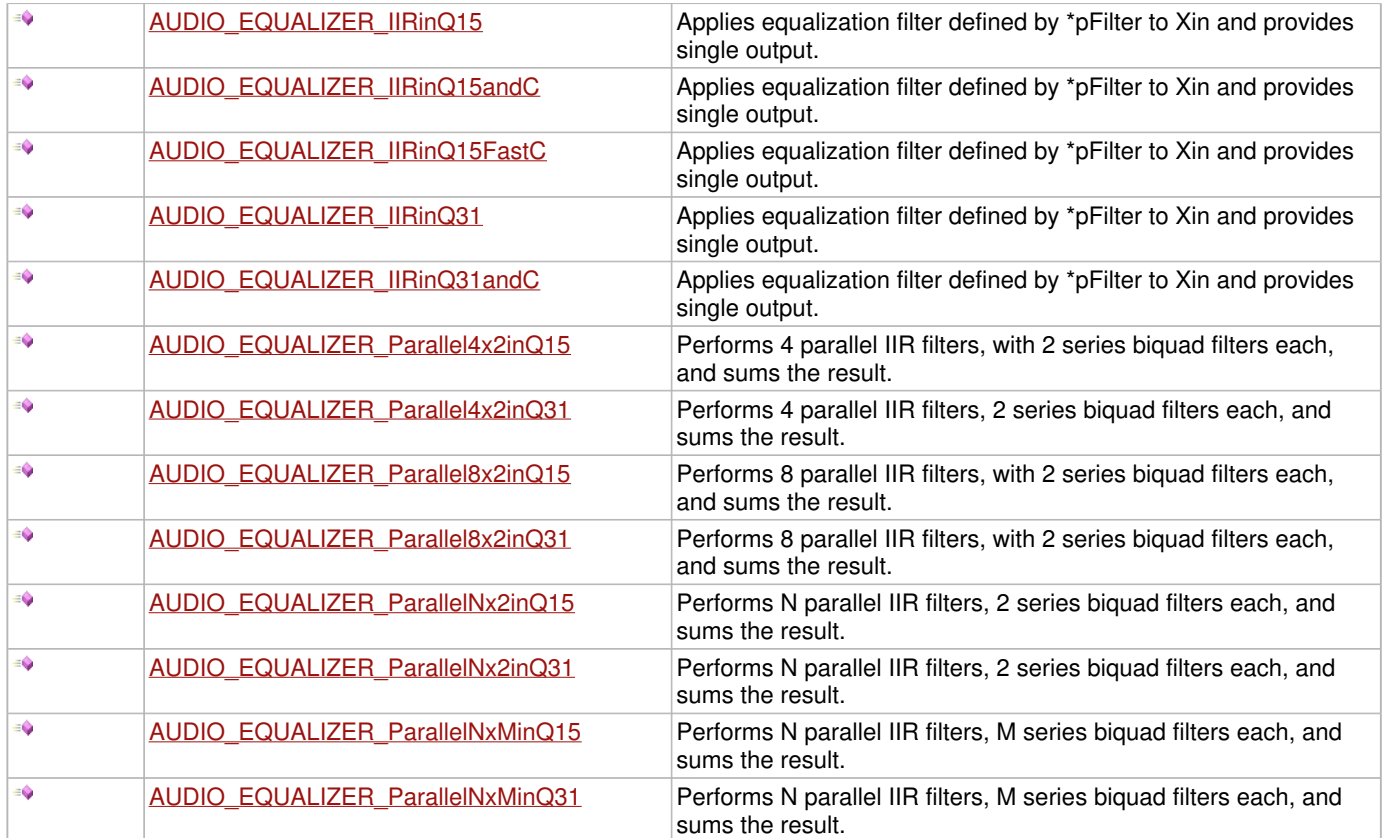

## **Macros**

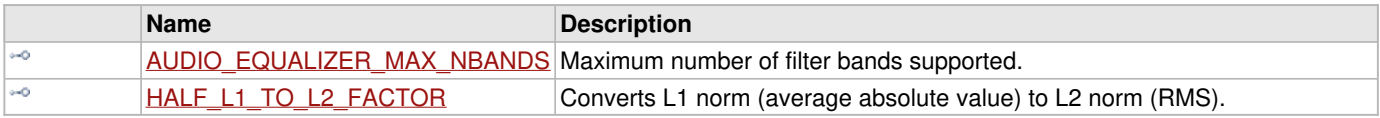

## **Structures**

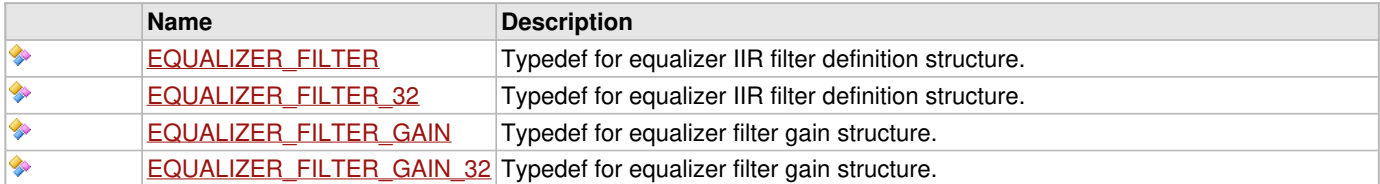

## **File Name**

audio\_equalizer.h

## **Company**

Microchip Technology Inc.

# <span id="page-94-0"></span>**1.10.2 audio\_equalizer\_fixedpoint.h**

Audio Equalizer Library Fixedpoint Typedefs

Signed fixed point types are defined as follows:

Qn.m where:

- n is the number of data bits to the left of the radix point
- m is the number of data bits to the right of the radix point
- a signed bit is implied

Unique variable types for fractional representation are also defined:

Exact Name # Bits Required Type Q0.15 (Q15) 16  $\frac{\log q}{\log q}$  (Q0.31 (Q31) 32  $\frac{\log q}{\log q}$ 

## **Types**

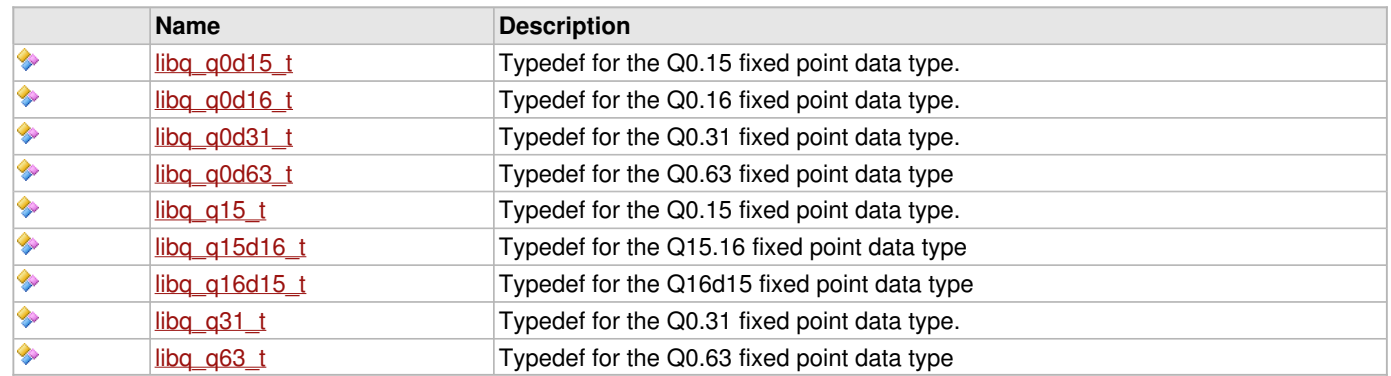

## **File Name**

audio equalizer fixedpoint.h

## **Company**

Microchip Technology Inc.

# <span id="page-95-0"></span>**1.10.3 GraphicEqualizer6x2\_Q15.h**

Audio Equalizer Library Filter Definition (Created by GraphicEqualizerDesign.m)

16 Bit Filter definitions for 6 Bands, with 2 Filters/Band. See the file GraphicEqualizer6x2\_Q15.mat for details of the filter design.

## **Remarks**

 Unscaled Filter Response Peak = 1.22603 (1.77003 dB) Unscaled Filter Response Average = 1.13514 (1.10099 dB) Scaled Filter Response Peak =  $1(3.85731e-15 dB)$ Scaled Filter Response Average = 0.925866 (-0.669039 dB)

## **File Name**

GraphicEqualizer6x2\_Q15.h

# <span id="page-95-1"></span>**1.10.4 GraphicEqualizer6x2\_Q31.h**

Audio Equalizer Library Filter Definition (Created by GraphicEqualizerDesign.m)

32 Bit Filter definitions for 6 Bands, with 2 Filters/Band. See the file GraphicEqualizer6x2\_Q31.mat for details of the filter design.

## **Remarks**

 Unscaled Filter Response Peak = 1.22607 (1.77027 dB) Unscaled Filter Response Average = 1.13523 (1.1017 dB) Scaled Filter Response Peak = 1 (0 dB) Scaled Filter Response Average = 0.925916 (-0.668572 dB)

## **File Name**

GraphicEqualizer6x2\_Q31.h

# <span id="page-96-0"></span>**1.10.5 myFilters4x2\_Q15.h**

Audio Equalizer Library Filter Definition (Created by GraphicEqualizerFilterDesignScript.m)

16 Bit Filter definitions for 4 Bands, with 2 Filters/Band. See the file myFilters4x2\_Q15.mat for details of the filter design.

## **Remarks**

 Unscaled Filter Response Peak = 1.59502 (4.05533 dB) Unscaled Filter Response Average = 1.4646 (3.31439 dB) Scaled Filter Response Peak = 1 (-9.64327e-16 dB) Scaled Filter Response Average = 0.918233 (-0.740944 dB)

## **File Name**

myFilters4x2\_Q15.h

# <span id="page-96-1"></span>**1.10.6 myFilters4x2\_Q31.h**

Audio Equalizer Library Filter Definition (Created by GraphicEqualizerFilterDesignScript.m)

32 Bit Filter definitions for 4 Bands, with 2 Filters/Band. See the file myFilters4x2\_Q31.mat for details of the filter design.

## **Remarks**

 Unscaled Filter Response Peak = 1.59493 (4.05481 dB) Unscaled Filter Response Average = 1.46456 (3.31414 dB) Scaled Filter Response Peak = 1 (1.92865e-15 dB) Scaled Filter Response Average = 0.918261 (-0.740674 dB)

## **File Name**

myFilters4x2\_Q31.h

# <span id="page-96-2"></span>**1.10.7 myFilters4x3\_Q15.h**

Audio Equalizer Library Filter Definition (Created by GraphicEqualizerFilterDesignScript.m)

16 Bit Filter definitions for 4 Bands, with 3 Filters/Band. See the file myFilters4x3\_Q15.mat for details of the filter design.

## **Remarks**

Unscaled Filter Response Peak = 1.19305 (1.53317 dB)

 Unscaled Filter Response Average = 1.11311 (0.93074 dB) Scaled Filter Response Peak = 1 (-9.64327e-16 dB) Scaled Filter Response Average = 0.932993 (-0.602429 dB)

## **File Name**

myFilters4x3\_Q15.h

# <span id="page-97-0"></span>**1.10.8 myFilters4x3\_Q31.h**

Audio Equalizer Library Filter Definition (Created by GraphicEqualizerFilterDesignScript.m)

32 Bit Filter definitions for 4 Bands, with 3 Filters/Band. See the file myFilters4x3\_Q31.mat for details of the filter design.

## **Remarks**

```
 Unscaled Filter Response Peak = 1.19305 (1.53315 dB)
 Unscaled Filter Response Average = 1.1131 (0.930694 dB)
 Scaled Filter Response Peak = 1 (-1.92865e-15 dB)
 Scaled Filter Response Average = 0.93299 (-0.602457 dB)
```
## **File Name**

myFilters4x3\_Q31.h

# <span id="page-97-1"></span>**1.10.9 myFilters5x2\_Q15.h**

Audio Equalizer Library Filter Definition (Created by GraphicEqualizerFilterDesignScript.m)

16 Bit Filter definitions for 5 Bands, with 2 Filters/Band. See the file myFilters5x2\_Q15.mat for details of the filter design.

## **Remarks**

```
 Unscaled Filter Response Peak = 1.58718 (4.01254 dB)
 Unscaled Filter Response Average = 1.51086 (3.58446 dB)
 Scaled Filter Response Peak = 1 (-1.92865e-15 dB)
 Scaled Filter Response Average = 0.95191 (-0.42808 dB)
```
## **File Name**

myFilters5x2\_Q15.h

# <span id="page-97-2"></span>**1.10.10 myFilters5x2\_Q31.h**

Audio Equalizer Library Filter Definition (Created by GraphicEqualizerFilterDesignScript.m)

32 Bit Filter definitions for 5 Bands, with 2 Filters/Band. See the file myFilters5x2\_Q31.mat for details of the filter design.

## **Remarks**

 Unscaled Filter Response Peak = 1.58728 (4.01309 dB) Unscaled Filter Response Average = 1.51085 (3.58445 dB) Scaled Filter Response Peak = 1 (1.92865e-15 dB) Scaled Filter Response Average = 0.951849 (-0.428638 dB)

## **File Name**

myFilters5x2\_Q31.h

# <span id="page-98-0"></span>**1.10.11 myFilters6x2\_Q15.h**

Audio Equalizer Library Filter Definition (Created by GraphicEqualizerFilterDesignScript.m)

16 Bit Filter definitions for 6 Bands, with 2 Filters/Band. See the file myFilters6x2\_Q15.mat for details of the filter design.

## **Remarks**

```
 Unscaled Filter Response Peak = 1.60219 (4.09428 dB)
 Unscaled Filter Response Average = 1.53328 (3.71241 dB)
 Scaled Filter Response Peak = 1 (-1.92865e-15 dB)
 Scaled Filter Response Average = 0.956988 (-0.38187 dB)
```
## **File Name**

myFilters6x2\_Q15.h

# <span id="page-98-1"></span>**1.10.12 myFilters6x2\_Q31.h**

Audio Equalizer Library Filter Definition (Created by GraphicEqualizerFilterDesignScript.m)

32 Bit Filter definitions for 6 Bands, with 2 Filters/Band. See the file myFilters6x2\_Q31.mat for details of the filter design.

## **Remarks**

 Unscaled Filter Response Peak = 1.6021 (4.09378 dB) Unscaled Filter Response Average = 1.53332 (3.71267 dB) Scaled Filter Response Peak = 1 (0 dB) Scaled Filter Response Average = 0.957073 (-0.381102 dB)

## **File Name**

myFilters6x2\_Q31.h

# <span id="page-98-2"></span>**1.10.13 myFilters7x2\_Q15.h**

Audio Equalizer Library Filter Definition (Created by GraphicEqualizerFilterDesignScript.m)

16 Bit Filter definitions for 7 Bands, with 2 Filters/Band. See the file myFilters7x2\_Q15.mat for details of the filter design.

## **Remarks**

```
 Unscaled Filter Response Peak = 1.58661 (4.00941 dB)
 Unscaled Filter Response Average = 1.5339 (3.71595 dB)
 Scaled Filter Response Peak = 1 (-2.89298e-15 dB)
 Scaled Filter Response Average = 0.966778 (-0.293464 dB)
```
## **File Name**

myFilters7x2\_Q15.h

# <span id="page-99-0"></span>**1.10.14 myFilters7x2\_Q31.h**

Audio Equalizer Library Filter Definition (Created by GraphicEqualizerFilterDesignScript.m)

32 Bit Filter definitions for 7 Bands, with 2 Filters/Band. See the file myFilters7x2\_Q31.mat for details of the filter design.

## **Remarks**

 Unscaled Filter Response Peak = 1.58659 (4.00928 dB) Unscaled Filter Response Average = 1.53388 (3.71583 dB) Scaled Filter Response Peak = 1 (1.92865e-15 dB) Scaled Filter Response Average = 0.96678 (-0.293448 dB)

## **File Name**

myFilters7x2\_Q31.h

## <span id="page-99-1"></span>**1.10.15 myFilters8x2\_Q15.h**

Audio Equalizer Library Filter Definition (Created by GraphicEqualizerFilterDesignScript.m)

16 Bit Filter definitions for 8 Bands, with 2 Filters/Band. See the file myFilters8x2\_Q15.mat for details of the filter design.

## **Remarks**

 Unscaled Filter Response Peak = 1.62333 (4.20811 dB) Unscaled Filter Response Average = 1.49845 (3.51285 dB) Scaled Filter Response Peak = 1 (-9.64327e-16 dB) Scaled Filter Response Average = 0.923075 (-0.695262 dB)

## **File Name**

myFilters8x2\_Q15.h

# <span id="page-99-2"></span>**1.10.16 myFilters8x2\_Q31.h**

Audio Equalizer Library Filter Definition (Created by GraphicEqualizerFilterDesignScript.m)

32 Bit Filter definitions for 8 Bands, with 2 Filters/Band. See the file myFilters8x2\_Q31.mat for details of the filter design.

## **Remarks**

 Unscaled Filter Response Peak = 1.62342 (4.2086 dB) Unscaled Filter Response Average = 1.49842 (3.51269 dB) Scaled Filter Response Peak = 1 (1.92865e-15 dB) Scaled Filter Response Average = 0.923006 (-0.695909 dB)

## **File Name**

myFilters8x2\_Q31.h

# <span id="page-100-0"></span>**1.10.17 ParametricFilters1x8\_Q15.h**

Audio Equalizer Library Filter Definition (Created by ParametricEqualizerDesign.m)

16 Bit Filter definitions for 1 Bands, with 8 Filters/Band. See the file ParametricFilters1x8\_Q15.mat for details of the filter design.

#### **Remarks**

 Unscaled Filter Response Peak = 1.25582 (1.97854 dB) Unscaled Filter Response Average = 0.768183 (-2.29071 dB)

#### **File Name**

ParametricFilters1x8\_Q15.h

# <span id="page-100-1"></span>**1.10.18 ParametricFilters1x8\_Q31.h**

Audio Equalizer Library Filter Definition (Created by ParametricEqualizerDesign.m)

32 Bit Filter definitions for 1 Bands, with 8 Filters/Band. See the file ParametricFilters1x8\_Q31.mat for details of the filter design.

## **Remarks**

```
 Unscaled Filter Response Peak = 1.27398 (2.10325 dB)
 Unscaled Filter Response Average = 0.768016 (-2.29259 dB)
```
#### **File Name**

ParametricFilters1x8\_Q31.h

# <span id="page-100-2"></span>**1.10.19 ParametricFilters1x8\_Q31\_Hacked.h**

Audio Equalizer Library Filter Definition (Created by ParametricEqualizerDesign.m, with additional edits)

32 Bit Filter definitions for 1 Bands, with 8 Filters/Band. See the file ParametricFilters1x8\_Q31.mat for details of the filter design.

#### **Remarks**

 Unscaled Filter Response Peak = 1.27398 (2.10325 dB) Unscaled Filter Response Average = 0.768016 (-2.29259 dB)

Filter 1 and Fitler 2 coefficients are 16 bits wide, scaled from Q15 to Q31. These filters should behave identically to the [ParametricFilters1x8\\_Q15.h,](#page-100-0) proving that the problem is with filter coefficient rounding rather than calculating filters in 16 bit fractional math instead of 32 bit.

## **File Name**

[ParametricFilters1x8\\_Q31.h](#page-100-1)

## **Index**

## **A**

[A Warning About Stereo Filters 1-40](#page-40-0) [Application Examples 1-21](#page-21-0) [Audio Equalization Filtering Library 1-1](#page-1-0) [audio\\_equalizer.h 1-92](#page-92-0) [AUDIO\\_EQUALIZER\\_BandEnergyGetQ15 function 1-81](#page-81-0) [AUDIO\\_EQUALIZER\\_BandEnergyGetQ31 function 1-82](#page-82-0) [AUDIO\\_EQUALIZER\\_BandEnergyNSamplesSet function 1-77](#page-77-0) [AUDIO\\_EQUALIZER\\_BandEnergySumsInit function 1-76](#page-76-0) [AUDIO\\_EQUALIZER\\_BandEnergyUpdateQ15 function 1-78](#page-78-0) [AUDIO\\_EQUALIZER\\_BandEnergyUpdateQ31 function 1-80](#page-80-0) [AUDIO\\_EQUALIZER\\_Cascade2inQ15 function 1-49](#page-49-0) [AUDIO\\_EQUALIZER\\_Cascade2inQ31 function 1-50](#page-50-0) [AUDIO\\_EQUALIZER\\_Cascade8inQ15 function 1-52](#page-52-0) [AUDIO\\_EQUALIZER\\_Cascade8inQ31 function 1-53](#page-53-0) [AUDIO\\_EQUALIZER\\_FilterGainAdjustQ15 function 1-67](#page-67-0) [AUDIO\\_EQUALIZER\\_FilterGainAdjustQ31 function 1-68](#page-68-0) [AUDIO\\_EQUALIZER\\_FilterGainGetQ15 function 1-69](#page-69-0) [AUDIO\\_EQUALIZER\\_FilterGainGetQ31 function 1-71](#page-71-0) [AUDIO\\_EQUALIZER\\_FilterGainSetQ15 function 1-70](#page-70-0) [AUDIO\\_EQUALIZER\\_FilterGainSetQ31 function 1-72](#page-72-0) [audio\\_equalizer\\_fixedpoint.h 1-94](#page-94-0) [AUDIO\\_EQUALIZER\\_GainNormalizeQ15 function 1-73](#page-73-0) [AUDIO\\_EQUALIZER\\_GainNormalizeQ31 function 1-74](#page-74-0) [AUDIO\\_EQUALIZER\\_IIRinQ15 function 1-47](#page-47-0) [AUDIO\\_EQUALIZER\\_IIRinQ15andC function 1-45](#page-45-0) [AUDIO\\_EQUALIZER\\_IIRinQ15FastC function 1-46](#page-46-0) [AUDIO\\_EQUALIZER\\_IIRinQ31 function 1-48](#page-48-0) [AUDIO\\_EQUALIZER\\_IIRinQ31andC function 1-46](#page-46-1) [AUDIO\\_EQUALIZER\\_MAX\\_NBANDS macro 1-88](#page-88-1) [AUDIO\\_EQUALIZER\\_Parallel4x2inQ15 function 1-55](#page-55-0) [AUDIO\\_EQUALIZER\\_Parallel4x2inQ31 function 1-56](#page-56-0) [AUDIO\\_EQUALIZER\\_Parallel8x2inQ15 function 1-58](#page-58-0) [AUDIO\\_EQUALIZER\\_Parallel8x2inQ31 function 1-59](#page-59-0) [AUDIO\\_EQUALIZER\\_ParallelNx2inQ15 function 1-61](#page-61-0) [AUDIO\\_EQUALIZER\\_ParallelNx2inQ31 function 1-63](#page-63-0)

[AUDIO\\_EQUALIZER\\_ParallelNxMinQ15 function 1-64](#page-64-0) [AUDIO\\_EQUALIZER\\_ParallelNxMinQ31 function 1-66](#page-66-0)

**B**

[BAND\\_ENERGY\\_UNITS enumeration 1-88](#page-88-0)

## **C**

[Configuring the Library 1-16](#page-16-0) [Core Exception Handling 1-18](#page-18-0)

## **E**

[Equalization Filters 1-28](#page-28-0) [EQUALIZER\\_FILTER structure 1-89](#page-89-1) [EQUALIZER\\_FILTER\\_32 structure 1-89](#page-89-0) [EQUALIZER\\_FILTER\\_GAIN structure 1-90](#page-90-1) [EQUALIZER\\_FILTER\\_GAIN\\_32 structure 1-90](#page-90-0) [Example Filter Definition Files 1-28](#page-28-1)

## **F**

[Files 1-92](#page-92-1) [Filter Validation Tools 1-36](#page-36-0) [Filtering Performance 1-19](#page-19-0) [Fixed Point Data and Mathematics 1-16](#page-16-1)

## **G**

[Glossary of Terms 1-13](#page-13-0) [Graphic Equalization Filter Design Tools 1-29](#page-29-0) [GraphicEqualizer6x2\\_Q15.h 1-95](#page-95-0) [GraphicEqualizer6x2\\_Q31.h 1-95](#page-95-1)

## **H**

[HALF\\_L1\\_TO\\_L2\\_FACTOR macro 1-91](#page-91-0)

## **I**

[Introduction 1-2](#page-2-0)

## **L**

[libq\\_q0d15\\_t type 1-84](#page-84-1) [libq\\_q0d16\\_t type 1-85](#page-85-0) [libq\\_q0d31\\_t type 1-85](#page-85-1) [libq\\_q0d63\\_t type 1-86](#page-86-1) [libq\\_q15\\_t type 1-84](#page-84-0) [libq\\_q15d16\\_t type 1-87](#page-87-1) [libq\\_q16d15\\_t type 1-87](#page-87-0) [libq\\_q31\\_t type 1-86](#page-86-0) [libq\\_q63\\_t type 1-86](#page-86-2) [Library Interface 1-43](#page-43-0) [Library Overview 1-6](#page-6-0)

# **S**

[SW License Agreement 1-15](#page-15-0)

**U**

[Using the Library 1-16](#page-16-2)

## **M**

[Matlab/Octave 1-28](#page-28-2) [myFilters4x2\\_Q15.h 1-96](#page-96-0) [myFilters4x2\\_Q31.h 1-96](#page-96-1) [myFilters4x3\\_Q15.h 1-96](#page-96-2) [myFilters4x3\\_Q31.h 1-97](#page-97-0) [myFilters5x2\\_Q15.h 1-97](#page-97-1) [myFilters5x2\\_Q31.h 1-97](#page-97-2) [myFilters6x2\\_Q15.h 1-98](#page-98-0) [myFilters6x2\\_Q31.h 1-98](#page-98-1) [myFilters7x2\\_Q15.h 1-98](#page-98-2) [myFilters7x2\\_Q31.h 1-99](#page-99-0) [myFilters8x2\\_Q15.h 1-99](#page-99-1) [myFilters8x2\\_Q31.h 1-99](#page-99-2)

## **P**

[Parametric Equalization Filter Design 1-33](#page-33-0) [ParametricFilters1x8\\_Q15.h 1-100](#page-100-0) [ParametricFilters1x8\\_Q31.h 1-100](#page-100-1) [ParametricFilters1x8\\_Q31\\_Hacked.h 1-100](#page-100-2)

## **R**

[Release Notes 1-14](#page-14-0) [Resource Requirements 1-11](#page-11-0)